An einen Haushalt Benachrichtigungspostamt 2000 Stockerau

# UNSERE STADT STADTGEMEINDE

**Seite 8** Reisepass

**Seite 15** Denkmalbeschriftungen

**Seite 27** Straßenbeleuchtung

### RM 04A035764 April 2012

A-2000 Stockerau Telefon: 0 22 66 / 695 Internet: www.stockerau.at

Rathausplatz 1 Telefax: 0 22 66 / 695-1250 E-Mail: stadtgemeinde@stockerau.gv.at

Im Bollerwagen unterwegs: Die jüngsten Kinder der Kindergruppe Kunterbunt besuchten Bürgermeister Helmut Laab vor dem Rathaus

meister Helmut Laab vor dem Rathaus

# Der "Rote Hof"

*Im Südosten der Stadt, auf ehemaligem Grafendorfer Gebiet, befindet sich das Gelände des "Roten Hofes". Eine Straße, die durch diesen Bereich führt, wurde "Roter Hof" benannt.*

**Jann** und warum der "Rote Hof" diesen Namen bekam, lässt sich heute nicht mehr feststellen. Jedenfalls ist der Name sehr alt und schon um das Jahr 1600 herum bekannt.

Auch gibt es eine Beschreibung des Roten Hofes aus 1835 von Franz Xaver Schweickhardt. Dieser beschreibt ihn folgendermaßen: "Rothenhof. Ein Dominicalhof, zwischen dem Landesfürstlichen Markte Stockerau und Grafendorf gelegen, wovon zugleich ersterer die nächste Poststation ist, und wohin auch die Bewohner zur Kirche und Schule gegangen sind. In Bezug auf das Landgericht, steht dieser Hof unter der Herrschaft Kreuzenstein zu Leobendorf, Conscriptionsobrigkeit ist die Herrschaft Sierndorf, Grund und Ortsobrigkeit hingegen die Herrschaft Schönborn.

Auf diesem Hofe, der sieben Wohnhäuser unter einer Conscriptionsnummer enthält, leben 45 Familien (72 männliche, 78 weibliche Personen und 26 Schulkinder) welche theils Gewerbsleute und Taglöhner sind, theils auch im Victualienhandel sich nähren, den sie nach Wien treiben. Der sämtliche Viehstand zählt nur fünf Pferde, vier Kühe, 24 Schweine und eine Ziege. Die wenigen sieben Joch messenden Grundstücke innerhalb des Hofes werden als Grasgärten benutzt. Grundbestiftungen haben

die Bewohner keine, da sie alle nur Inwohner oder Zinsleute sind, unter denen sich ein Wirt, ein Bäcker, ein Fleischselcher, ein Krämer, ein Zimmermeister, fe und alle Stallungen sind mit Schindeln gedeckt. Die an den Grafendorfer Anger stoßenden Gebäude haben beim Austritte der Donau viel zu erleiden.

1850 wird dieses Lehen liquidiert. Es besteht damals aus der "öden Feste", dem Wirtshaus, der Beamtenwohnung, den "Inleutstübeln", den Stallungen,

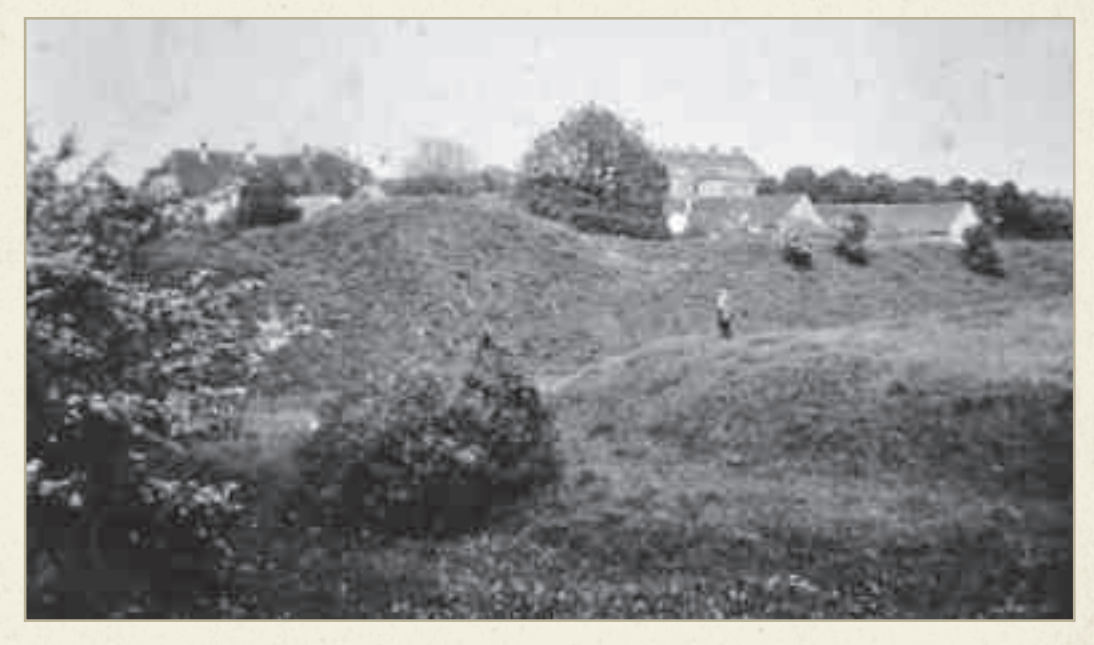

ein Schneider, ein Schuster u.s.w. befinden.

Dieses Dominicalgut Rothenhof liegt wie schon bemerkt an der Pragerpoststraße, ganz nahe zwischen Stockerau und Grafendorf, von beiden Orten nur durch Mauern getrennt, gegenüber dem k.k. Monturs-Oeconomiegebäude, und rückwärts an den Grafendorfer Anger stoßend, ungefähr hundert Schritte von einem hier einen starken Ausbug bildenden kleinen Arme der Donau entfernt. Das ganze bildet eine Front von Wohnungen die sich an der Hauptstraße hinzieht, im Hofraume selbst sind wenige Wohnungen. Das Wirtshaus, die SchupDieser Hof, welcher eine eigene Einlage hat, bestand nach Phil. Hueber schon im Jahre 1287 als Freihof unter dem Namen "Rothahof", und soll einst stark befestigt, mit Wall und Gräben versehen gewesen, und lange Zeit von Raubrittern besessen worden seyn. Von der alten Veste findet sich kein Mauerwerk mehr vor, wohl eher noch Gräben und Wallaufwurf. Erst im Jahre 1717 erkaufte diesen Hof Ferdinand Graf von Kueffstein, der ihn der Herrschaft Schönborn einverleibte." Soweit die ausführliche Schilderung des Zustandes um 1835. 1717 wird eine Kapelle im Roten Hof genannt (Pfarrarchiv Stockerau).

Scheuern und Schuppen, einem Garten, welcher teils als Gras-, teils als Gemüse- und Obstgarten benützt wird "und worin früher die öde Veste gestanden ist" und zwei Äckern beim "Roten Kreuz". Soweit die genaue Beschreibung durch Franz Xaver Schweickhardt aus 1835.

Die Stadtgemeinde Stockerau hat auf Grund des Gemeinderatsbeschlusses vom 8. Oktober 1948 die Liegenschaft "Der Rote Hof zu Grafendorf" vom Gutsbesitzer Georg Schönborn – Buchheim am 5. November 1948 gekauft, parzelliert und zum Teil wieder verbaut.

Dr. Günter Sellinger

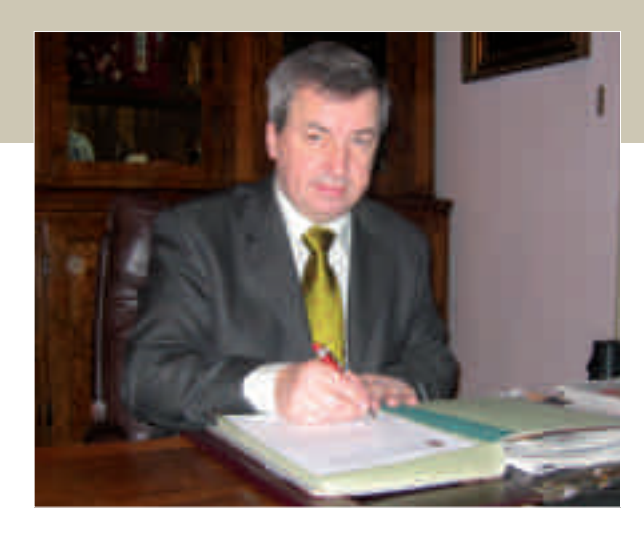

### **Liebe Leserin, geschätzter Leser!**

"Kinder sind unsere Zukunft" sagt man – und ich glaube auch, dass dieser Satz richtig ist. Daher liegt mir die Zukunft der Kinder auch ganz besonders am Herzen. Kind sein in Stockerau ist auch glaube ich etwas sehr Schönes. Vom Säuglingswäschepaket, mit dem wir neue Stockerauerinnen und Stockerauer willkommen heißen, angefangen über ansprechende und moderne Kindergärten führt der Weg in die zahlreichen Stockerauer Schulen. Hier bemüht sich die Stadtgemeinde Stockerau sehr um zeitgemäße Ausstattung und auch um entsprechende Tagesbetreuungsangebote. Neben der schulischen Tagesbetreuung in den Hauptschulen gibt es gut funktionierende Hortangebote, die heuer bereits mehr als gut ausgelastet sind.

Aber auch das kindliche Freizeitangebot kann sich sehen lassen. Öffentliche Kinderspielplätze, ein Abenteuerspielplatz, Kleinkinderschwimmbecken in Freibad und Hallenbad, ein Eislaufplatz und zahlreiche Kindersportangebote der verschiedenen Vereine sorgen für jeden Menge Spiel, Spaß und Bewegungsmöglichkeit. ""Windelkino", kindgerechter Lesestoff in Büchereien, Kindertheater und Musikschule sprechen die kulturellen Entwicklungsmöglichkeiten unserer jüngsten und jungen GemeindebürgerInnen an, die auf diese Weise wirklich großartige Chancen in ihrer Heimatstadt vorfinden.

Als Bürgermeister einer großen Kleinstadt, mit sehr viel neu zugezogenen GemeindebürgerInnen bin ich mir bewusst, dass Eltern mit kleinen und auch größeren Kindern zu Recht von uns erwarten, dass es für ihre Kinder entsprechende Angebote gibt. Daher haben wir in einem ersten Schritt als eine der ersten Gemeinden in Niederösterreich die Kindergartenöffnung in unserer Stadt sehr flexibel und bedarfsorientiert gestaltet. Jetzt gilt es dieses ausgezeichnete Kleinkindertagesbetreuungsangebot im Schulalter fortsetzen. Hier ist glaube ich Handlungsbedarf gegeben um auch für diese Altersstufe ausreichend "elterngerechte" und flexible Angebote zur Verfügung stellen zu können.

Ihr

Ved Est

Helmut Laab Bürgermeister

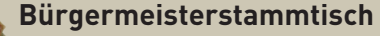

Dienstag, 24. April 2012 ab 18 Uhr Pizzeria Castello, Fam. Hörmann Holdhausgasse 17, Stockerau

# Inhalt

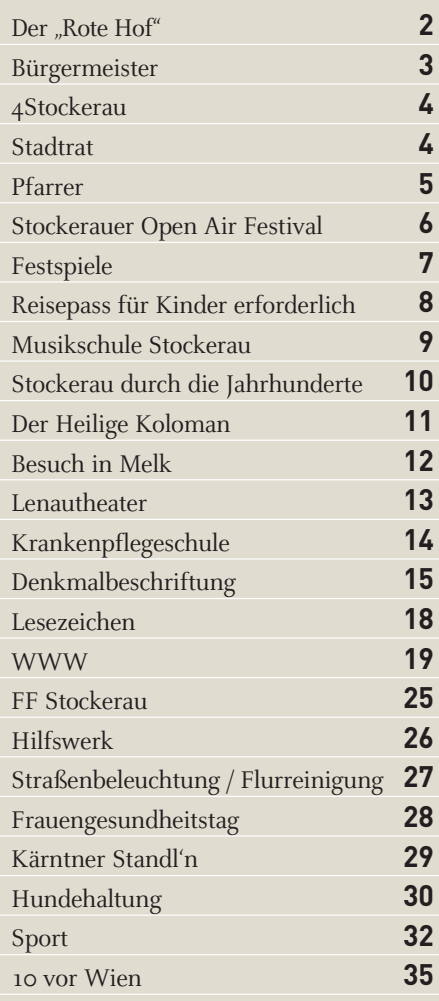

### Impressum

**Medieninhaber, Redaktion und Verlag:** Stadtgemeinde Stockerau, 2000 Stockerau, Rathausplatz 1

**Herausgeber:** Bürgermeister Helmut Laab,

2000 Stockerau, Rathausplatz 1

**Gestaltung und Druck:**

Bösmüller Print Management, 2000 Stockerau, Josef-Sandhofer-Str. 3, www.boesmueller.at

**Redaktionsschluss für die nächste Ausgabe:**  14. April 2012

**Inseratenannahmeschluss:**  13. April 2012

### UNSERE STADT

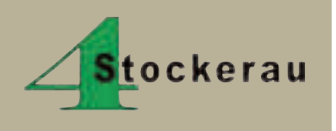

**STELLEN VOR: Dr. Erwin Homma AK-Leiter: Bildung**

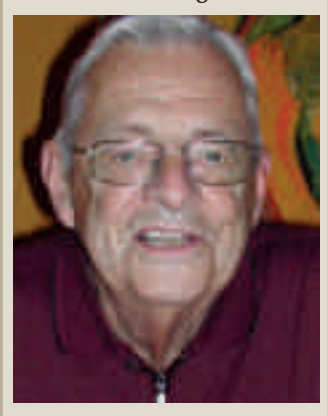

**& FRAGEN NACH:** *Was erhoffen Sie sich durch den Beitritt für Stockerau?* Lebenswert erhalten – liebevoll gestalten!

*Welches Projekt liegt ihnen besonders am Herzen?* … der Bildungskalender … Elektromobilität Stockerau

**Die Teilnahme & Mitarbeit an den div. Arbeitskreisen ist jederzeit für alle Bürger-Innen möglich!** Sobald AK-Termine feststehen, werden diese auf der Homepage veröffentlicht. Auskunft & Info erhalten sie auch gerne und jederzeit: Bei Herrn Mag. Wolfgang Alfons im Rathaus: jeden Dienstag von 13:00 bis 16:00 oder nach Vereinbarung, sowie unter Tel. 0676 88591215 oder wolfgang.alfons@dorf-stadterneuerung.at (die Leitung der Dorf & Stadterneuerung wurde neu übernommen) Bei Frau Kracher unter Tel. 0650 4026417 oder stock.erneuerung@gmx.at

**"4 Stockerau" wünscht allen StockerauerInnen ein wunderschönes OSTER-FEST!!!**

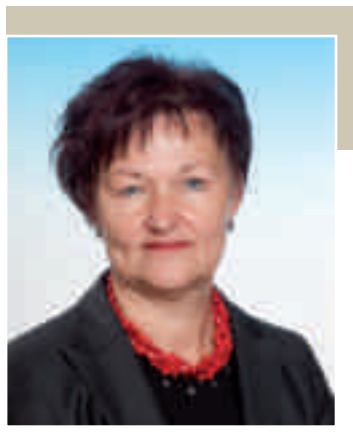

Am 21. März 2012 wurde der Rechnungsabschluss 2011 vom Gemeinderat beschlossen. Gleich zu Beginn meiner Ausführungen kann ich feststellen, dass eine Trendumkehr nur zum Teil erkennbar ist, aber punktuell doch Verbesserungen erzielt werden konnten.

Die Gesamteinnahmen des Ordentlichen Haushaltes betrugen im abgelaufenen Haushaltsjahr € 37,2 Mio. das bedeutet zwar eine Reduzierung von 1,82% gegenüber dem Vorjahr, die Gesamtausgaben (ohne Fehlbetrag der Vorjahre) sind mit  $\epsilon$  38,5 Mio. ausgewiesen, dies bedeutet eine Steigerung von 1,10% gegenüber 2010. Aus diesen Zahlen ergibt sich für das Jahr 2011 ein Fehlbetrag von € 1,269.356,38. Unter Berücksichtigung des vorgetragenen Fehlbetrages in Höhe von € 2,9 Mio. ergibt sich für das Jahr 2012 ein Gesamtbetrag von  $\epsilon$  4,219.071,55.

**Tage "Slowenisch** 

6 x Halbpennion im 4\* Hotel Histrien Halbtagesondhige nucle Koper & Pirar<br>Triest & Miramore, Lipica

Immeldung ab sofort im Blabolii-Heim, in der Au 1n, Stockerau

Bushian It, Programm, alle<br>Straßensteuern und Gebähren

Pauschalpreis: C659,00 pro Person

### Sehr geehrte Damen und Herren!

### Dafür gibt es mehrere Ursachen:

Zum einen wurde Gewerbegrundstücke nicht in dem Umfang wie vorgesehen verkauft. Zum anderen sind aber auch Ausgaben in verschiedenen Bereichen Grund dafür, dass das geplante Haushaltsergebnis nicht erreicht wurde. Nach wie vor gibt es Probleme bei den Erträgen der Sporthalle und auch für die Festspiele ist bei den Produktionskosten ein zusätzlicher Betrag von der Gemeinde aufzubringen. Beim Hallenbad waren die Einnahmen zu positiv angesetzt, obwohl eine Steigerung gegenüber dem Vorjahr zu verzeichnen war. Große Probleme hatten wir 2011 bei der Abfallbeseitigung. Hier mussten im Bereich der Windräder die lagernden Abfälle entsorgt werden. Diese Kosten waren beträchtlich höher als erwartet. Aber auch gewährte Förderun-

gen und Leistungen im Bereich Soziales wirken sich gewaltig

aus. Allein für Heizkostenzuschüssen wurden € 14.070 ausbezahlt, an Mietzinszuschüssen € 28.661, für den NÖ Familienpass waren € 4.004 zu veranschlagen und der Nachtbus kostet jährlich € 8.598, der Jugendshuttlebus € 9.920 und die Schülerbeförderung 8.227. Die Kosten der Heimhilfe schlagen mit € 48.777 zu Buche, die Tagesmütter mit € 39.299 und Essen auf Rädern mit € 12.950. Festzuhalten ist auch, dass die Anzahl jener Personen, die um eine finanzielle Unterstützung bzw. Gratisnutzung diverser Gemeindeeinrichtungen ansuchen stetig gestiegen ist.

### *Sehr geehrte Leserinnen und Leser!*

Auch wenn gesetzte Maßnahmen z.B. im Personalbereich trotz steigender Kosten Einsparungen erzielt werden konnten, bereits Auswirkungen gezeigt haben, konnte die Stadtgemeinde Stockerau den Rechnungsabschluss aus den angeführten Gründen nicht ausgleichen. Weitere Maßnahmen werden auf alle Fälle notwendig sein, um der Stadt wieder finanziellen Spielraum zu verschaffen um die Lebensqualität unserer Stadt zu erhalten.

Ihre Vizebürgermeisterin

Susanne Hermanek

Stadträtin für Finanzen und

Liegenschaften

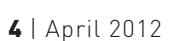

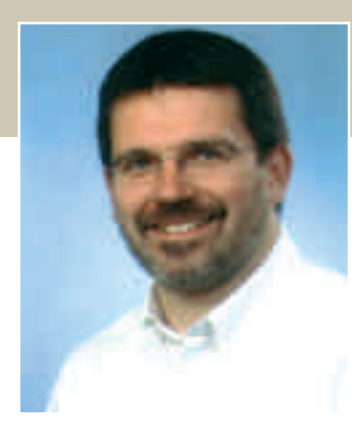

Was machen Sie eigentlich am 21. Dezember 2012?

anche Menschen sind davon überzeugt, dass ein außergewöhnliches Ereignis bevorsteht. Sie glauben, dass der Kalender des mexikanischen Mayavolkes den Weltuntergang vorhersagt. Medienberichten zufolge hat eine Gruppe von Italienern auf der Halbinsel Yucatán sogar einen Bunker gebaut, um vor dem Weltuntergang geschützt zu sein.

Das Thema füllt Dutzende Bücher und auch Hollywood hat die Prophezeiung vom Weltuntergang in dem Film '2012' in spektakulären Bildern auf die Leinwand gebracht. Nun, was ist dran am angeblichen Ende der Welt?

Ich muss gestehen, mir sind solche Weltuntergangsspekulationen eher suspekt, aber erzählt nicht auch die Bibel vom Ende der Welt in düsteren Bildern?! Wenn das Thema Weltuntergang an mich als Pfarrer herangetragen wird, versuche ich meinem ersten Impuls, das

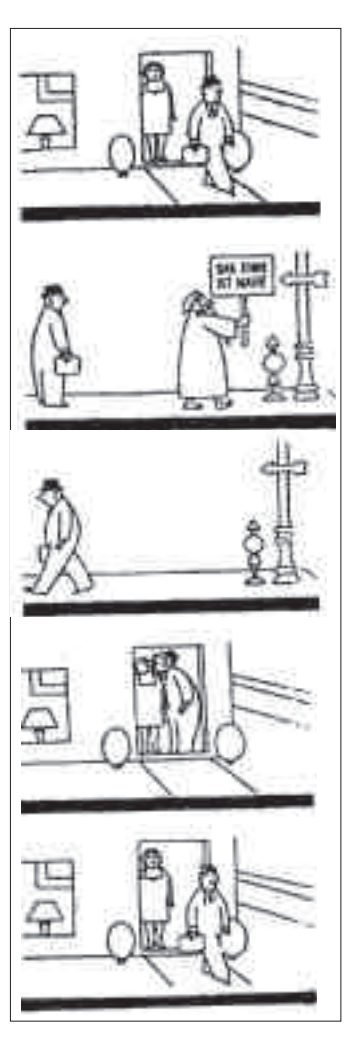

Ganze als Quatsch abzutun, zu widerstehen. Das ist wohl nicht der richtige Weg mit den Sorgen der Menschen umzugehen. Stattdessen versuche ich dahinter zu hören, was Menschen bewegt, die sich mit diesem Thema ernsthaft beschäftigen.

Hinter der Sorge vor dem Weltuntergang verbirgt sich nicht selten eine diffuse Angst: die Sorge mit dem Leben nicht klar zu kommen, vom Alltag überfordert zu werden. Nur - wie geht man mit solchen Ängsten um?

Vielleicht kann die kleine Bildergeschichte dabei helfen.

Da ist ein Mann zu sehen, der mit seiner Aktentasche zur Arbeit geht. Auf dem Weg trifft er einen Anderen, der warnt: .Das Ende ist nahe!' Unser Mann geht zurück und gibt seiner Frau einen Kuss, ehe er sich wieder auf den Weg macht. Werfen Sie bitte einen Blick auf die Gesichter des Ehepaares am Anfang und am Ende der Geschichte!

Wunderbar – so sehen Menschen aus, die den biblischen Satz ,Herr, lehre uns bedenken, dass wir sterben müssen, auf dass wir klug werden', richtig verstanden haben. Klug werden heißt in diesem Fall mitten im Alltag die kleinen Wunder wie einen liebevollen Kuss nicht gering zu achten. Sie geben uns die Kraft zum Leben.

Als Mensch des 21. Jahrhunderts weiß ich, dass es viel wahrscheinlicher ist einen Autounfall zu haben, als den Weltuntergang mitzuerleben.

Als Christ bin ich gewiss, dass ich auch im Sterben dem Leben entgegengehe. Und wenn die Welt nun tatsächlich am 21. Dezember untergeht? Dann möchte ich lieber der Mann auf dem letzten Bild sein. Und Sie?

Ein fröhliches Osterfest

wünscht <sub>I</sub>hnen<br>(*Mushraa Ba*rk

Pfarrer Christian Brost

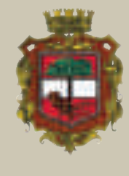

### **Der Gemeinderat der Stadt Stockerau hat in seiner Sitzung am 21. März 2012 unter anderem folgende Beschlüsse gefasst:**

- Der Bau einer Jubiläumswarte wurde beschlossen
- Der Rechnungsabschluss 2011 wurde verabschiedet
- Darlehensaufnahmen in Zusammenhang mit der Wasserversorgung und der öffentlichen Beleuchtung wurden genehmigt
- Einstimmig wurde Herr Zeno Stanek zum künstlerischen Leiter der Festspiele Stockerau bestellt
- Änderungen im örtlichen Raumordnungsprogramm und im Bebauungsplan wurden beschlossen

# A Chorus Line – Die Mutter aller Broadway-Musicals

Das Stockerau Open Air Festival 2012 freut sich zu den Jubiläen 1.000 Jahre Stadt Stockerau und 15 Jahre Musical in Stockerau als letzte Produktion, einen der größten Musical-Welterfolge in der Original-Broadway-Inszenierung auf die Open-Air Bühne zu bringen.

AChorus Line ist eines der erfolgreichsten Musicals aller Zeiten. In einem erbarmungslosen Ausleseprozess sucht Choreograph Zach (Alfons Haider) acht Tänzer für ein geplantes Broadway-Musical. Zum ersten Mal müssen sich die Darsteller nicht nur tänzerisch, sondern auch von ihrer persönlichen Seite präsentieren. Zach verlangt ihnen alles ab – der Nervenkitzel beginnt! Die Aufgabe wird dabei für einige der Tänzer zur Seelenstriptease. Jeder muss seinen großen Moment im Scheinwerferlicht ideal nutzen, denn nur die Besten schaffen es in diese Broadway-Show!

Niemand geringerer als der amerikanische Erfolgskomponist Marvin Hamlisch komponierte die Musik zu diesem Welterfolg. Das preisgekrönte Musical wurde mit neun Tony Awards, fünf Drama Desk Awards sowie dem Pulitzer-Preis ausgezeichnet. Die Idee stammt vom Regisseur Michael Bennett. Er hat die Lebensgeschichten dieser Tänzer auf die Bühne gebracht und damit unsterblich gemacht. Eine davon ist Mitzi Hamilton. Sie war Vorlage für die Rolle "Val", die sinnlich naiv ein Plädoyer über die käufliche Schönheit

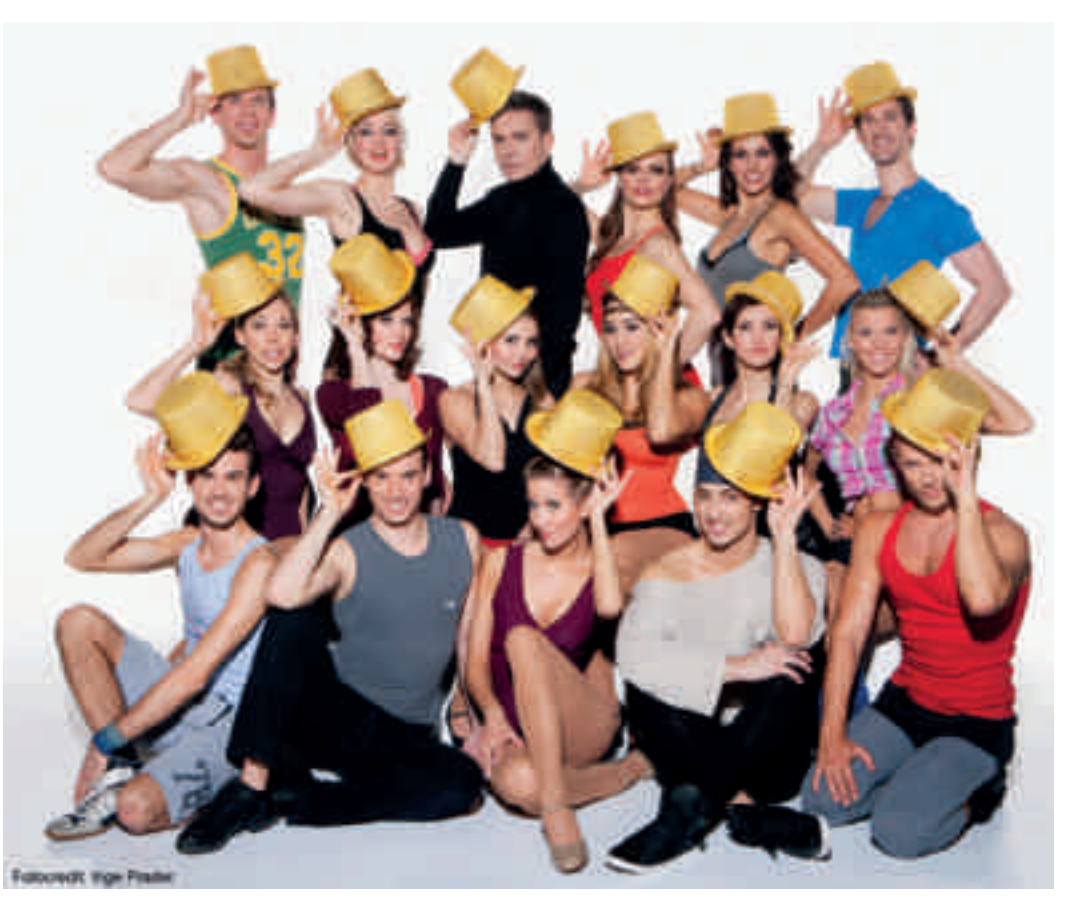

ablieferte; im Song: "Tits and ass!". Der Broadway-Star Mitzi Hamilton hat A Chorus Line über 4.000 Mal u.a. in New York und London gespielt und auch schon über 30 Mal weltweit inszeniert. Mitzi inszenierte zuletzt in Chicago und freut sich nun diesen Klassiker erstmals Open Air auf die Stockerauer Bühne bringen zu dürfen.

Intendant Alfons Haider ist stolz auf eine sensationelle, internationale Besetzung. Unter 550 Bewerbern setzten sich 22 hervorragende Künstler durch: darunter die in den letzten beiden Jahren zum Publikumsliebling avancierte Stockerauerin Ines Hengl-Pirker, ebenso wie Sabrina Harper und Bettina Mönch – bestens bekannt aus Ronacher

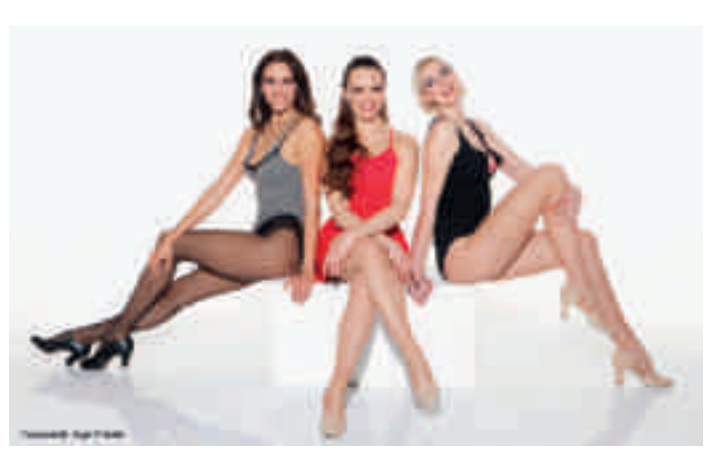

und Raimund Theater unter anderem als Ulla's aus The Producers. Auch das restliche Ensemble wurde bis in die kleinste Rolle perfekt besetzt! Das Stück wurde speziell für Österreich von Gunther Baumann neu übersetzt.

Es spielen und tanzen: Alfons Haider, Thomas Huber, Sabrina Harper, Bettina Mönch, Ines Hengl-Pirker, Nina Tatzber, Marianne Tarnowskij, Birgit Wanka, Sophia Gorgi, Maxi Neuwirth, Barbara Schmid, Gloria Wind, Andrea Casati, Pierre Alexandre, Peter Knauder, Morten Daugaard, Martin Niedermair, Georg Prohazka, Nicola Gravante, Timo Verse, Eva Prenner

*9. Juli – 18. August Karten: 022 66/67 689 www.stockerau.at*

# Liebe Stockerauerinnen **Liebe Stockerauerinnen** und Stockerauer! **und Stockerauer!**

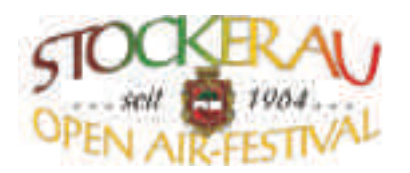

Es ist wohl das Musical schlechthin – A Chorus Line und eines der erfolgreichsten Broadway-Musicals überhaupt. Es lief 15 Jahre am Broadway und hielt mit 6137 Vorstellungen bis dahin den Rekord für das am<br>Ju längsten laufende Musical.  $\frac{1}{2}$ st worn das indicat schleenlinn – A Chorus Life und ernes der erolgreichisten broadway-indistrative  $\frac{1}{2}$ Tonausrüstung zur Verfügung. Jürgen Wilke für das Sprecht das Sprecht das Sprecht wird aus Perfektion und seit<br>Sprecht das Sprechten und seit Perfektion und seit Perfektion und seit Perfektion und seit Perfektion und seit

Diesen Erfolgshit können Sie heuer in Stockerau erleben. esen Eniorgshit Konnen die neuer in dioekerdu eneb

Seit 1964 wird auf dem Platz vor unserer wunderschönen barocken Stadtpfarrkirche Theater gespielt. Otto ein 1904 und dar dem Frau von anderer wanderseitenen eurodien eidarpraktnische Friedrer gespielt einer die Zuseher saßen auf Holzbänken und Licht- und Tonausrüstung standen nur in sehr bescheidenem Ausmaß zur Verfügung. Jürgen Wilke ken und Elent und Tondastastang standen nach nicht beseitet denen Tasinals zur Vertagung. Jargen Winder<br>führte in 26 Jahren das Sprechtheater in Stockerau zur Perfektion und seit 1998 hat Alfons Haider mit dem runne in 20 juillen das opreenmeater in otoekeraal zur Ferrektion und seit 1990 nat Anons Halder im dem<br>Schwerpunkt Musical unseren Festspielort zu einem unverwechselbaren Fixstern am niederösterreichischen Senwerpunkt Musical unseren 1 estspielen zu einem unverweenselbaren 1 ikstern am ineuerosterreichischen<br>Sommertheaterhimmel gemacht. In seinem 15. Intendantenjahr gelang es ihm nun eine wirklich großartige Produktion nach Stockerau zu holen. Das große Ensemble tanzt zur genialen Musik von Marvin Hamlisch, die den Schwang und die Energie und die Energie und die Energie und die Energie und die Energie und die Energie und die E den Schwung und den unverkennbaren Sound der 70er Jahre wiederspiegeln. gegen ihre Eigenheiten und Neurosen an. Ob sie am Ende doch noch noch noch noch zusammen zu sich bald zu sich b

Als Bürgermeister von Stockerau freue ich mich natürlich besonders, dass neben Alfons Haider und zahlrei-This Burgermeister von Stockerau Heue ten men naturnen besonders, dass neben Anons Hander und zahlren ehen wird.<br>Chen anderen Stars auch die Stockerauerin Ines Hengl-Pirker heuer wieder auf unserer Bühne stehen wird.

Die Gutschein-Aktion des Vorjahres wurde von Ihnen, liebe Bürgerinnen und Bürger unserer Stadt, erfreulicherweise gut angenommen. Wir bieten Ihnen daher auch heuer wieder gegen Vorlage des unten angefügten Gutscheines und eines Lichtbildausweises 20% Ermäßigung auf eine Eintrittskarte. Termin und Preiskategorie bestimmen Sie selbst! e Gutschen-Aktion des Vorjames wurde von Innen, nebe burgerinnen und burger unser blaut, errieu-

Auf ein Treffen bei den Festspielen freut sich If  $\epsilon$ h Tienen bei den Festspielen neut sich

Les l rei t

Helmut Laab Bürgermeister

Spieltage: 10. Juli bis 18. August 2012 **Dienstag bis Samstag, 20 Uhr Extractly bis samslag, 20 Om**<br>Karten: 02266/676 89 oder www.stockerau.at . August 2012

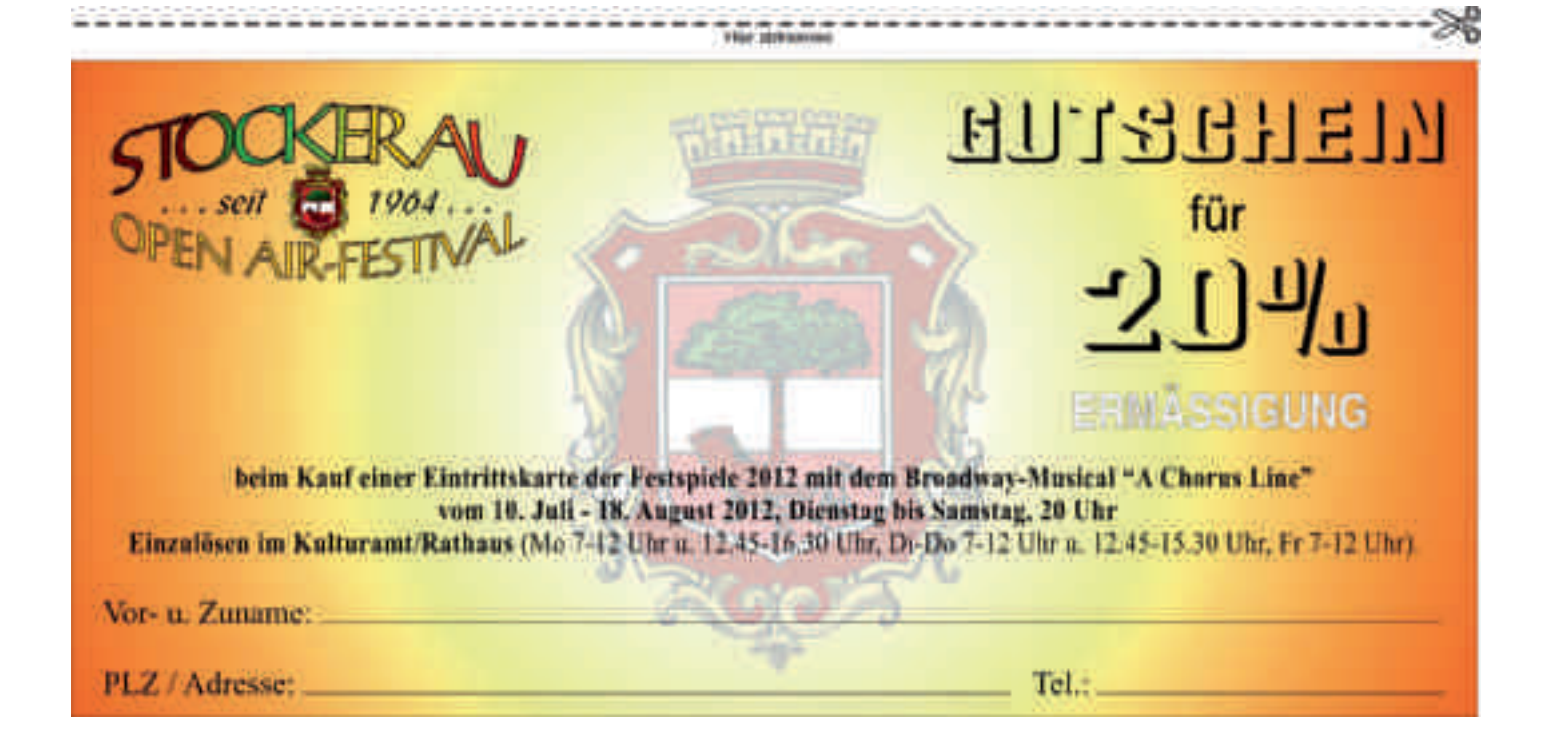

### Eigener Reisepass für Kinder erforderlich Kindermiteintragungen im Reisepass der Eltern sind ab 15. Juni 2012 ungültig

Jedes Kind benötigt ab 15.<br>Juni 2012 für Auslandsreisen einen eigenen Pass oder edes Kind benötigt ab 15. Juni 2012 für Auslandsrei-- sofern es nach den Einreisebestimmungen des Gastlandes zulässig ist - einen Personalausweis. Die Eintragung im Reisepass eines Elternteils gilt ab diesem Zeitpunkt nicht mehr. Auch dann nicht, wenn der Pass noch länger gültig sein sollte. Das Prinzip "Eine Person - ein Pass" wurde von der Europäischen Union unter anderem als Schutzmaßnahme gegen den Kinderhandel eingeführt.

Ein Reisepass kann - unabhängig vom Wohnsitz - bei jeder Bezirkshauptmannschaft und jedem Magistrat beantragt werden. Wird ein Reisepass beantragt, werden auf

dem Chip die personenbezogenen Daten und das Lichtbild gespeichert. Ab dem zwölften Lebensjahr werden auch die Fingerabdrücke erfasst.

### Die Gültigkeitsstufen von Reisepässen für Kinder bleiben gleich:

Bis zu einem Alter von zwei Jahren wird ein Reisepass mit einer zweijährigen Gültigkeitsdauer ausgestellt. Ab dem zweiten Geburtstag wird ein Reisepass mit einer fünfjährigen Gültigkeitsdauer ausgestellt. Ab dem zwölften Geburtstag wird ein Erwachsenenpass für jeweils zehn Jahre ausgestellt.

Der Reisepass für Minderjährige ist bis einschließlich des

zweiten Geburtstags bei Erstausstellung (ausgenommen Expresszustellungen) gebührenfrei, kostet danach 30 Euro und ab dem zwölften Geburtstag 75,90 Euro.

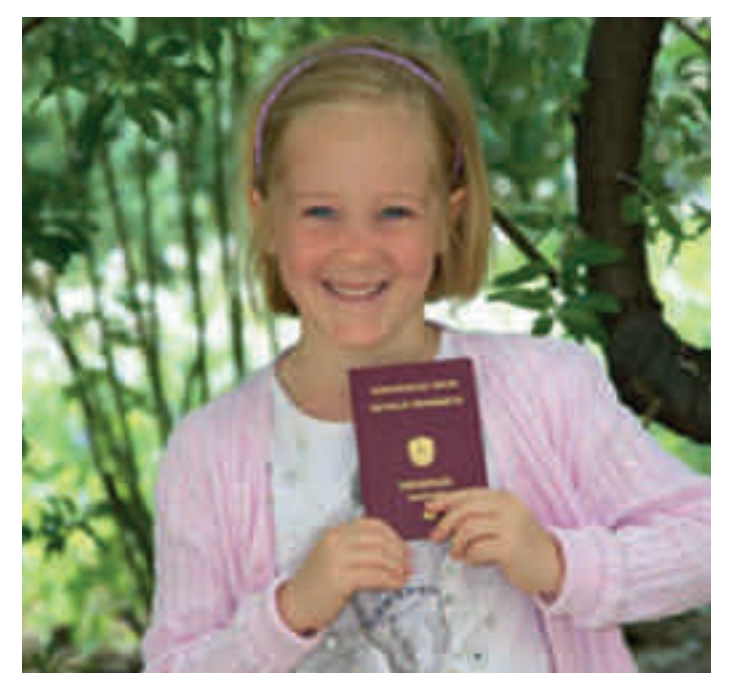

#### 1000 Jahre Stockerau 01.- 03. Juni 2012 1000 jahre stockerau

Mit dem 3-tägigen Fest "1000 Jahre Stockerait" princutiert die Stadtgemeinde Stockermi vom 01 - 03.06.12 ein breitgefählungs Angebot an Unterhaltung.

Großartige Stockerauer Bands und Künstler werden am Freitag, 01.06., von 18:00 bis 01:00 früh, bei freiem Einwin, für telle Unterhaltung sorgen.

Ant Samstag, dem 02.06., wird beim Mega Open Air der EAV das Studien beben. Ein ansverkauftes Stadion und tolle Stimmung wenten hier erwartet. Mit den günstigen Ticketpreisen von nur 23,- ELB, wollen wir allen Interessierten die Möglichkeit geben, bei diesem Konzert dabei zu sein.

Zum Abschluss der 3 Tage feiern wir am Sountag, 03.06, ab 10.00 das Verutne- & Familienfest.

Cher 40 Vereine stellen sich bei diesem Fest vor und bieten tolle Aktivitationen und Showprogramme für Jung und Alt. Ein Verguilgungspack und Musikaets dürfen auch nicht fehlen und als Highlight gibt es die Live Übertragung des ORF Radio NO Früholsoppen mit Hannes Wolfsbauer.

### Das Festprogramm vom 01.- 03. Juni 2012, Stadion "Alte Au"

### FR 01.06.12-"Die Nacht der Stockernuer"

Ab 18:00 Uhr beginnt der großartige Konzertabend mit vielen Stockerauer Bandy, darunter "Die Stockerauer", "Markus Hackl", "Dolce Vita - Abha Show", "Swinging Sonnd", "Late Night" & "MadRock"

### SA 02.06.12-"EAV live in STOCKERAU - OPEN AIR"

The größten Hits und bitterböse Pointen beim EAV Mega Open Air ab 20:00 Uhr.

Kartenvorverkauf: Kulturamt Stockerau 02266/695-1604 Volksbank Domm-Weinland | www.cencket.com

### SO 03.06.12-"Vereine- & Familienfest" mit ORF Radio NÖ Frühschoppen

Das riesige Fest für Jung und Alt mit Musik, Showprogrammen. Vergnügsmespark und tollen Aktivstationen der zahlreichen Stockerauer Vereine.

Als Highlight gibt es die Live Übertragung des "ORF Radio NO Frühschoppen" mit Moderator Hannes Wolfsbauer auf der Fräscheis Bühne.

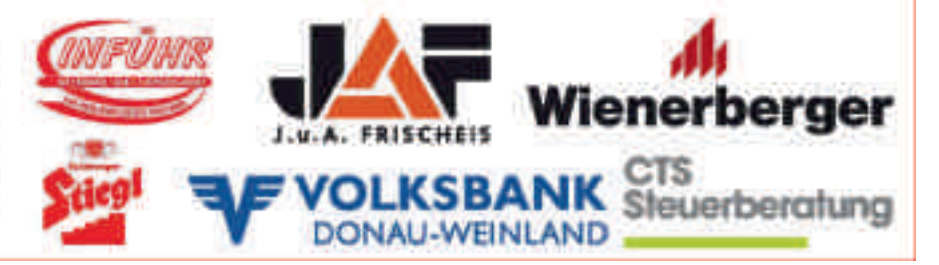

Zum tausendjährigen Jubi-läum der Stadt werden die Theaterklassen, die Tanzausbildungsklassen, die Ensembles und Orchester musikalisch und dramatisch, dieses Thema bühnenwirksam im Rahmen ihres diesjährigen Frühlingskonzerts präsentieren. Mittwoch den 25. April um 19 Uhr im großen Saal des Z 2000.

### Preise für Musikschüler beim "Prima la Musica" Wettbewerb 2012

Ella Guelmino – Klavier (Klasse Prochaska) Simon Höbart (Bild), Jakob Werner - Gitarre (Klasse Mag. Rauscher) wurden mit dritten Preisen, Kevin Kleinmaier – Gesang (Klasse Kokits), der als erster Gesangsschüler der Musikschule teilnahm, wurde mit einem zweiten und seine Schwester Karmen Kleinmaier

– Violoncello mit einem ersten Preis ausgezeichnet. Herzliche Gratulation!

### Stadt-Trara mit Drumline

Das Schlagzeugensemble der Musikschule - unter der Leitung von Schlagzeuglehrer "Hardy" Auer - begeisterte bereits zum zweiten Mal mit brasilianischen Rhythmen am Faschingdienstag beim traditionellen Faschingsumzug in Stockerau.

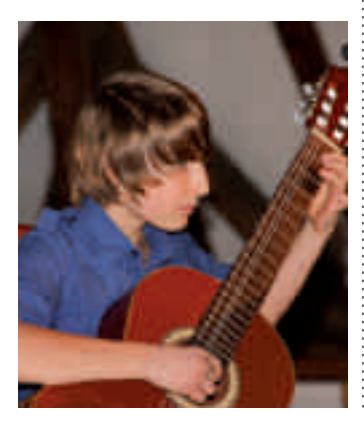

### Musikschule im Rampenlicht! Zeno Stanek wird neuer Intendant der Festspiele Stockerau

**Mag.** art. Zeno<br>dierte am Max- $\mathsf{I}$ Stanek am  $\blacksquare$ Reinhardt-Seminar Regie und ist seither in zahlreichen Theaterprojekten als freier Regisseur tätig. Er inszenierte u.a.im Volkstheater Wien, im Landestheater Salzburg, im NÖ Donaufestival und in dem von ihm gegründeten und geleiteten Theater im Brauhaus in Hörmanns im Waldviertel. Seit 2007 ist er künstlerischer Leiter des Schrammel.

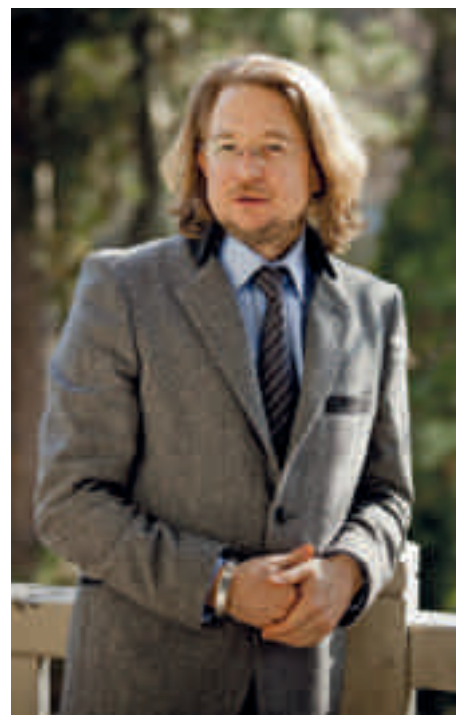

Klang.Festival in Litschau. Ab 1. Oktober 2012 wird er die künstlerische Leitung der Festspiele Stockerau übernehmen.

# Wir suchen die Besten!

RUCKEREI

### LEHRE MIT KARRIERE im DRUCKWERK STOCKERAU

BUCHBInDER/In | VERpACKUngSTECHnIKER/In

Bewirb Dich schriftlich bei: Druckerei Bösmüller Josef Sandhoferstraße 3 2000 Stockerau z. Hd. Frau Christine Poisinger c.poisinger@boesmueller.at www.boesmueller.at

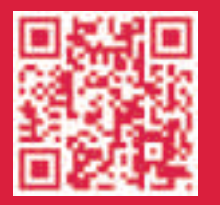

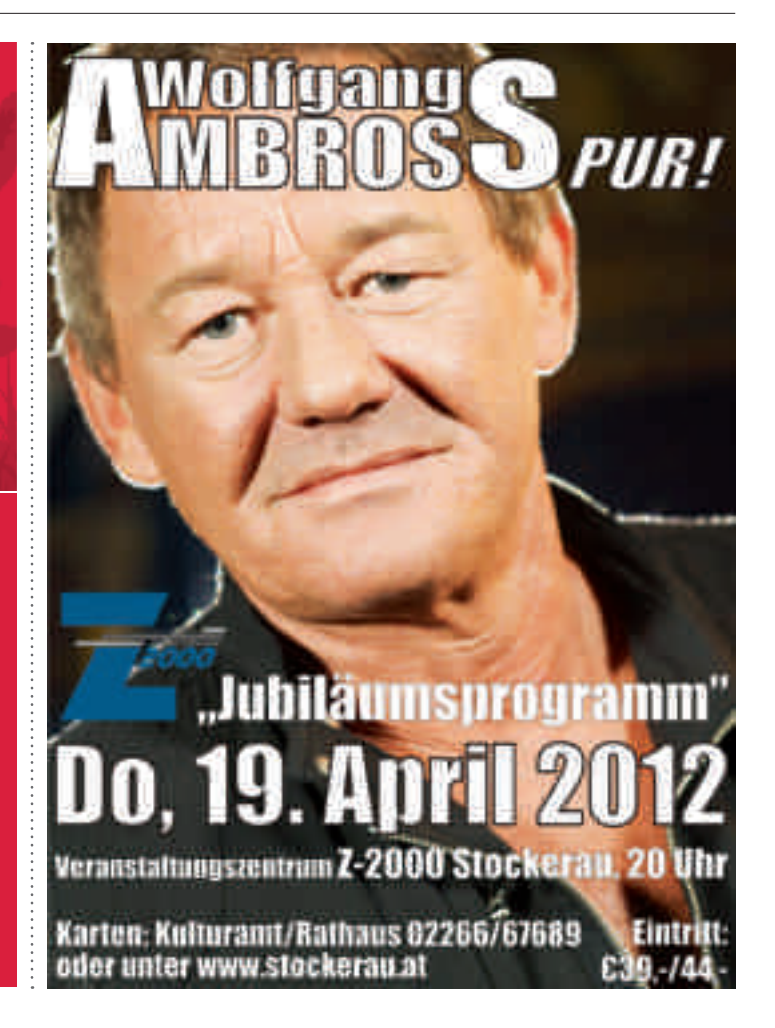

# Das 16. Jahrhundert, 1500 – 1600

Zu den wichtigsten Begebenheiten des 16. Jahrhunderts zählt für Stockerau sicher das Ereignis der Wappenverleihung:

Tnter Kaiser Maximilian I. herrschten im Land Ruhe und Ordnung und Handel und Verkehr blühten auf. So auch in Stockerau, das sich der wohlwollenden Gunst des Herrschers und Kaisers erfreute. Richter und Rat der Gemeinde baten den Kaiser um ein Wappen, der diesen Wunsch erfüllte. Kaiser Maximilian I. verlieh am 6. Juni 1514 ein Wappen an Stockerau. Im Wappenbrief, der im Original im Bezirksmuseum Stockerau zu sehen ist, wurde genau beschrieben wie das Wappen auszusehen hat: österreichischer Bindenschild, in dessen unterem roten Feld ein Baumstock in Gold, der zum Teil in die weiße Binde hineinreicht und aus dem eine Wurzel bis in das obere Feld reicht, die eine grüne Baumkrone trägt.

Im Originaltext ist das ein bisschen anders zu lesen: ainen roten schild und gleich in der mitt ain praiden weißen strich und veld im grundt desselben schilds ain goldfarber stoch mit wurtzen in das weiß veld aufsteigund und kerennde, daraus entspringend in das ober rottail durch das weiß veld ain gruner pawm, wie dann in mitte dits unsern briefs gemalet und mit farben aigenntlicher ausgestrichen ist. Wie man an der Beschreibung des Wappens in der Urkunde aus 1514 deutlich erkennen kann, handelt es sich um keinen bestimmten Baum sondern ganz einfach nur um einen grünen Baum. Das Wappen ist ein sehr schö-

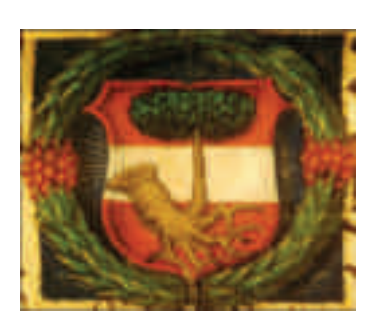

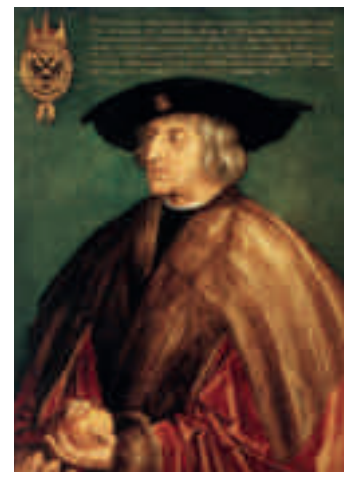

nes Wappen, denn es beweist über die Jahrhunderte hinweg bis in unsere jetzige Zeit eine sehr gelungene Symbolik. Es verweist mit der Baumwurzel auf die Wurzeln, die Anfänge Stockeraus, als der dichte Auwald gerodet wurde und die "Stocker" die Baumwurzeln ausgruben. Der junge aufstrebende Baum mit seiner reichen Baumkrone deutet auf eine erfolgreiche Siedlung, die wächst, blüht und gedeiht, wo man sich niederlassen und gut leben kann. Es ist ein friedliches Wappen, ohne kriegerische Darstellungen von Waffen, Rittern, Rüstungen oder dergleichen. Besonders in Zeiten von Umweltverschmutzung und –zerstörung können wir sehr stolz sein auf ein Wappen mit einem Motiv aus der Natur.

Mit der Verleihung des Wappens erlaubte der Kaiser auch, dieses Wappen als Marktsiegel zu gebrauchen. Anfangs fand das Siegel nur bei "redlichen sachen" Verwendung. Das heißt, nur besonders wichtige Schriftstücke, wie Schreiben an andere Orte, Herrschaftsbesitzer, an das Vicedomamt (vergleichbar mit der heutigen Landesregierung bzw. Finanzamt), Bürgschaften und ähnliches wurden mit dem Siegel unterfertigt.

Eine neue Bewegung in Glaubensfragen kam auch nach Stockerau. Die Menschen störten sich an Lehren der römischkatholischen Kirche. Sie waren über Missstände innerhalb der Kirche verärgert und wünschten sich Veränderungen. Der Ablasshandel war ein großer Kritikpunkt. Durch den Kauf von Ablassbriefen konnte man sich von Sünden freikaufen. "Wenn das Geld im Kasten klingt, die Seele aus dem Fegefeuer springt." (Ablassprediger Johann Tetzel). Finanziert wurde mit dem eingenommenen Geld z.B. der Bau des Petersdoms in Rom. Martin Luther forderte von der Kirche Reformen und verfasste 1517 seine Thesen, in denen er gegen die Finanzgeschäfte der Kirche protestierte.

Auch in Niederösterreich fanden die Lehren Luthers Anhänger. Die Stockerauer besuchten in den benachbarten Schlössern Prediger um das Wort Gottes zu hören. Georg Wolf war in Stockerau Priester und protestierte gegen diese Angewohnheit der Bevölkerung. Am 8. August 1584 klagte er darüber, dass die "Prädikanten" sich häuslich einrichten, öffentliche Schulen errichten, in den Häusern der Bauern predigen,

"das arme Bauernvolk irreführen" und ihre falschen, ketzerischen und sektiererischen Lehren verbreiten. Vorerst unterstützte ihn der Marktrat bei seiner Beschwerde, obwohl sich die Bewohner und Bürger des Marktes bereits wenig um ihren Pfarrer kümmerten und ihn eher verhöhnten. Schlussendlich verklagten sie den Pfarrer und beschuldigten ihn, dass er keinen Kaplan habe und immer in Tulln sei. Der Pfarrer

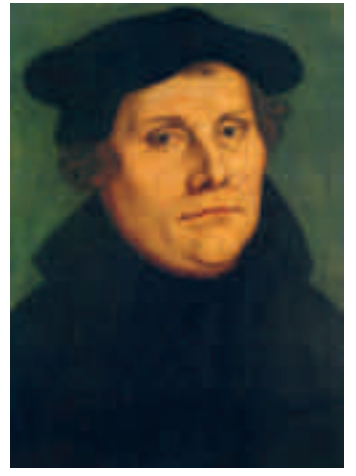

von Leitzersdorf wurde beauftragt, diese Sache zu untersuchen und konnte keine Schuld des Stockerauer Pfarrers erkennen. Die Folge daraus war, dass Georg Wolf zum Inquisitor von Stockerau bestellt wurde und Machtbefugnisse hatte, vor der der Markt zitterte. Der Schulmeister, ein Anhänger der Lehren Luthers, wurde abgesetzt und alle wichtigen Positionen in der Gemeinde wurden vom Pfarrer mit Katholiken besetzt. Kein Geselle durfte aufgenommen werden, der nicht katholisch war.

Am 2. Juni 1589 starb Pfarrer Wolf und hinterließ seine Habe den Armen von Stockerau, armen Pfarrern, dem Schulmeister und Organisten.

> *Quelle: "Geschichte der Stadt Stockerau", Starzer, 1911.*

# Der Heilige Koloman in der Kunst

Marter des heiligen Koloman. Detail aus dem Stammbaum der Babenberger in der Stiftsgalerie

Klosterneuburg

In der Zeit von 1244 bis 1663<br>War der Heilige Koloman der war der Heilige Koloman der Landespatron von "Österreich ob und unter der Enns". Dieser "Würde" sind natürlich unzählige Darstellungen des Heiligen zu verdanken, die sich zu einem großen Teil bis heute erhalten haben.

Koloman wurde zwar nie offiziell heiliggesprochen, dennoch verbreitete sich die Verehrung von Melk aus in ganz Österreich, in Ungarn und in Bayern. Man betete zu Koloman um Hilfe gegen Seuchen und Unwetter. Auf ihn geweihte Quellen galten als heilkräftig, der Koloman-Segen schützte vor Feuer. Der Heilige Koloman gilt als Patron der Pilger, des Viehs und originellerweise auch der zum Strang Verurteilten.

Der Heilige wird stets als Pilger mit langem Mantel, Schlapphut, Wanderstab und Trinkmuschel, oft mit einem Strick in der Hand dargestellt. Dazu kommen die Attribute des Königssohns mit einer Krone, dem Krönungsmantel und Zepter, sowie der Marterwerkzeuge wie Säge, Strick, Kette, Handschellen, Keule, Rute und Zange.

Ein ganz besonderer Kunstgegenstand in diesem Zusammenhang ist die berühmte Kolomanimonstranz, die im Stift Melk

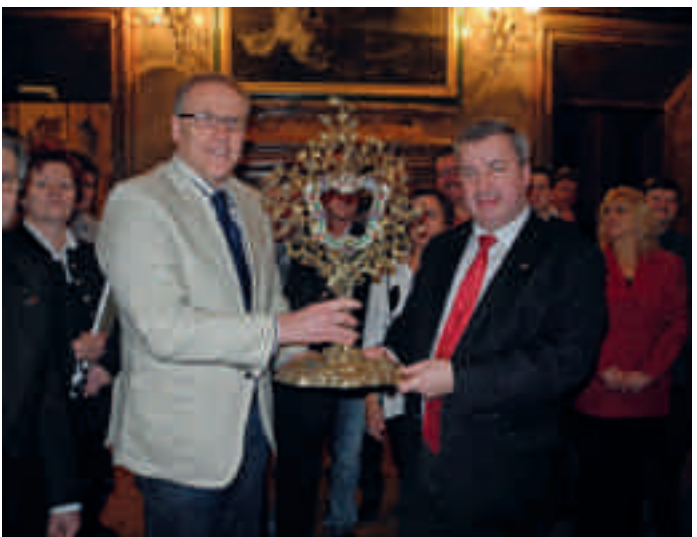

Bürgermeister Thomas Widrich und Bürgermeister Helmut Laab mit der berühmten Kolomanimonstranz. Anlässlich der Begegnung der beiden Gemeindevertretungen in Stift Melk konnte die das Kunstwerk ganz aus der Nähe betrachtet werden

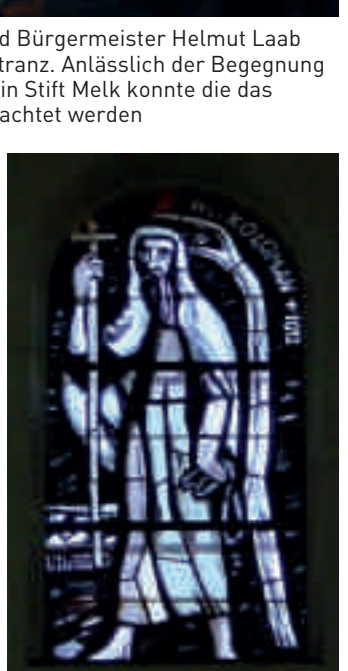

Eine moderne Darstellung – das Kirchenfenster von Koloman in der Pfarrkirche Liesing von Martin Häusle, 2006

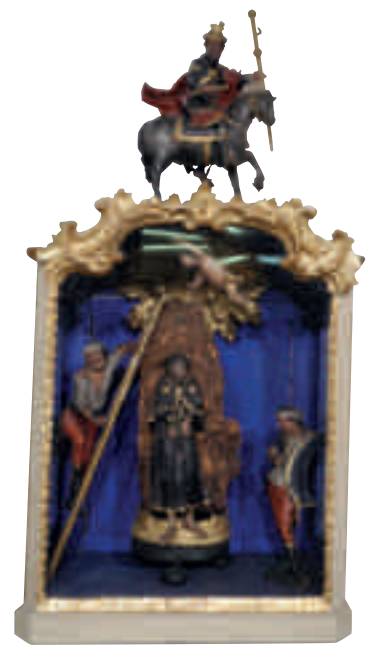

Dieses Kolomanreliquiar kann im Bezirksmuseum in Stockerau besichtigt werden

verwahrt wird und die zu den wertvollsten Kunstschätzen des Stifts gehört. Das Reliquar, eine Schöpfung des Wiener Goldschmieds Joseph Moser (1715- 1801), ist in der Gestalt eines Holunderstrauches ausgebildet; der Fuß symbolisiert das Wiesenstück, auf dem der Strauch steht. Am Fuß des Stammes liegen die Attribute des Märtyrers – Symbole für seine königliche Herkunft und seine Pilgerschaft. Die beiden knorrigen, ineinander geschlungenen Stämme, die den Schaft bilden, verzweigen sich in einem Astgeflecht, das in sich das Reliquienbehältnis birgt.

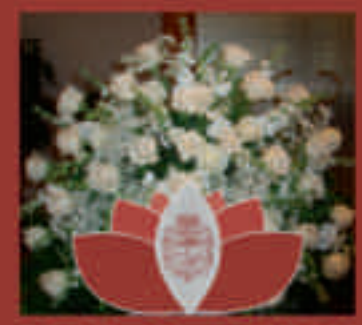

**BESTATTUNG STOCKERAU e.u.** 

### BESTATTUNG STOCKERAU e.U. 2000 Stockerau, J.-Wolfik-Straße 1 Telefon: 02266/695 - 2410

Rund um die Uhr für Sie erreichbar unter 02266/695-2400

Montag: 7 - 12 Uhr und 12.45 - 16.30 Uhr<br>Dienstag - Donnerstag: 7 - 12 Uhr und 12.45 - 15.30 Uhr<br>Freitag: 7 - 12 Uhr

# Besuch in Melk

er Heilige Koloman, dessen Tod sich heuer zum tausendsten Mal jährt, verbindet die Städte Stockerau, wo er das Martyrium erlitten hat und Melk wo er letztlich begraben wurde.

Aus diesem Anlass lud Abt Georg Wilfinger die Gemeindevertretungen beider Städte ins Stift Melk zu einer Begegnung ein. Ein kurzer Rundgang durch das Stift und ein Besuch am Grab des Heiligen Koloman rundeten den Besuch ab.

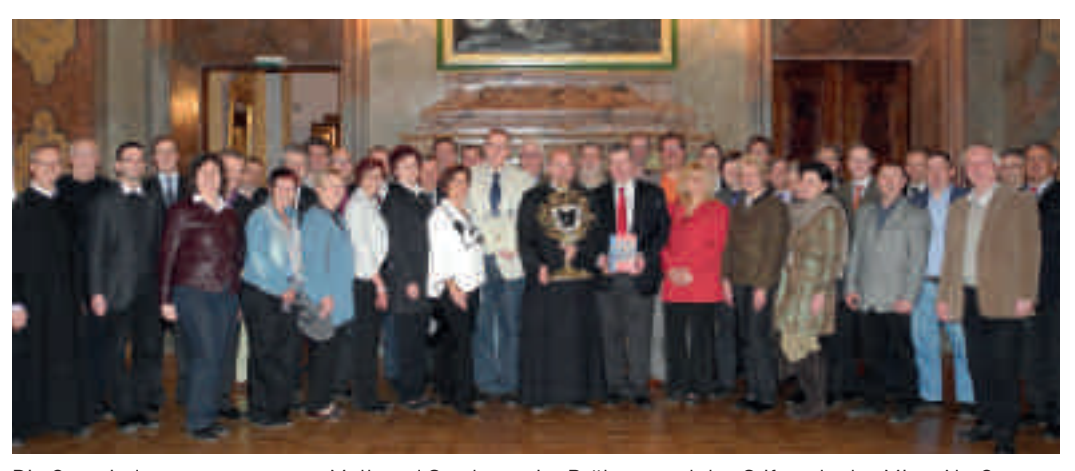

Die Gemeindevertretungen von Melk und Stockerau im Prälatensaal des Stiftes. In der Mitte Abt Georg mit der Kolomanimonstranz (18. Jhdt) flankiert von den beiden Bürgermeistern Thomas Widrich und Helmut Laab

### Wie ist es zu leben ohne zu sehen?

Andrea und Harald Fiedler von "Trotz-dem" ließen die SchülerInnen der 2. Klasse der Fachschule für Sozialberufe in Stockerau am 9. März 2012 erfahren, wie es ist zu leben, ohne zu sehen. Viele Erfahrungen konnten an diesem Nachmittag gemacht werden, etwa dass der Blindenstock nicht davor schützt in die Äste der Föhre oder gegen den Briefkasten zu laufen, wie schwer es ist, Namen, Wörter oder einzelne Buchstaben in der Braille-Schrift zu erkennen und dass es gar nicht so einfach ist, Essen oder Trinken sicher zu erkennen ohne es zu sehen.

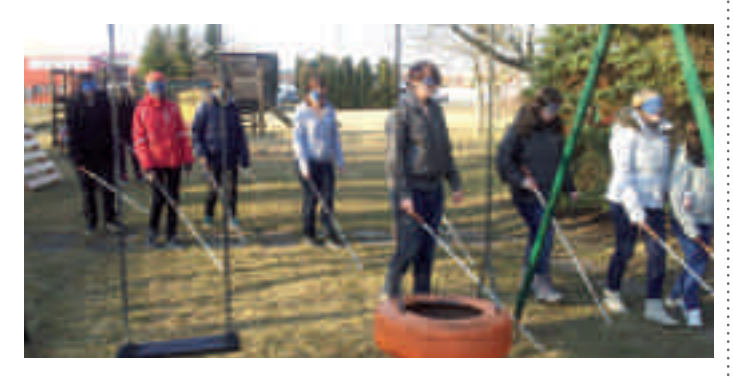

Die Fachschule für Sozialberufe bietet in einer einjährigen oder dreijährigen Ausbildung neben Wissensvermittlung und Berufsausbildung auch viele soziale Erfahrungen und schult auf diese Weise auch ganz "praktisch" für das Leben.

Einige Plätze sind für das kommende Schuljahr noch frei!

*Für weitere Informationen: Fachschule für Sozialberufe, Horner Straße 56, 2000 Stockerau, 02266 645 86, http://www.fsstockerau.ac.at*

### Eisdisco

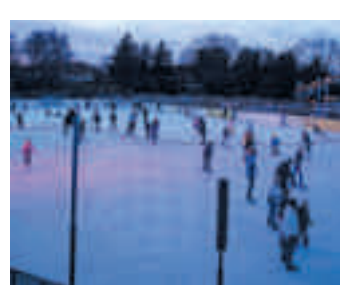

Am 4. März 2012 ging die Eislaufsaison mit der zweiten Eisdisco dieses Winters zu Ende. DJ Jesenko legte heiße Rhythmen auf und der Andrang vor allem der jugendlichen Teilnehmer war enorm. Am Ende waren sich alle einig: Die nächste Eissaison kommt bestimmt!

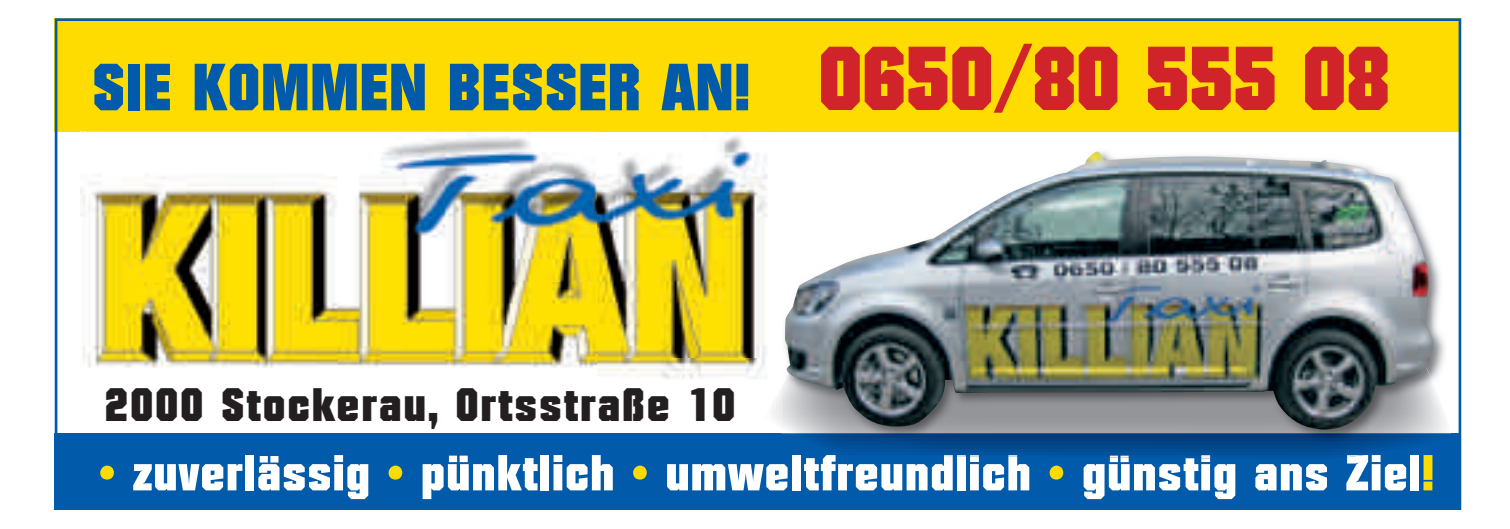

# Ausstellungseröffnung

Am 8. März 2012 fand im Bezirksmuseum im Belvedereschlössl die Eröffnung der 62. Sonderausstellung mit dem Titel "1000 Jahre Stockerau" statt. In einem "Bilderbogen" konnte die tausendjährige Geschichte der Stadt Stockerau betrachtet werden. Viele bekannte und unbekannte Motive gab es zu sehen und die Besucher der Eröffnung unterhielten sich über die verschiedenen Darstellungen, die der eine oder andere auch erlebt hat. Die Ausstellung ist noch bis Jahresende geöffnet und kann während der Öffnungszeiten des Bezirksmuseums sowie für Gruppen nach Vereinbarung besichtigt werden. Im Rahmen der Sonderausstellung wurde auch die "Große Chronik der Stadt Stockerau"

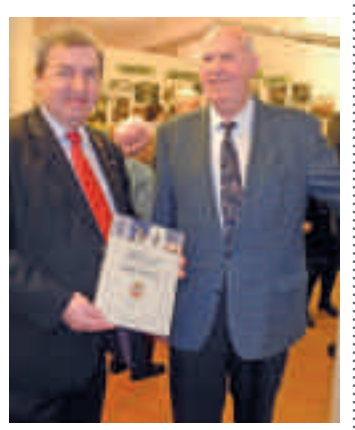

Bürgermeister Helmut Laab und Dr. Günter Sellinger mit der "Großen Chronik der Stadt Stockerau"

offiziell vorgestellt und fand viel Beachtung und reges Interesse. Die Chronik kann im Bezirksmuseum, in der Städtischen Bücherei und Kulturamt der Stadt Stockerau zum Preis von € 29,-- käuflich erworben werden.

### -wilder pitch-LENAUTHEATER

### Helmut Qualtinger: Der Herr Karl

*Das entlarvende Portrait eines Österreichers mit Alois Frank Freitag, 27. April 2012 20 Uhr* von Qualtinger/Merz

Das geniale Porträt eines Opportunisten, der sich durch sämtliche Krisen laviert ist Legende. Helmut Qualtingers geniales Porträt eines Opportunisten, der sich "immer kritisch" durch Wirtschaftskrise, Ständestaat, Nazi-Herrschaft und Wirtschaftswunder-Euphorie laviert, ist inzwischen längst Fernsehgeschichte. Der bekannte Schauspieler Alois Frank spielt seit vielen Jahren diese Figur, dabei ist Franks etwas kantigere, klotzigere Interpre-

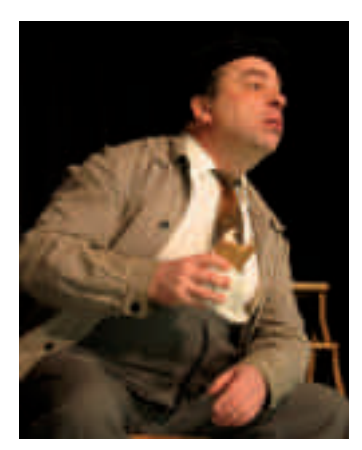

tation besonders sehenswert. Beeindruckend wie er es mühelos schafft, die schleimige Figur des "Herrn Karl" überzeugend darzustellen.

*Karten: Kulturamt 02266/67689 oder 069913390001 oder www.lenautheater.at*

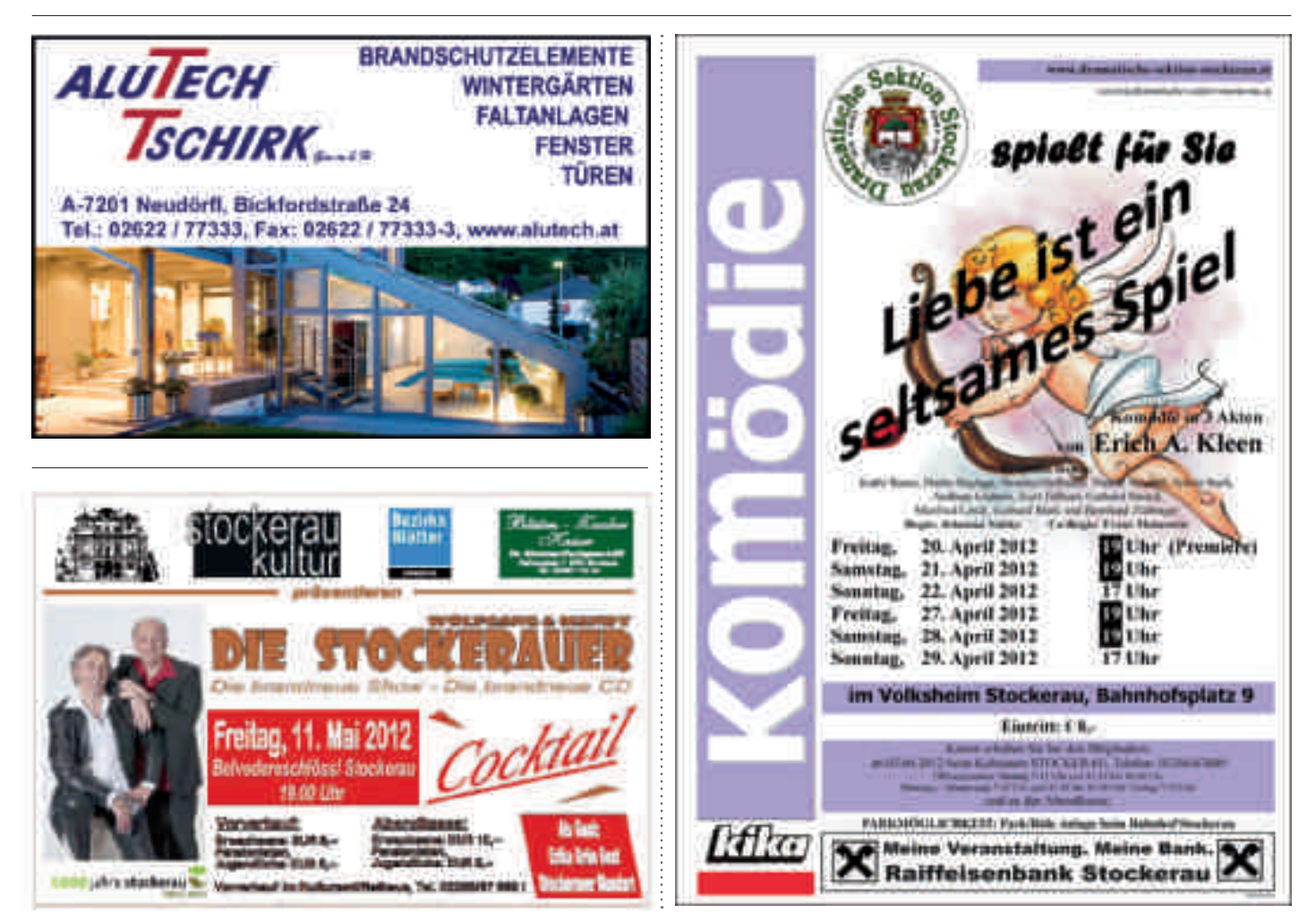

### Ausbildung abgeschlossen

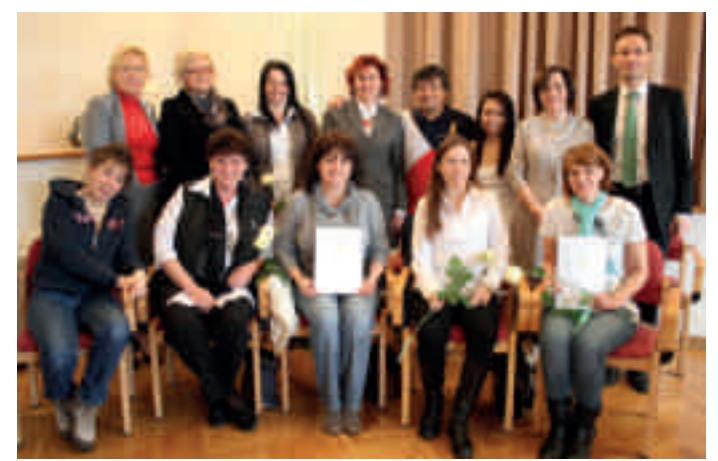

Neun Absolventinnen und ein Absolvent durften sich über die Abschlusszeugnisse freuen

Am 2. März 2012 gab es<br>
in der Gesundheits- und Krankenpflegeschule Stockerau wieder zehn strahlende Gesichter. Neun Absolventinnen und ein Absolvent durften ihre Abschlusszeugnisse für den erfolgreichen Abschluss ihrer Heimhilfe-Ausbildung entgegen nehmen.

In insgesamt 400 Stunden Theorie bzw. Praxis im ambulanten und stationären Bereich wurden die Auszubildenden auf ihr zukünftiges Tätigkeitsgebiet vorbereitet. Im Rahmen einer kleinen Feier wurden nun die Zeugnisse für die Abschlussprüfung überreicht.

### Kunterbunt unterwegs

 $\bigcap$  ind Ihnen auch schon die Bollerwagen aufgefallen, mit denen die kleinsten Kunterbuntkinder durch die Stadt kutschiert werden? Von den Sommerfestspenden und sonstigen Aktivitäten haben die beiden Kindergartenpädagoginnen die "Bollerwagen"

angeschafft. Jetzt können die jungen Stockerauerinnen und Stockerauer auch andere Spielplätze besuchen oder wie auf dem Titelfoto Bürgermeister Helmut und Stadtamtsdirektorin Maria-Andrea Riedler vor dem Rathaus.

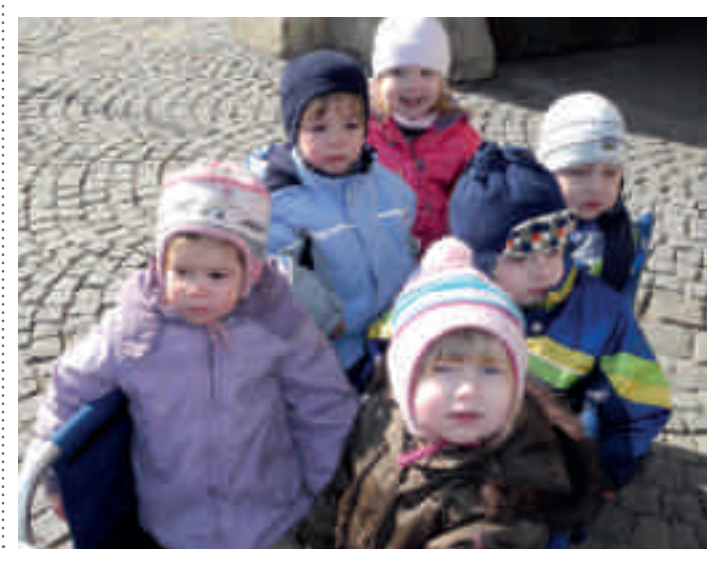

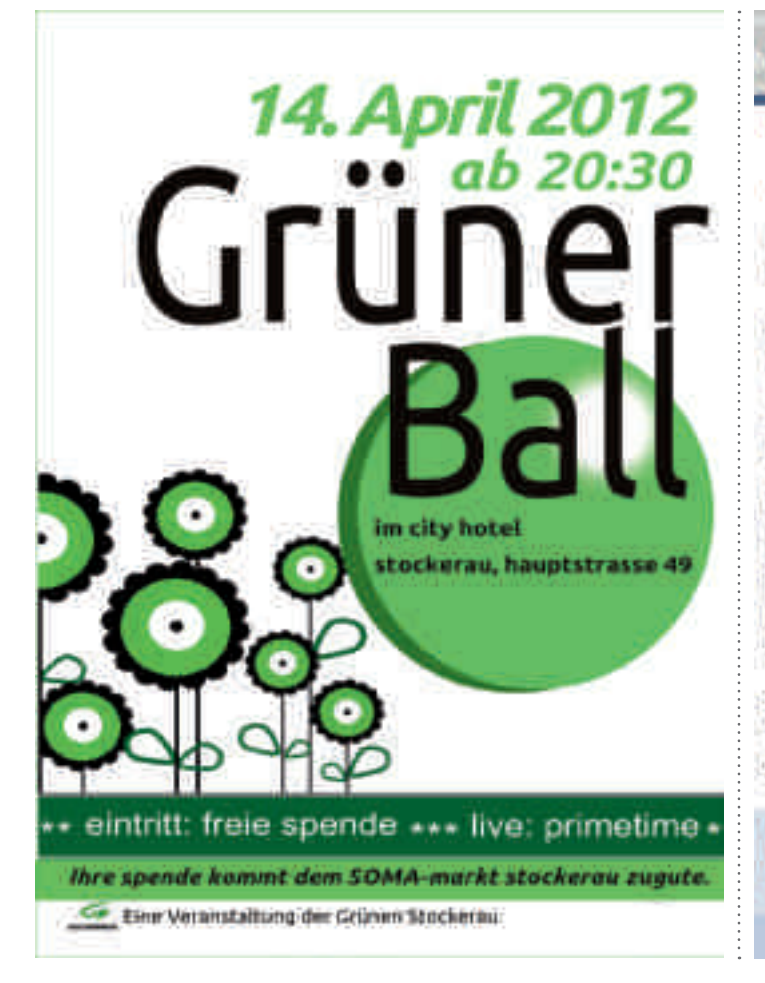

# **Computerhaus Stockerau**

### Was halten Sie vom Osterputz?

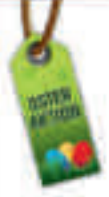

Lesen Sie hier, warum Sie Ihren Computer. unbedingt von Zeit zu Zeit reinigen sollten.

Computer (PCs und Notebooks) sind komplexe technische Geräte, die unseren Alltag erleichtern und viel Freude bereiten. Damit diese Freude lange anhält, benötigen sie aber hin und wieder Pflege und Reinigung. Offnen Sie bitte einmal den Gehäusedeckel Ihres PCs! Sie werden sich wundern, wieviel Stanb er im Laufe der Zeit angesangt hat. Dieser (Fein)Staub sammelt sich auch an Stellen im Inneren des PCs, die Sie leider nicht sehen können.

Professionelle Wartung und Reinigung verlängert die Lebensdauer Ihres Computers und sorgt für ein leiseres Betriebsgeräusch. Und Sie snaren Strom und damit Geld!

Nützen Sie unsere Osteraktion! Kommen Sie zu uns. wir reinigen Ihren PC oder Ihr Notebook bis 13.04.2012. **GRATIS!** Gleich anrufen und Termin vereinharen!

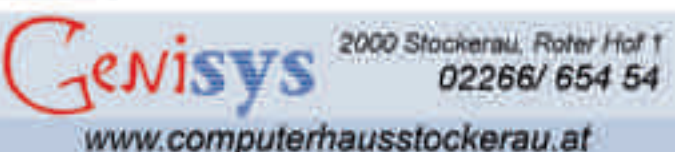

### Beschriftung der Denkmäler in Stockerau hat begonnen

Auf den A3 -Tafeln ist in wenigen Worten die Historie in Deutsch und Englisch erklärt.

**Vun hat auch die Kenn-**<br>Zeichnung historisch zeichnung wichtiger Gebäude und Kleindenkmäler durch sogenannte "Kulturtafeln" in der größten Stadt des Weinviertels Einzug gehalten. Finanziert wird die Aktion vom Lions Club Kreuzenstein. Mit der bereits erfolgten Montage der ersten 29 von insgesamt 71 Tafeln wird auch eine jahrelange Diskussion positiv abgeschlossen. Das Bundesdenkmalamt, private Gebäudeeigentümer und die Stadtgemeinde Stockerau erteilten die Zustimmung sodass in der ersten Phase 29 Gebäude und Kleindenkmäler mit den vom Lions Club Kreu-

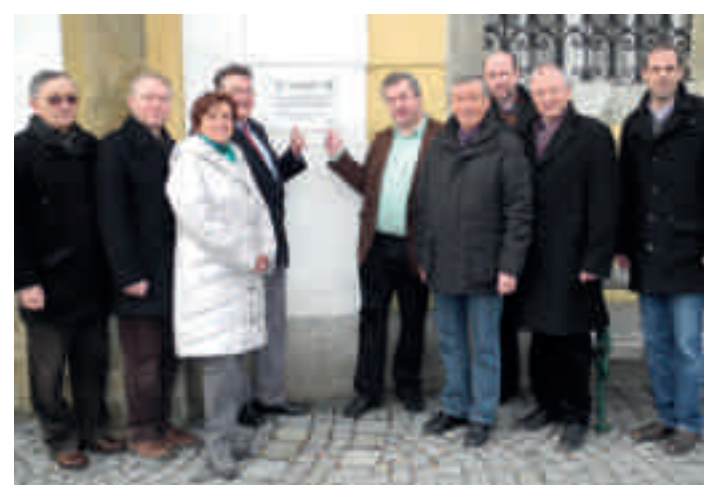

v.l.n.r.: Architekt Friedrich Kuchler, Friedrich Buschmann, Vizebürgermeisterin Christa Niederhammer, Lions-Präsident Herbert Grundschober, Bürgermeister Helmut Laab, Stadtrat Karl Kronberger, Di Franz Sovis, DI Peter Spitzer, DI Georg Ihm

zenstein gesponserten Kulturtafeln versehen werden können. Auch die zweite Tranche wurde bereits genehmigt. Auf den A3 -Tafeln ist in wenigen Worten die Historie in Deutsch und Englisch erklärt. Über einen QR-Code können mittels geeigneter Mobiltelefone weitere Informationen (Text, Fotos und eventuell Kurzfilme) zum jeweiligen Gebäude bzw. Denkmal von einer Homepage abgerufen werden. Die fortlaufende Nummerierung ermöglicht schließlich kleine Kulturspaziergänge bzw. alle Baudenkmäler im Rahmen eines großen Rundganges zu "erforschen".

Alle gekennzeichneten Baudenkmäler sollen in einem Stadtplan in Form eines "Leporello" (viele mit Foto) aufgelistet und so auch den Touristen in unserer Stadt näher gebracht werden. Zusätzlich soll die Nummerierung in dem neu aufgelegten Stadtführer integriert und beschrieben werden.

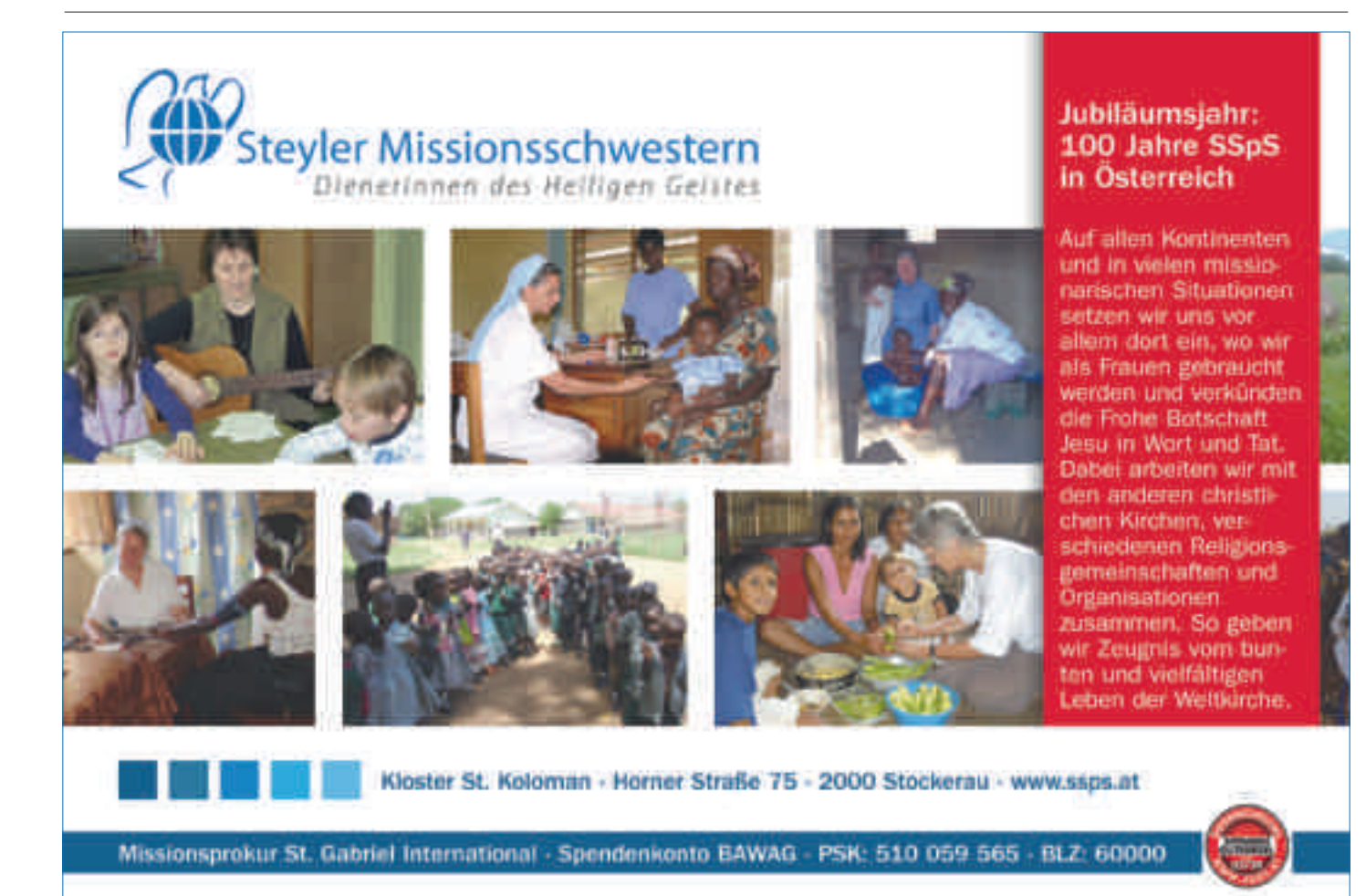

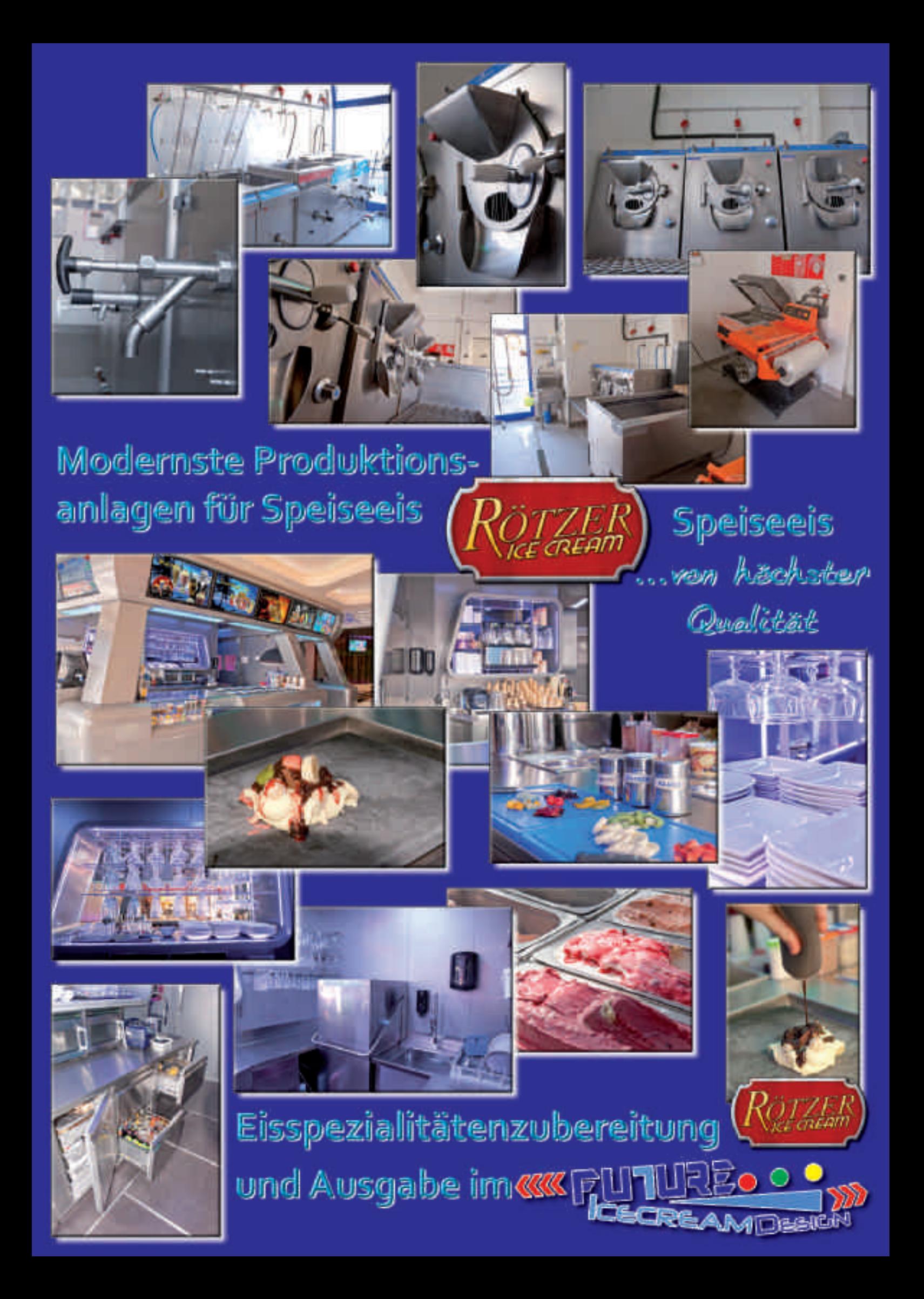

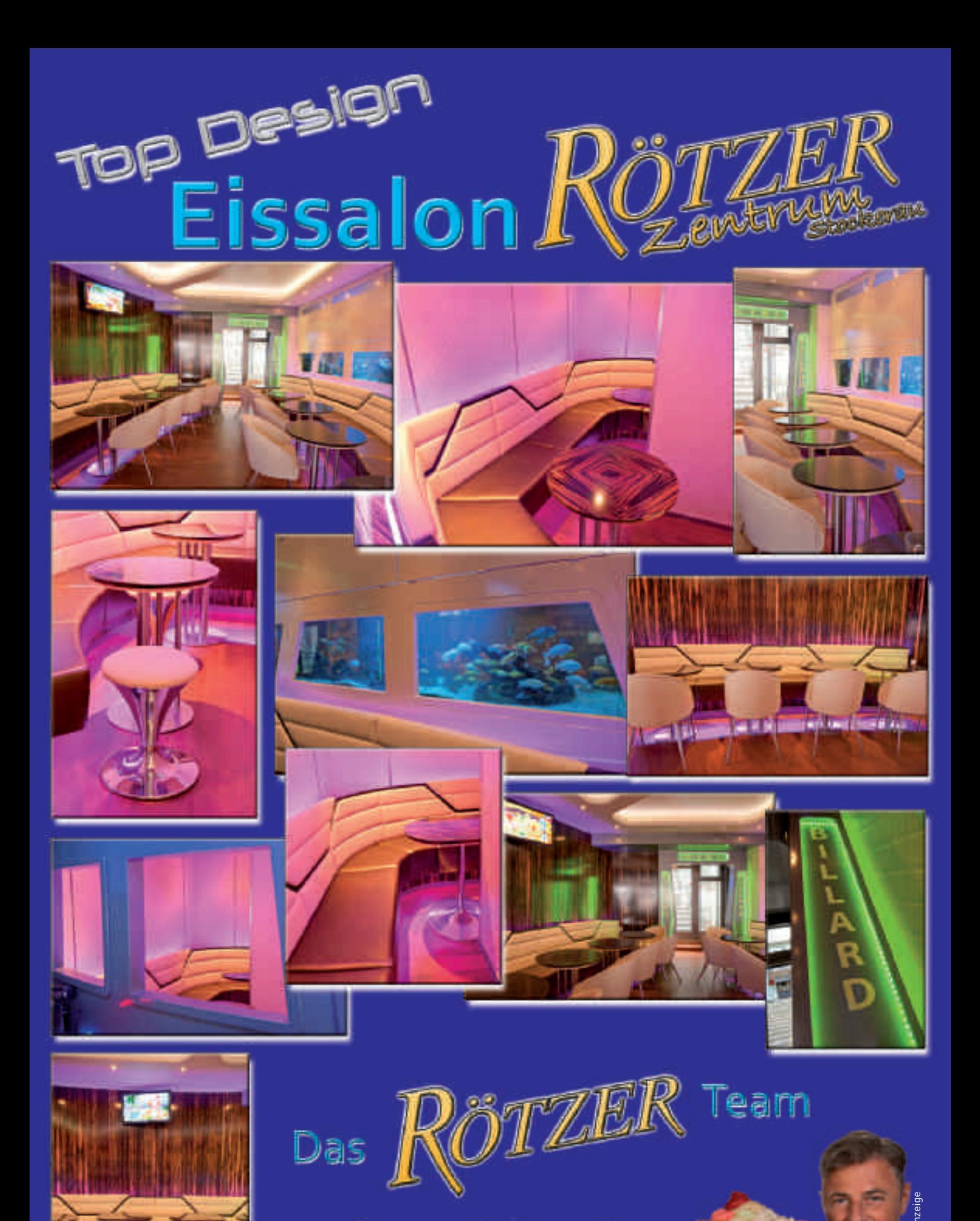

Inserat Future Design.indd 1 21.03.2012 14:48:32 Inserat Future Design.indd 2 21.03.2012 14:48:40 bezahlte Anzeige

## Bestseller? Aber bitte gerne!

*Die Stadtbücherei punktet weiterhin mit steigenden Leserzahlen und bemüht sich, druckfrischen Lesestoff in die Regale zu stellen.*

Mittlerweile hat es sich schon herumgesprochen, dass wir weniger Karl May, Simmel und Konsalik verleihen, sondern dass es in der Bücherei immer wieder druckfrische Bücher aller Genres zu lesen gibt.

Besonders geschätzt wird das von unseren jüngsten Lesern und Leserinnen. In der Kinder- und Jugendbuchabteilung stehen Bücher vom magischen Baumhaus, von Conni oder vom kleinen Vampir nie lange in den Regalen, sondern werden eifrig gelesen.

Für besonders begehrte Romane oder Krimis werden gerne Reservierungen angenommen. Sobald das Buch zurückkommt, wir es auf Ihren Namen eine Woche zurückgelegt.

### **Neue "Frühjahrs-Bücher" zur Ausleihe:**

- **"Der Anschlag"** von Stephen King **"Aleph"** von Paul Coelho
- **"Bibliothek der Träume"** von Lynn Austin
- **"Das Herz ihrer Tochter"** von Jodi Picoult
- **"Der Metzger bricht das Eis"** von Thomas Raab
- **"Der verborgene Garten"** von Kate Morton
- **"Die Durchschnittsfalle"** von Markus Hengstschläger
- **"Die Rache der Wanderhure"** von Iny Lorentz
- **"Ewig Dein"** von Daniel Glattauer

Übrigens: Unser **Bücherflohmarkt** ist den **ganzen April** zu den Öffnungszeiten geöffnet! Montag und Freitag von 15 bis 18 Uhr und am Mittwoch von 8 bis 19 Uhr.

Ein Kilo Buch um zwei Euro! Wir freuen uns auf Ihren Besuch!

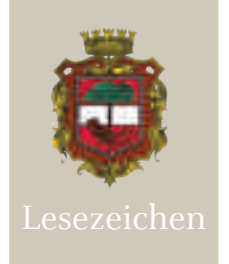

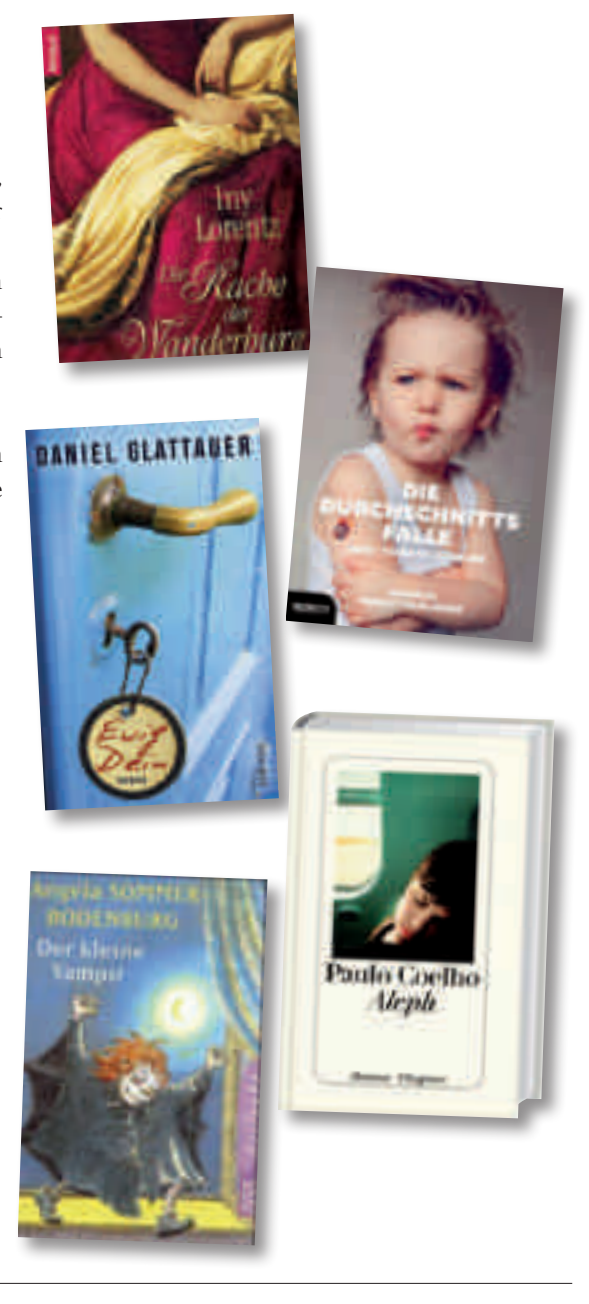

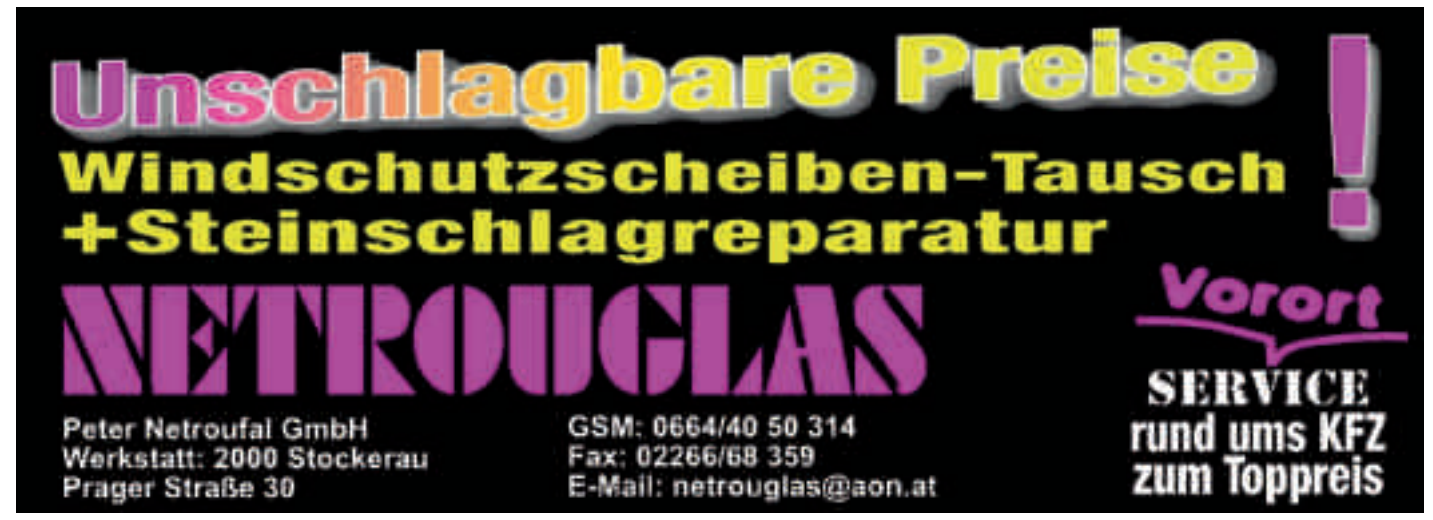

### UNSERE STADT

# Was • Wann • Wo April 2012

### VORTRÄGE, KONZERTE, UNTERHALTUNG

**Sonntag, 1. April (Palmsonntag)** OSTER-KLEINTIERSCHAU mit Streichelzoo, 9 - 17 Uhr, Uferweg 62, www.ktz-stockerau.net.ms

PUPPENBÜHNE "Drache Funki und die gefangene Frühlingsfee", 15 Uhr, im Tratelier, Zugang Sparkassaplatz 5, Eintritt:  $\epsilon_{7}$ , Info: www.tratelier.at

OSTERKONZERT – eine musikalische Erzählung über das Leben Jesus; 15 Uhr, Pflegeheim der Stadt Stockerau, Festsaal, Landstraße 16, Eintritt frei

**Montag, 2. April (Sandra)** JAHRMARKT, ab 7 Uhr, Rathausplatz

OSTEREIERFÄRBEN (Alpenverein), für Kinder im Alpenvereinsheim, Info und Anmeldung: Helena und Sophia Schnabl, 0699/10633055, www.alpenverein.at/gvstockerau

LITERATUR CUVÉE – Erwin Leder führt vor: "Texasgirl & Mutzenfifi", 19.30 Uhr, im Tratelier, Zugang Sparkassaplatz 5, Info: www.tratelier.at, Eintritt freie Spende

**Dienstag, 3. April (Richard)** THEATER-FERIEN-SPIELE, für Kinder von 7 – 12 Jahren, Tratelier, Zugang Sparkassaplatz 5, 9 - 13 Uhr, Ltg.: Mareike Kirsch, Beitrag: € 100,-, Anmeldung: www.mareikekirsch.de/kontakt

**Mittwoch, 4. April (Kurt)** PENSIONISTENTREFF/BLABOLIL-HEIM: Diavortrag – W. Lirsch, "Villa Adriano-Tivoli-Rom", 16.30 Uhr

**Donnerstag, 5. April (Gründonnerstag)** BEZIRKSGRUPPENTREFFEN – Hilfsgemeinschaft der Blinden und Sehschwachen Österreichs, Hotel Dreikönigshof, Hauptstraße 29-31, 14 Uhr

ÖKB-STADTVERBAND STOCKERAU, 18 Uhr, Sitzung bei E.-Obmann Paul Millmann

**Freitag, 6. April ( Karfreitag)** OLDIE-ABEND mit DJ Ossi, 21 Uhr, City Club, Rötzer-Zentrum, Sparkassaplatz, Einlass ab 18 Jahre

**Sonntag, 8. April ( Ostersonntag)** ELEKTROHEURIGER mit DJ Chris Ha & Mikmok, 14 Uhr, im Tratelier, Zugang Sparkassaplatz 5, Info: www.tratelier.at

**Dienstag, 10. April (Gernot)** MUTTER-ELTERN-BERATUNG, 9 – 11 Uhr, Bräuhausgasse 9, (rechter Eingang)

**Mittwoch, 11. April (Stanislaus)** VORTRAG: "Umgang mit übernommenen Programmen aus der Kindheit" mit Y. U. Kolitscher, 19.30 – ca. 21 Uhr, Belvedereschlössl, Festsaal, Eintritt: € 10,- Info: Biotic Institute, 02849/5000, www.biotic-institute.com

#### **Donnerstag, 12. April ( Herta)** RESIDENZTHEATER: .. Out Of The Dark" Kabarettabend mit Thomas Maurer,

20 Uhr, Oskar-Helmer-Straße 2, Karten: Kulturamt/Rathaus 02266/67689 oder unter 0676/3640336, Info: www.residenztheater.at

### **Freitag, 13. April ( Martin)**

KASPERLTHEATER, 16 Uhr, Autohaus Strauß, Horner Straße 87, Eintritt: Freie Spende zugunsten der St. Anna Kinderkrebsforschung

BILDUNGSTREFF - Katholische Frauenbewegung: "Von der Wiese in den Kochtopf", Ref.: Gerda Zipfelmayer (Weinviertler Kräuterführerin),Treffpunkt 17 Uhr im Pfarrzentrum zum Kräutersammeln, ab 18.30 Uhr Kochkurs (man kann auch nur zum Kochkurs kommen), Anmeldung: 02266/63952, 02266/61422

VORTRAG: "Durch die Wüste von Kairo bis in den Sudan", Vortragende: Mag. Theodor Schmid, Gerhard Lederer, 19 Uhr, Galerie "Zum Alten Rathaus", Hauptstraße 27

**Samstag, 14. April (Erna)** LIONS-CLUB KREUZENSTEIN / Sammlung für den Flohmarkt, 9 – 11 Uhr, Lager Schaumanngasse, Info: Dipl.Ing. Franz Ihm, Tel. 02266/624164 oder 0664/3073913

### SPRINGFRÖSCHE:FRÜHLINGSBACKEN

(Alpenverein), für Kinder von 9 – 13 Jahren, Info und Anmeldung: Helena und Sophia Schnabl, 0699/10633055, www.alpenverein.at/gv-stockerau

58. PFARRHEURIGER, 17 – 23 Uhr, Pfarrzentrum

FRAUENBAUCH – Impro-Art-Performance (Musik, Tanz und Malerei), 19.30 Uhr, im Tratelier, Zugang Sparkassaplatz 5, Info: www.tratelier.at

GÜRNER BALL, City Hotel, Hauptstraße 49, Einlass 19.30 Uhr, Liveband: Primetime, Eintritt freie Spende

**Sonntag, 15. April (Anastasia)** KLEINTIERMARKT, 9 - 12 Uhr, Uferweg 62, www.ktz-stockerau.net.ms

FRÜHSTÜCK Á L'ART – Ausstellung von Martina Höss "formlos", 9 - 12 Uhr und 12 – 15 Uhr, im Tratelier, Zugang Sparkassaplatz 5, Info: www.tratelier.at

**Dienstag, 17. April (Eberhard)** KLASSENKONZERT der Musikschule, Klavier – Prochaska, 18 Uhr, Belvedereschlössl Stockerau

**Mittwoch, 18. April (Werner)** 100 JAHRE KLOSTER ST. KOLOMAN – Festakt und Feldmesse mit Bischofsvikar Prälat Dr. Matthias Roch, 17 – 19 Uhr, Kloster St. Koloman, Horner Straße 75

WANDERKINO : "Am Anfang war das Licht", 19.30 Uhr, im Tratelier, Zugang Sparkassaplatz 5, Info: www.tratelier.at

**Donnerstag, 19. April ( Gerold)** KULTURSPAZIERGANG durch Stockerau: "Vom Rathaus zur Kirche" mit Reg.-Rat Josef Loibl, Treffpunkt: Rathaus (vor dem Kulturamt), 16 Uhr, Beitrag € 4,-

WOLFGANG AMBROS – PUR, Jubiläumsprogramm, 20 Uhr, Veranstaltungszentrum Z-2000, Sparkassaplatz 2, Karten: Kulturamt/ Rathaus 02266/67689 oder unter www.stockerau.at, Eintritt:  $\epsilon$  44, -/39, -

### **Freitag, 20. April (Simon)** DRAMATISCHE SEKTION STOCKERAU: "Liebe ist ein seltsames Spiel" (Premi-

ere) – Volksheim, Bahnhofplatz 9, 19 Uhr, Karten: Kulturamt/Rathaus 02266/67689 und an der Abendkassa

Weitere Termine: 21. April 2012 – 19 Uhr; 22. April 2012 – 17 Uhr; 27. April 2012 – 19 Uhr; 28. April 2012 – 19 Uhr; 29. April 2012 – 17 Uhr

**VBV-VORTRAG: "Segeltörn Südsee",**<br>Vortragender: Alfred Plotzer, 19 Uhr, Bl.<br>lil-Clubheim, In der Au 1a, Beitrag € 6.-Vortragender: Alfred Plotzer, 19 Uhr, Blabolil-Clubheim, In der Au 1a, Beitrag € 6,-

KONZERT von Markus Hackl "allanich", 20.30 Uhr, im Tratelier, Zugang Sparkassaplatz 5, Info: www.tratelier.at

Als beste Lösung erwies sich **Samstag, 21. April (Alexandra)** dann das duale Prinzip, wel-PENSIONISTENTREFF/BLABOLIL-HEIM: ches John The Music Willy Perfeceb 5-Uhr-Tee, Musik: Willy Bartosch, 16 Uhr<br>

#### FRÜHJAHRSKONZERT der Musik-

freunde, 19.30 Uhr, Veranstaltungszentrum Z-2000, Sparkassaplatz 2, Karten: Kulturamt/ Rathaus 02266/67689 oder Hr. Stefsky 0676/3179130, Kartenpreise: €  $15,7$   $\in$   $13,7$ 

BLUESMOPOLITAN – KONZERT, Beginn:

21 Uhr, Veggie Bräu, Schulgasse 8, Eintritt frei

### **Dienstag, 24. April (Helmut)**

LESETASIA: "Kasperltheater"; Kasperl muss ein spannendes Abenteuer bestehen! 16 Uhr, Schillerstraße 2, Eintritt: € 2,-/Kind, Info: 02266/72066

BILDUNGSTREFF - Katholische Frauenbewegung: "Das Beste aus Paradeiser", Ref.: Anni Reinperger (Seminarbäuerin),19 Uhr, Pfarrzentrum, Anmeldung: 02266/63952, 02266/61422

#### BÜRGERMEISTER-STAMMTISCH: Infor-

mationen, Wünsche, Anregungen durch persönlichen Kontakt mit Bürgermeister Helmut Laab, ohne Terminvereinbarung für die BürgerInnen der Stadt Stockerau. Pizzeria Castello, Fam. Hörmann Holdhausgasse 17, ab 18 Uhr

#### **Mittwoch, 25. April (Markus)** PENSIONISTENTREFF/BLABOLIL-HEIM:

Ausflug - Fahrt nach Mosonmagyaróvár (5 Fahrten € 80,- / Einzelfahrt € 17,-), Abfahrt: 6.30 Uhr, Rathausplatz/Reisebüro Penner

FRÜHLINGSKONZERT der Musikschule Stockerau, Motto: "1000 Jahre Stockerau", 19 Uhr, Veranstaltungszentrum Z-2000, Sparkassaplatz 2

**Donnerstag, 26. April (Helene)** KULTURSPAZIERGANG durch Stockerau: "Von der Kirche nach Grafendorf" mit Reg.-Rat Josef Loibl, Treffpunkt: Kirche, 16 Uhr, Beitrag  $\in$  4,-

WHISKY-VERKOSTUNG, 19 Uhr, Ihm's Daylight Art Club Café, Hauptstraße 27, Präsentation der Firma "Kaffeegenießer", Verkostungspauschale € 22,50

**Freitag, 27. April ( Zita)** VORTRAG: "Beziehungsdrama oder Liebesabenteuer" mit Y. U. Kolitscher, 19.30 – ca. 21 Uhr, Belvedereschlössl, Festsaal, Eintritt: € 10,- Info: Biotic Institute, 02849/5000, www.biotic-institute.com

#### LENAUTHEATER: "Der Herr Karl"

Qualtinger/Merz mit Alois Frank, 20 Uhr, Lenausaal/Veranstaltungszentrum Z-2000, Karten: Kulturamt/Rathaus 02266/67689 oder unter 0699/13390001, Info: www.lenautheater.at

### KABARETT: KARBAN & BODINGER –

"So ein Schas", 20 Uhr, Veranstaltungszentrum Z-2000, Sparkassaplatz 2, Karten: Kulturamt/Rathaus 02266/67689, Eintritt: Vorverkauf: € 15,- / Abendkassa: € 18,-

**Samstag, 28. April (Ludwig)** MONOCHROM – Kunstunterhaltungsgruppe: "Die Gala", 20 Uhr, im Tratelier, Zugang Sparkassaplatz 5, Info: www.tratelier.at

KARAOKE-ABEND, Beginn: 20:30 Uhr, Veggie Bräu, Schulgasse 8, Eintritt frei

**Montag, 30. April (Hildegard)**  KLASSENKONZERT der Musikschule, Klavier/Keyboard – Häusler, 18 Uhr, Belve-

### SPORT und GESUNDHEIT

dereschlössl Stockerau

### **Sonntag, 1. April (Palmsonntag)** KAULQUAPPEN UND SPRINGFRÖ-

SCHE: "LandArt" (Alpenverein), Kunst mit der Landschaft für Kinder von 5 bis 13 Jahren, Info und Anmeldung: Julia Vybiral, 0680/2043613, www.alpenverein.at/gvstockerau

### **Montag, 2. April (Sandra)** "WIR DIABETIKER NIEDERÖSTERREICH",

Vortrag: Gruppeninspektor Andreas Loibner, Thema: "Wie schütze ich mich", 18.30 Uhr, Restaurant "Zur Post" (Volksheim), Bahnhofplatz 9, Info: Traude Kappler 02267/2884

**Dienstag, 3. April (Richard)** PENSIONISTENTREFF/BLABOLIL-HEIM: Blutdruckmessen und ärztliche Beratung, Dr. med. El-Hagin Anwar, 16 Uhr, Blabolil-Heim

**Mittwoch, 4. April (Kurt)** TISCHTENNIS – Superliga Challenge Play-Off: UTTC Stockerau -NTK Kema

Puconci (SVN), 17 Uhr, Sportzentrum "Alte Au", Tischtennis-Halle

### **Freitag, 6. April ( Karfreitag)** FUSSBALL - Meisterschaftsspiel:

SV Stockerau – Waidhofen, Sportstadion "Alte Au", 19.30 Uhr, U-23: 17.30 Uhr

VOLLMONDPADDELN (Alpenverein),

Treffpunkt. Park &Ride Bahnhof Stockerau, 20 Uhr, Info und Anmeldung: Herbert Wiedermann 0650/8638110, www.alpenverein. at/gv-stockerau

**Montag, 9. April (Ostermontag)** NATURFREUNDE-WANDERUNG: "Rohrwald", Gehzeit: 5,5 Std., Info und Anmeldung: 0699/88446920, E-Mail: guenter. ryba@gmail.com

OSTEREIERSCHIESSEN des 1. Stockerauer Heimat- und Armbrustschützenvereins, 9 – 11 Uhr, Armbrustschießstand "Alte Au"

### **Freitag, 13. April (Martin)** KEGELNACHMITTAG (Hilfsgemeinschaft der Blinden und Sehschwachen Österreichs), Sportzentrum "Alte Au", 14-16 Uhr, Info: Fr. Ehmoser 0676/9063259

VORTRAG: "Mama-Ernährung & Stillbeginn" für Schwangere, Ref.: Mag. I. Wagnsonner, Anmeldung: 0699/12361397 oder

### **Samstag, 14. April (Erna)**

www.koerpergarten.at

ERÖFFNUNGSSCHIESSEN des 1. Stockerauer Heimat- und Armbrustschützenvereins, 9 - 14 Uhr, Armbrustschießstand "Alte  $A_{11}^{\mu}$ 

#### FAHRGEMEINSCHAFT: Krems/Stein-Naturlehrpfad-Reisperbachtal-Eglsee-Stein (Kneipp Aktiv-Club Stockerau),

Abfahrt: Bhf.-Parkplatz 12.30 Uhr, GZ: 3,5 Std., Anmeldung erforderlich bis 9. 4. bei Fr. Linsbichler 02266/65888

TISCHTENNIS – 1. Herren-Bundesliga: UTTC Stockerau –Linz AG Froschberg, 15 Uhr, Sportzentrum "Alte Au", Tischtennis-Halle

SCHACH - 1. Klasse: Stockerau 4 – Matzen 2; Stockerau 6 – Niederabsdorf 5, 19 Uhr, Blabolil-Heim Stockerau

**Sonntag, 15. April ( Anastasia)** TISCHTENNIS – 1. Herren-Bundesliga: UTTC Stockerau –ASKÖ Glas Wiesbauer Mauthausen, 10 Uhr, Sportzentrum "Alte Au", Tischtennis-Halle

### UNSERE STADT

### BASEBALL: SAISONERÖFFNUNG,

**BASEBALL: SA**<br>**Schüler U13**; 1<br>13 Uhr – Wand Schüler U13; 11 Uhr – Cubs/Wanderers; 13 Uhr – Wanderers/Wanderers Rookies; 15 Uhr – Cubs/Wanderers Rookies, für Interessierte gibt es die Möglichkeit Baseball auszuprobieren, Baseballplatz, Weg zum Hallenbad 5

ERÖFFNUNGSSCHIESSEN des 1. Stockerauer Heimat- und Armbrustschützenvereins, 13 Uhr, Armbrustschießstand "Alte Au"

### TISCHTENNIS – 1. Herren-Bundesliga:

15 Uhr, Sportzentrum "Alte Au", Tischtennis-Halle Tischtennis-Halle. UTTC Stockerau –Linz AG Froschberg,

### sich diese Symbiose besonders **Montag, 16. April (Bernadette)** bewährt. Durch die tatkräftige ÖDV-Diabetikerselbsthilfegruppe Sto-

eta des anno 1992 marc<sub>io</sub> de petra Schlossnikl, Firma Menarini diagnostics, Thema: Mögliche Fehlerquellen bei Blutzuckermessungen", 18.30 Uhr, Restaurant "Zur Post" (Volksheim), Bahnhofplatz 9

### **Freitag, 20. April (Simon)** SCHACH – WV-Liga gemeinsame

Schlussrunde in Stockerau: Niederabsdorf 3 – Matzen 1; Bisamberg/Korneuburg 1 – Mistelbach 1; Stockerau 2 - Wolkersdorf, 19 Uhr, Foyer des Stortzentrums "Alte Au"

### FUSSBALL - Meisterschaftsspiel:

SV Stockerau – SKN Amateure, Sportstadion "Alte Au", 19.30 Uhr, U-23: 17.30 Uhr

### **Samstag, 21. April (Alexandra)**

HANDBALL: Bundesliga – Abstiegs-Play **Off, UHC Stockerau – HC Shoppingcity** Seiersberg, 19 Uhr, U20: 17 Uhr, Sportzentrum Alte Au

**Mittwoch, 25. April (Markus)** VBV-VORTRAG: ..Eine spannende Reise um die Gebärmutter – Kurioses und Wissenswertes", Vortragende: Dr. Agnes Hofer, 19 Uhr, Blabolil-Clubheim, In der Au 1a, Beitrag € 6,-

**Donnerstag, 26. April (Helene)** WANDERUNG: Leobendorf-Burg Kreuzenstein-Oberrohrbach-Spillern (Kneipp Aktiv-Club Stockerau), Abfahrt: ÖBB 13.19 Uhr, GZ 3 Std.

**Freitag, 27. April (Zita)** KEGELNACHMITTAG (Hilfsgemeinschaft der Blinden und Sehschwachen Österreichs), Sportzentrum Alte Au, 14 - 16 Uhr, Info: Fr. Ehmoser 0676/9063259

**Samstag, 28. April (Ludwig)** SMOVEY-Workshop (ASKÖ Stockerau), Ref.: Sabine Schlee, VS Wondrak, Schulgasse 4, 9.30 – 11.30 Uhr, Info und Anmeldung: Evelyn Dreier 0664/3929834, E-Mail: evelyn.dreier@gmail.com

### LEBENSFREUDE - WANDERUNG: "Der

mystische Braunsberg" (Sportunion Stockerau); Treffpunkt: 14 Uhr Niederfellabrunn, GZ.: 2-2,5 Stunden , Anmeldung u. Infos: R. Edelmann, 0699/11358272 oder http://stockerau.sportunion.at

#### TEENS SPORTIV: Indoor-Trendsport (Alpenverein und Sportunion), für Jugend-

liche von 14 – 19 Jahren. Information und Anmeldung: Lisa Hellmann, 0699/11112991, Pia Edelmann 0664/9124120, www.alpenverein.at/gv-stockerau, www.stockerau.sportunion.at

### **Sonntag, 29. April ( Roswitha)**

NATURFREUNDE-WANDERUNG: "Rekawinkel-Buchberg-Neulengbach", Gehzeit: 4 Std., Info und Anmeldung: 0699/88446920, E-Mail: guenter.ryba@gmail.com

### MUSEEN

### BEZIRKSMUSEUM im Belvedereschlössl – das Museum mit dem "Österr. Museumsgütesiegel"

Geöffnet: Sonn- u. Feiertag (ganzjährig) von 9 bis 11 Uhr. Außerhalb d. Öffnungszeiten (Gruppen u. Schulklassen) gegen Voranmeldung: 0 22 66 / 65 188 oder 63 588 (vormittags)

**62. Sonderausstellung: 1000 Jahre Stockerau,** 

### SIEGFRIED-MARCUS-AUTOMOBIL-MU-**SEUM. Sonderausstellung: "25 Jahre**

**Automobilmuseum Stockerau"** Öffnungszeiten: Samstag 14-16 Uhr, Sonntag 10-12 Uhr und 14-16 Uhr, Führungen für Gruppen auch außerhalb der Öffnungszeiten sind jederzeit möglich, Tel. 0664/11 39 417

### WIRTSCHAFTSMUSEUM in der Wirtschaftskammer, Bezirksstelle Stockerau,

Neubau 1-3 Öffnungszeiten: Montag bis Freitag von 8 - 15 Uhr. Voranmeldung erbeten: Tel. 02266/62220, stockerau@wknoe.at

### AUSTELLUNGEN

"FRÜHLINGSERWACHEN" – Buntes für Ostern und Edles für den Muttertag im Festsaal des Kulturzentrums Belvedereschlössl Stockerau. **Eröffnung am Donnerstag, 5. April 2012, um** 

**19 Uhr** durch Bürgermeister Helmut Laab. Öffnungszeiten: 6. April 2012 von 14 - 20 Uhr; 7. April 2012 von 10 - 19 Uhr; 8. April 2012 von 10 - 18 Uhr; 9. April 2012 von 10 - 16 Uhr

### Galerie "Zum Alten Rathaus",

Ausstellungseröffnung: Christa Knabl und Franz Dengler, **Freitag, 20. April 2012**, **19 Uhr**, Hauptstraße 27, Eintritt frei; Öffnungszeiten: Do 17.30 - 19 Uhr, Fr und Sa 15 - 17.30 Uhr, Sonn- u. Feiertag: 02266 / 62 416; Info: 02266 / 625 05-0 oder 624 16, www.ihm.at

### KURSE und VEREINSTERMINE

### **11. April**

Beginn des EDV- Kurses für Senioren – gestalten von Texten, Auflistungen und Einladungen, Volksbildungsverein, Info: 02266/68122

### **14. April**

Beginn des Kreativ-Kurses - Trommelworkshop, Volksbildungsverein, Info: 02266/68122

### **16. April**

Beginn des EDV- Einsteiger- und Auffrischungs-Kurses für Senioren, Volksbildungsverein, Info: 02266/68122

#### POOL-GYMNASTIK mit Christine, Hallenbad Stockerau, Sportbecken. Mit Bonuspunk-

ten! Dienstag und Donnerstag von 18.30 - 19.30 Uhr, Einstieg jederzeit möglich; Info: 0699/81 740 732

ASKÖ - LANGSAM-LAUF-TREFF + NOR-DIC WALKING für jedermann/frau, jeden Donnerstag, 18.30 Uhr, Sportzentrum "Alte Au", Info: 02266/68 425

### STOCKERAUER SOFTBALL- u. BASEBALLVEREIN

Schülertraining (Jahrg.: 2000-2006): Mittwoch von 17 - 19 Uhr und Freitag von 16 - 18 Uhr; Jugendtraining (Jahrg.:1996-1999): Dienstag und Donnerstag von 17 - 18 Uhr, Ort: Baseballplatz Stockerau (hinter dem Freibad), Info: 0660/6579471, www.cubs.at

### BRIEFMARKENVEREIN

STOCKERAU 2000: 16, 4, 2012, ab 18 Uhr, Gasthaus Zur Post, Bahnhofplatz 9

AQUA-FIT-KURS (Sportunion Stockerau), 13-14 Uhr, Hallenbad Stockerau, Anmeldung und Info: Eva Schneller,

o699/12222489, http://stockerau.sportunion. at, Termine: 4., 11., 18. und 25. April 2012

### ZUMBA-KURS (Sportunion Stocke-

10,-; VS Wondrak, Anmeldung: Birgit Prinz o664/6122974, http://stockerau.sportunion.at, Termine: 18. Und 25. April 2012 rau) Kurs 1: 19.30 – 20.30 Uhr; Kurs 2: 20.30 – 21.30 Uhr, Kosten: (10 Termine) € 70,- für Mitglieder € 50,-, Einzelstunden €

### GESANG- UND MUSIKVEREIN

STOCKERAU Chorproben, jeden Montag von 19.30 – 21.30 Uhr, Kulturhalle (ober Heiner), Info: 0664/2447898, www.gumv-stockerau.at

CHORALE TOTALE: Chorproben und Mitsingen, jeden Freitag 19 – 21 Uhr, Pfarrzentrum, Info: 0664/3009945

### UNION TISCHTENNISCLUB (UTTC) **STOCKERAU**

Training für Kinder/Jugend: Mo, Mi 18:00 – 19:30 Uhr Training für Hobbyspieler: Di, Fr 18:00 - 20:30 Uhr Sporthalle "Alte Au", Tischtennishalle, Infos und Anmeldung: S. Fraczyk 0676/6373180 oder O. Reinsperger 0664/3302084, http://uttc-stockerau.at

### SENIOREN-SPAZIERGANG (Kneipp Ak-

tiv-Club Stockerau), jed. Mittwoch, Treffpkt: Bhf.-Parkpl., 13.30 Uhr, Info: 02266/66608

### ZEICHNEN, MALEN, DRUCKEN

Individuelle Betreuung bei allen gängigen Techniken. € 10,- / Stunde und Person in einer 4-Personengruppe, Ing. Franz Sovis, Beethovengasse 17, 02266/62865, E-Mail: f.sovis@aon.at

### FREIHANDZEICHNUNG u. COMPUTER-

GRAFIK-KURS – Bildgestaltung kennenlernen und umsetzen. € 10,-/Stunde und Person, Einzel oder Gruppe (max. 2-3 Personen), Info: Hannes Neumayer, Am Damm 33, 0676/6433034,

www.hannes.neumayer-kreativ.at

RACOONS SPORTVEREIN – Slow-Pitch Softballtraining für Männer und Frauen. Trainingszeiten Winter: So 18 – 20 Uhr, Sportzentrum "Alte Au", Millenniumshalle, Info und Anmeldung: Stefan Valsky 0660/3489843, office@racoons.at, www.racoons.at

### TREFFEN DER FEUERWEHRJUGEND,

jeden Freitag, ab 16 Uhr, Feuerwehrzentrale, Johann-Schidla-G. 6, www.ffstockerau.at

ASKÖ – WASSERGYMNASTIK, jeden Di, 18 – 19 Uhr, Hallenbad Stockerau, Info: E. Dreier 0664/3929834, evelyn.dreier@gmail.com

ASKÖ – KRAFTTRAINING FÜR JUGEND-LICHE, jeden Mi, 17.15 – 18.45 Uhr, Sportzentrum Alte Au, Ergometerraum, Voranmeldung unter 0676/7904355

### ASKÖ – HERZ FIT FÜR SENIOREN, je-

den Fr, 8 – 9 Uhr, Sportzentrum Alte Au, Ergometerraum, Voranmeldung unter 0664/3929834

### ASKÖ – AUSDAUERTRAINING AM

ERGOMETER, jeden Do, 19.30 - 21 Uhr, Sportzentrum "Alte Au", Ergometerraum (hinter Kraftraum), Voranmeldung unter 0660/6504959

ASKÖ – RÜCKEN-FIT, jeden Mo, 18 - 19 Uhr, VS-Wondrak, jeden Do, 8.45 – 9.45 Uhr, Sportzentrum Alte Au, Judohalle, Anmeldung bei E. Dreier 0664/3929834, evelyn. dreier@gmail.com

### ASKÖ – TURNEN

Kleinkindturnen – ab 1 Jahr, jeden Do, 10 – 10.45 Uhr, Sportzentrum Alte Au Kleinkindturnen – ab 2 Jahre, jeden Do, 11 – 11.45 Uhr, Sportzentrum Alte Au Kleinkinderturnen – 2 bis 4 Jahre, jeden Mo, 16 – 17 Uhr, VS Wondrak Eltern-Kindturnen – 3 bis 5 Jahre, jeden Mo, 17 – 18 Uhr, VS Wondrak Info: Sabine Schlee, 0664/2842593

### PFARRE STOCKERAU:

Babytreff: Kinder von 0-5 Jahre, jeden Mi (au-Schüssler, 0650/5010938

ßer in den Ferien), 9 - 11 Uhr, Pfarrzentrum, Info: 02266/62771

### EVANGELISCHE PFARRE STOCKERAU:

Krabbelgruppe: Kinder von 0-3 Jahren, 17. 4. um 9 Uhr; Spielgruppe: Kinder von 0-7 Jahren, jed. Donnerstag, 15 Uhr; Kids-Treff: jed. Montag, 16 Uhr; Chorprobe: jed. Montag, 20 Uhr; keine Termine in der Karwoche; Meditationstreff: Mi, 18. 4. um 19 Uhr, und 25. 4. um 9 Uhr, Gemeindesaal, Manhartstraße 24, Info: 02266/62108

NATURFREUNDE-TREFF, jeden 1. und 3. Do im Monat, 18 Uhr, Volksheim, Bahnhofplatz 9, Info: 0664/73586070

CLUBABEND der NATURFREUNDE-

FOTOGRUPPE, jeden Do, 19 Uhr, Ed.-Rösch-Straße 1, Info: R. Berger 0680/2116980, fotoclub.stockerau@gmail.com

ANONYME ALKOHOLIKER – Meeting, im Pfarrzentrum Stockerau, jeden Do, 19-21 Uhr

### PFADFINDER-HEIMSTUNDEN:

Biber: Mo, 16 – 17.30 Uhr, Info: A. Poisinger 0699/12 26 68 97, S. Köppl 0664/73311214; Wichtel und Wölflinge: Mi, 17 - 18.30 Uhr, Info: Alex Klaus 0699/19578051; Guides und Späher: 18.30 – 20 Uhr, Info: Gina Saubach 0699/10 34 07 29; Caravelle und Explorer: Fr, 19 – 20.30 Uhr, Info: Leni Heinz 0676/6647544; Donaulände-Uferweg 64, www.scout.at/stockerau

### SCHACHVEREIN STOCKERAU

Lehrgang für Anfänger und die, die es schon besser können, jeden Do, 18 bis 19 Uhr im Blabolil-Heim. Info: F. Krückl 0664/2404741

### SCHÜTZENVEREIN 1602 STOCKERAU

Schützen: Training/Waffenführerschein, jeden Di u.Fr, 14 - 17 Uhr; Schützen: Freies Training, jeden Do, 18 - 20 Uhr (außer an Feiertagen), Pistolenhalle, Alte Au 2, Info: U.

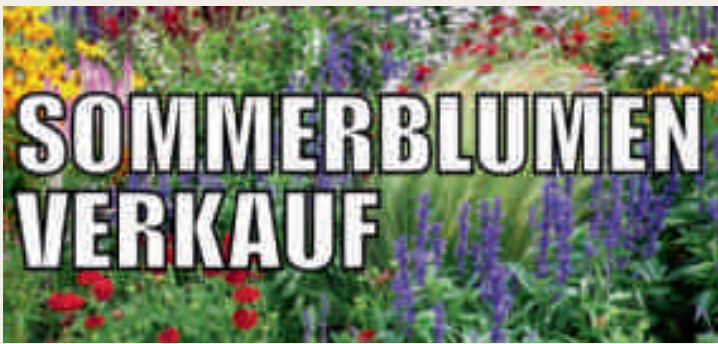

### Stadtgartnerei Stockerau Pilanzsteig 1 - Kundeneingang in der Bammgasse *LONGERE OFFICINGSZEITEN*

30. April - 25. Mai 2012 Donnerstag bis 17 30 Our reitag bis 11 30 Uni

**BETNUNGSZEITEN:** Mentag - Donnerstag 7,30 Uhr - 15.30 Ohr<br>Freitag 7,30 Uhr - 16.30 Uhr

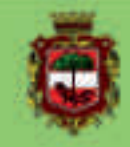

# le Stockersuel ckersu

### ALPENVEREIN: Erwachsenenanfänger-

Kletterkurs, (auch für Jugendliche ab Jahrgang 1996); Kursdauer: 13. April bis 18. Mai (6 Einheiten) jeweils freitags von 17 bis 18.30 Uhr; Maximale Teilnehmerzahl: 10; Kosten: € 48,- für Mitglieder, € 80,- für Nichtmitglieder; benötigtes Material: Kletterschuhe, Klettergurt und Sicherungsgerät; Info: http:// www.alpenverein.at/gv-stockerau/klettern; Anmeldung per E-Mail an klettern.stockerau@sektion.alpenverein.at

#### JUDOCLUB STOCKERAU:

Judotraining: Jugend u. Erwachsene: Mo, Mi u. Fr 18- 19.30 Uhr; Kinder: Mo 18-19.30 Uhr, Mi 16.30-18 Uhr; Kinder (Anfänger): Di 17-18 Uhr; WS-Gymnastik, Koordination u. Gleichgewicht: Mo 19.30-20.30 Uhr; WS-Gymnastik, Geschicklichkeit u. Stretching: Di 19.30-20.30 Uhr; Bewegung, sanfte Kräftigung, Mobilisation u. Dehnung, Schwerpunkt Rücken: Mo 9-10 Uhr, Mi 9.30-10.30 Uhr; Konditionsgymnastik u. Krafttraining: Mi 19.30-20.30 Uhr; Soft & Light: Do 17-18 Uhr; WS-Gymnastik mit Kraftausdauer: Fr 19.30-20.30 Uhr; Kursleitung: E. Winklbauer, Judohalle, Sportzentrum "Alte Au", Anmeldung zu den Trainingszeiten

### TAI CHI IN STOCKERAU

Kursort: Meditationsraum der Pfarrkirche, jeden Mi ab 18.30 Uhr, Info: 0664/73513120

### KNEIPP AKTIV-CLUB STOCKERAU

Gesundheitsgymnastik: Di von 18.15 - 19.15 Uhr, Turnsaal VS West, Info: Fr. Linsbichler 02266/65888

### QIGONG IN STOCKERAU

Pflegeheim, Landstraße 18, jeden Mi von 19-21 Uhr, Info: L. Holovics, 0676/5165783, www.qigong.co.at

#### ATUS-STOCKERAU

Frauenturnen – jeden Montag, VS Wondrak von 19.30 – 20.30 Uhr

Volleyball für Sie und Ihn – jeden Mittwoch, VS West von 20 – 22 Uhr, Info: 02266/64510, 02266/64158

Seniorengymnastik mit Musik – jeden Montag, VS Wondrak von 14 – 15 Uhr Seniorentanz – jeden Montag, VS Wondrak von 15 – 16 Uhr, Info: 02266/62838

#### T A E K W O N D O

Info und Anmeldung bei Martin Beranek 0664/4432726 www.kumgang-stockerau.at, office@kumgang-stockerau.at

### KARATE-, BOX- u. KICKBOX-KLUB "KARATE2000"

Info: 0676/6273458, georg.sonneck@ karate2000.at, www.karate2000.at

### SPORTUNION STOCKERAU

Mail: stockerau@sportunion.at, Web: http://stockerau.sportunion.at, 0676/48 69 158 34 Sporteinheiten für Kinder: Erlebnisturnen, Ball und Kondition, Boden- und Gerätturnen, Tanz und Musik (GYMOTION) 18 attraktive Einheiten für Sie und Ihn: Fit is a hit (Einsteigersport), Power & Fun, Aerobic, Lebensfreude a la carte (55+) Einmalige Mitgliedsgebühr – Nutzung des gesamten Sportprogramms!!! Volleyball-Sektion "X-Volley": ab 6 Jahren, Info: Astrid Zeiler 0676/5141698 Sektion "Sportaerobic": ab 6 Jahren, Info: Sandra Brunner 0680/2106345 Nach Vereinbarung: "Frischluftgenießer" (55+) Rudi Edelmann: 0699/11358272 Nordic Walking – Ilse Wimmer: 0676/4869158

### MOTOPÄDAGOGIK-KURS für Kids,

jeden Dienstag von 17 – 18 Uhr, VS Wondrak, Info und Anmeldung: Helga Zimm 0650/6503377, http://stockerau.sportunion.at

### PILATES

Montag- 18:30 und 19:30 Uhr, Dienstag - 8:00 Uhr "Guten Morgen 60 +", Freitag - 18:00

und 19:00 Uhr; Stockerau, Feldgasse 10/4/1, Studio "PilatesZeit"; Einstieg ist jederzeit möglich! Info: 0650/518 31 40, e-mail: margarita.pilates@gmx.at Anmeldung unter: www.pilateszeit.com

### YOGA ASHTANGA

Dienstag -17:30, 19:15 Uhr, Donnerstag 9:00 Uhr; Stockerau, Feldgasse 10/4/1, Studio "PilatesZeit"; Einstieg ist jederzeit möglich! e-mail: Martina.Kames@aon.at, www.pilateszeit.com Info: 0676/70 39 331

### BECKENBODEN, MAMA FITNESS, Mama

& Baby Workout, sanftes Körpertraining & gesunde Füße, Info: Mag. I. Wagnsonner 0699/123 613 97, www.koerpergarten.at, info@koerpergarten.at

MAMA-ERNÄHRUNG in der Schwangerschaft und Stillzeit; Termin: 13. April 2012, 18.30 – 20 Uhr, Anmeldung: info@koerpergarten.at, 0699/123 613 97

STILLGRUPPE STOCKERAU, jeden Do (ausgenommen Schulferien), 9.30 – 11 Uhr, Mutterberatung, Bräuhausgasse 9, keine Anmeldung, Info: Mag. I. Wagnsonner, 0699/123 613 97, www.koerpergarten.at

#### GYMNASTIC AKADEMY STOCKERAU

Training: jed. Di von  $15 - 16$  Uhr, Ort: Fit & Freizeittreff Body Lounge, Hauptstraße 53, jed. Do von 18 – 20 Uhr, Ort: VS West im Turnsaal, Schulweg 3, jed. Sa von 10 – 12 Uhr, Ort: Sportzentrum "Alte Au", Judohalle

### ARKOBATIK-AEROBIC-TANZ BALLETT – RHYTHMISCHE GYMNASTIK

Für Kinder/Jugendliche ab 4 Jahre (Mädchen und Burschen), Info: Silvia Hadzhieva 0650/6677669, gym.acad@gmail.com oder unter Facebook: Gymnastic Academy Stockerau

#### ENGLISCH BABY- UND KLEINKINDER-TREFFEN.

Für Kinder von 0-5 Jahre, jeden Mo, 9.30 - 11 Uhr im Novum Stockerau, Hauptstraße 38, Kosten: € 8,-/Einheit, Info: 02266/90961

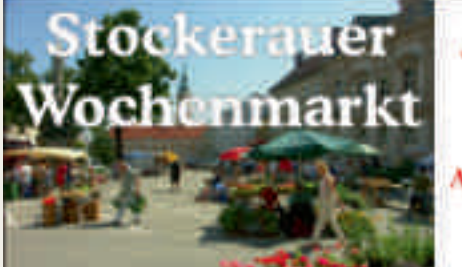

**Jeden Mittwoch** und Samstag. aufler an Feiertagen. Ab 7 Uhr auf dem Rathausplatz.

### Homepageservice der Stadtgemeinde

Ab sofort steht für die Bürgerinnen und Bürger eine Bildungsbroschüre der Stadt Stockerau auf der offiziellen Homepage, www.stockerau.at unter Wirtschaft/Bildung zur Verfügung.

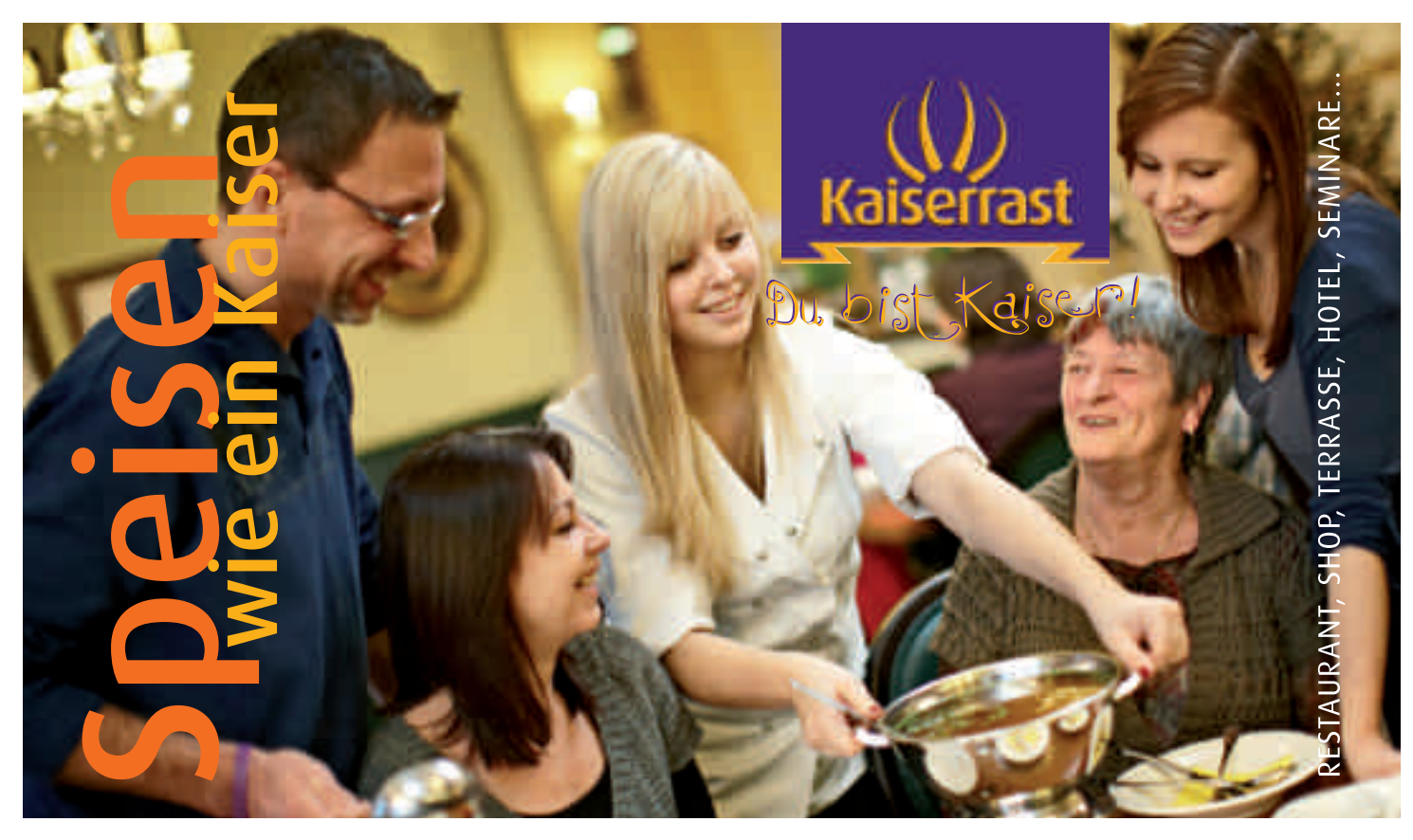

### Unsere beliebten Menüs und Buffets SCHLEMMEN Mittagsbuffet ab 7,80 Unsere kräftigen Suppen Thre Suppe kommt im grossen Suppentopf auf den Tisch Hauptspeisen mit Beilagen und Salat Die Zutaten kommen vorwiegend aus der eigenen Landwirtschaft

Hausgemachte Nachspeisen Kaiserschmarrn, Kuchen, Cremen...

FRÜHSTÜCKEN Frühstücksbuffet ab 4,50 Coffee "All you can drink"

**GENIESSEN Brunchbuffet ab 11,80** Jeden Sonntag und Feiertag

> Osterbrunch ab 11,80 am Sonntag, 8. April und Montag, 9. April

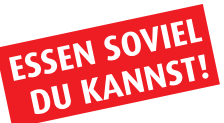

ESSEN SOVIEL Heurigenbuffet ab 6,80

### NATUR PUR Frühlingserwachen

Bärlauch aus den Donau-Auen. Verkauf von Balkonpflanzen, Gartengemüse und Pflanzerde.

unser Heurigenbuffet! unser Heurigenburler...<br>2 mal genießen<br>2 mal bezahler

mal genier<br>mal bezahlen

**16.00 bis 31**<br>Gültig bis 31

 $\frac{10^{11}}{20^{12}}$ 

Reservieren Sie rechtzeitig für Ihre Familienfeiern wie Erstkommunion und Firmung! Donauufer Autobahn A22, Abfahrt Stockerau Ost, Donaukraftwerk, T: 02266/68000, office@kaiserrast.at ÖFFNUNGSZEITEN: täglich von 06.00 bis 23.00 Uhr

Kulturplattform **KUPLATT** 

**Stockerau** 

# Heinrich Bauer feierte Geburtstag

Ein Stelldichein, gab es am Dienstag, den 13. März 2012 im Feuerwehrhaus der Freiwilligen Feuerwehr Stockerau. Eine große Gratulantenschar von Feuerwehrkameraden und ehemaligen Wegbegleitern gratulierten Ehrenlandesfeuerwehrrat Heinrich Bauer zu seinem 65igsten Geburtstag.

In seiner Ansprache würdigte Kommandant Wilfried Kargl die geleisteten Dienste in einem Rückblick.

Heinrich Bauer wurde am 9. März 1947 geboren und trat der Feuerwehr Stockerau am 1. März 1968 bei. Von 1986 bis 2009 war er Kommandant der Feuerwehr Stockerau und von 1998 bis 2011 Bezirksfeuerwehrkommandant. Er hatte zahlreiche weitere Funktionen inne unter anderem war er

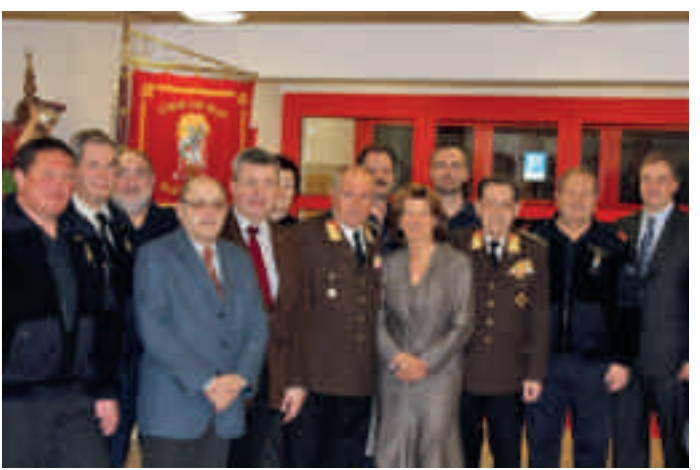

ELFR Heinrich Bauer feierte seinen 65. Geburtstag

auch Mitglied des Landesfeuerwehrrates.

Unter den Gratulanten, Bürgermeister Helmut Laab, Vizebürgermeisterin Susanne Hermanek, Vzbgm. a.D. Kurt Stuhr, Vizepräsident der WKO Noe Dr. Christian Moser, Bezirksfeuerwehrkommandant OBR Friedrich Zeitlberger, Kommandant des Feuerwehrabschnittes Stockerau BR Adolf Huber und Stadtamtsdirektorin Dr. Maria-Andrea Riedler.

Auch UNSERE STADT gratuliert sehr herzlich!

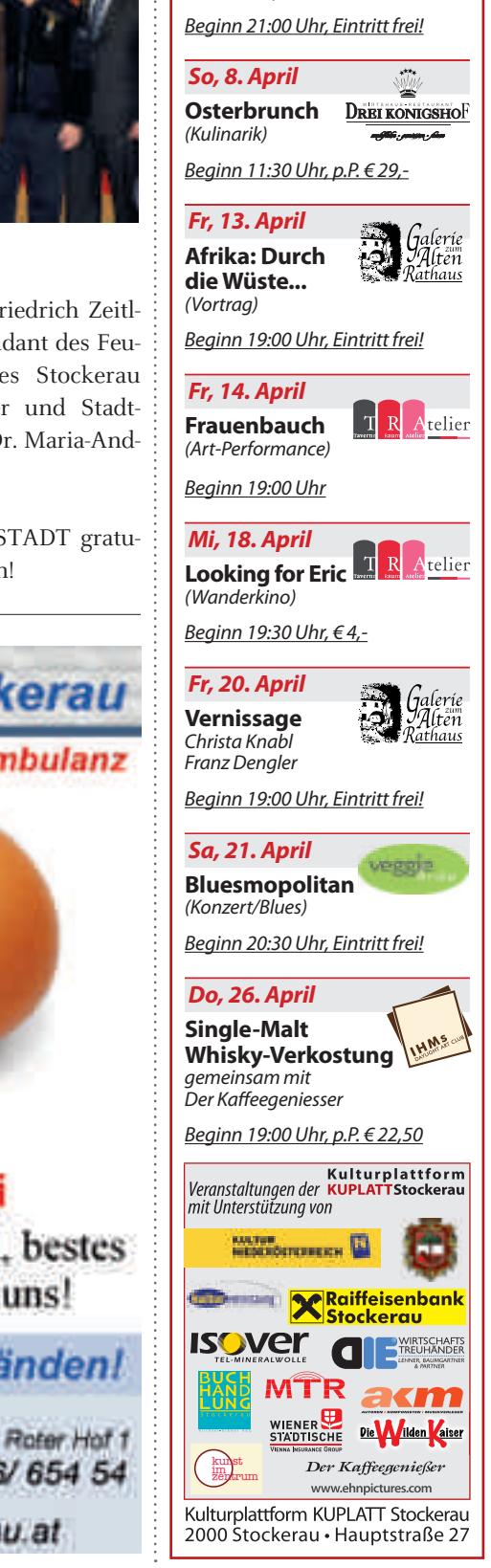

*Fr, 6. April* **Oldieabend** *(Retro-Party)*

### Brandeinsatz

Am 15. März 2012 brach gegen halb zwei Uhr früh im Stiegenhaus einer Wohnhausanlage ein Brand aus. Mit schwerem Atemschutz ausgerüstet drangen die Löschtrupps in das stark verrauchte Wohnhaus vor und konnte den Brand löschen. Neun Personen mussten mit der Drehleiter in Sicherheit gebracht werden, zwei Personen wurden mit Rauchgasvergiftung ins Spital gebracht.

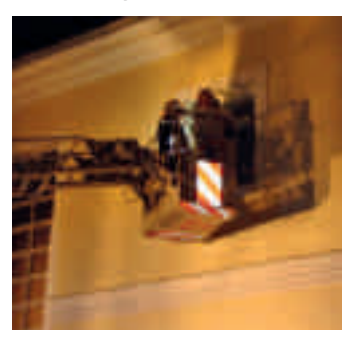

Neun Personen mussten mit der Drehleiter in Sicherheit gebracht werden

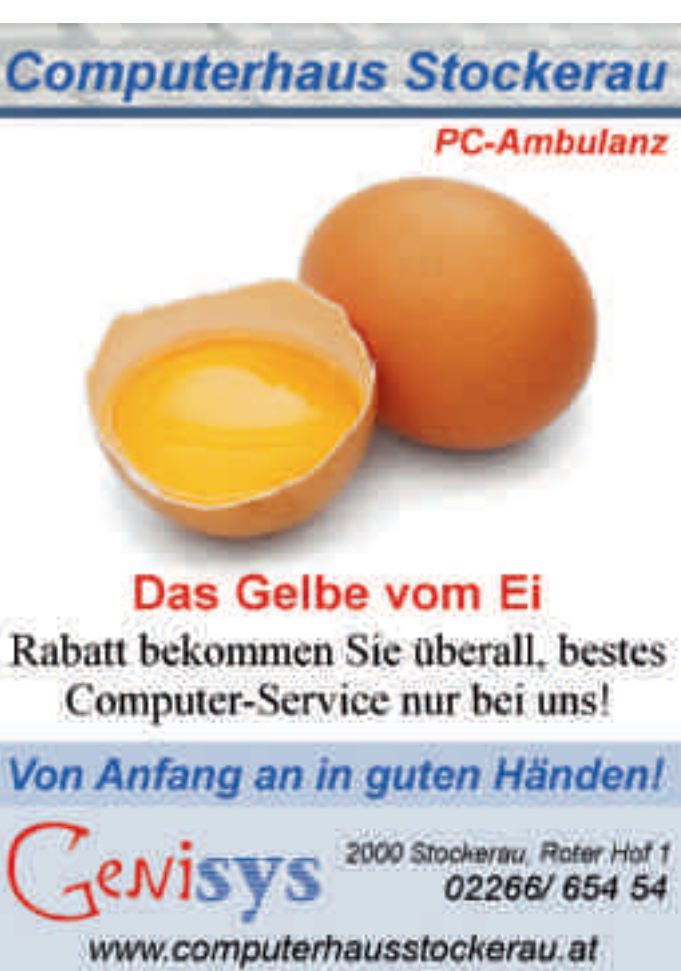

# Hilfswerk Hort in neuen Räumen

Nach jahrelanger Herbergssuche ist es nun endlich realisiert worden:

Der inzwischen 4gruppi-ge Hort des Schülertreffs Stockerau, welcher vom NÖ Hilfswerk beim Schulzentrum Stockerau betrieben wird, hat nun zwei Gruppen in der Volksschule West und zwei Gruppen in den neuen Räumen in der Judithastraße untergebracht.

Unter der Leitung von Hortleiterin Monika Diertl, Dipl-Päd Astrid Meisinger und Michaela Schwödt werden fast 50 Kinder in diesen ganz neu adaptierten ehemaligen Wohnungen betreut.

Vorsitzender Helmut Neuhold, Vzbgm. Christa Nieder-

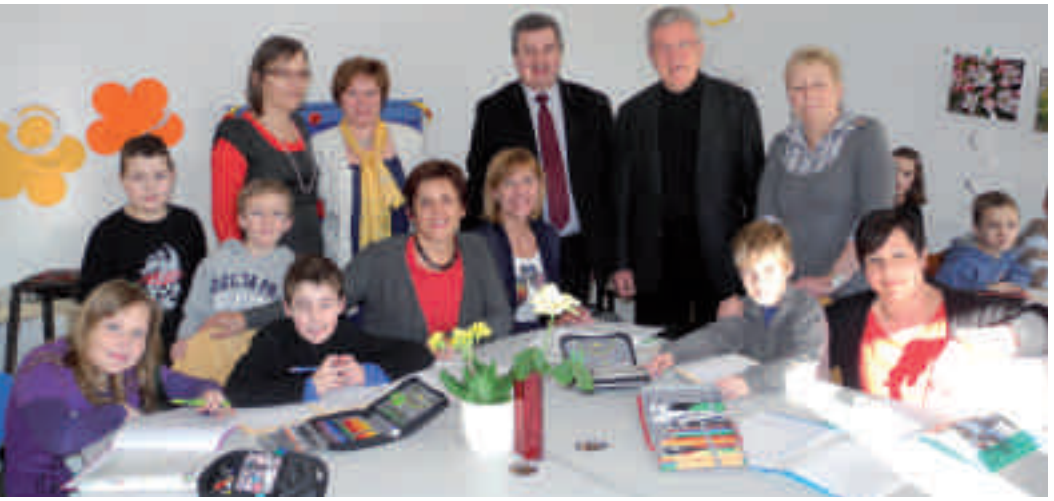

Doris Brandstötter, Maria Rudolf, Vizebürgermeisterin Christa Niederhammer, Mag. Andrea Völkl, Bürgermeister Helmut Laab, Vorsitzender Helmuth Neuhold, Sozialstadträtin Elfriede Eisler und Hortleiterin Monika Diertl beim Besuch in den neu adaptierten Räumen des Hilfswerkhorts

hammer, Mag. Andrea Völkl, Doris Brandstötter und Maria Rudolf, bedankten sich bei der Stadtgemeinde Stockerau ganz besonders für die gute Zusammenarbeit und die Unterstützung bei der

Umsetzung dieses Planes. Bürgermeister Helmut Laab, Stadträtin Elfriede Eisler und Stadtamtsdirektorin Dr. Maria-Andrea Riedler ließen sich das kleine Nachmittagsparadies zeigen und halfen bei der Aufgabe. Ein Großteil des Mobiliars wurde in Eigenregie vom Hilfswerk Stockerau organisiert und finanziert. Eine Bereicherung für die Nachmittagsbetreuung von Stockerauer Kindern!

### VORTRÄGE MIT YOD UDO KOLITSCHER IN STOCKERAU

### **UNLIEBSAME KINDHEITSPRÄGUNGEN**

Alles, was wir als Kinder von unseren Eltern übernommen haben - wie das Leben ist, wie Mlinner bzw. Frauen sind oder sein sollen, was Liebe ist, welche Einstellung sie zu Sex oder Geld hatten. läuft als Programm unbewusst in uns ab und wir folgen diesen Programmen zwanghaft, ohne sie je zu hinterfragen. Wir fühlen uns zwar wie in ein Korsett geschnürt und fragen uns oft, waram wir immer dieselben Verhaltensweisen wiederholen, obwohl sie uns gar nicht gefallen. Wir haben aber keine Ahnung, wie wir es anstellen könnten, es zu verändern oder einmal etwas anderes auszuprobjeren. In seinen lebendigen Vorträgen vermittelt Y.U. Kolitscher, wie sie aus diesen alten Verhaltensmustern ausbrechen können um das zu erreichen, was sie sich für ihr Leben schon immer gewünscht haben. Für alle, die eine Anleitung zum Glücklichsein suchen, empfiehlt sich der Vortrag "Umgang mit übernommenen Programmen aus der Kindheit" am Mi. 11. 4. 2012 im Belvedereschlösst. Belvederegasse 3, 2000 Stockerau von 19.30 - ca. 21.00 Uhr. Eintritt: € 10,-

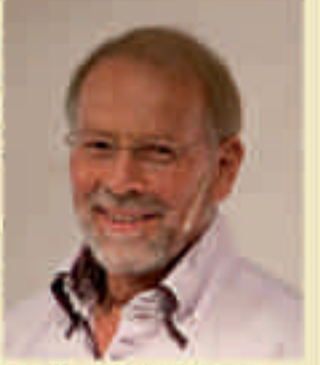

V.U. Kolitscher, Trainer Lebens- und Sozialberater

### BEZIEHUNGSDRAMA ODER LIEBESABENTEUER

Sie sind erfolgreich! Sie haben hart gearbeitet, um mehr als durchschnittlich zu sein. Sie wissen, wie sie es anstellen müssen. Sie gehören zu denen, die nicht verstehen,

wiese sie so etwas Banales wie eine Beziehung trotz aller Bemühungen nicht dauerhaft auf die Reihe kriegen.

Die Faszination der ersten Zeit einer Beziehung täuscht. Trotedem glaubt jeder, es liegt am Partner, wenn es nicht funktioniert. Dieser Irrtum ist fundamental und zieht alle weiteren Fehler nach sich. Dazu kommt noch, dass fast alle in der nächsten Beziehung wieder unbewusst den gleichen Fehler wiederholen.

Alles in eigener Erfahrung durchlitten, durchlebt .... hat Trainer Y.U. Kolitscher (Foto).

In seinen lebendigen Vorträgen kann man herzhaft lachend oder verstehlen schmunzelnd sich selbst erkennen und für die Zukunft **Jermen** 

Für alle, die eine Anleitung zum Glücklichsein suchen, einpfichlt sich der Vortrug mit Y.U. Kolitscher: "BEZIEHUNGSDRAMA ODER LIEBESABENTEUER"

am Fr, den 27. 4. 2012 von 19.30 - ca. 21.00 Uhr im Belvedereschlösal, Belvederegasse 3, Festsaal, 2000 Stockerau, Emtritt: E10,-

Info: Biotic Institute, Tel: 02849-5000, www.biotic-institute.com

## Straßenbeleuchtung in Stockerau

Entsprechend einer EU-Richtlinie dürfen Quecksilberdampflampen, die sehr häufig in der Straßenbeleuchtung im Einsatz sind, ab dem 13. April 2015 nicht mehr in Verkehr gebracht werden, ab 2017 wird auch ihr Einsatz verboten sein. Die Stadtgemeinde Stockerau hat insgesamt ca. 3.500 Beleuchtungskörper verschiedenster Typen für Straßen, Gehwege, Plätze, Parkanlagen und diverse Verkehrssicherheits – Einrichtungen in Betrieb, davon waren ca. 1.400 Quecksilberdampflampen. Da die EU-Richtlinie schon seit längerem bekannt ist, hat die Stadtgemeinde Stockerau in den letzten sieben

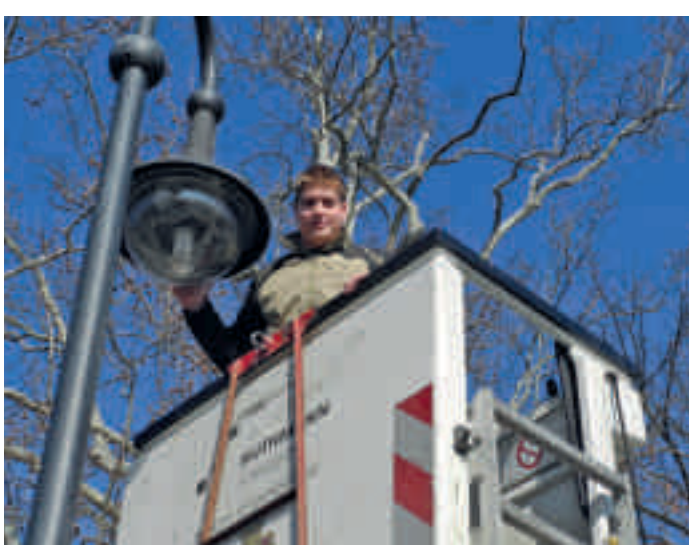

Monteur Patrick Scheller mit einer der modernen Straßenlampen

Jahren bereits mehr als 1.250 dieser Beleuchtungskörper gegen moderne energiesparende Modelle (Natriumdampflampen) ausgetauscht, spätestens im kommenden Jahr wird auch die letzte der noch existierenden 105 alten und technisch veralteten Straßenlaternen aus unserem Stadtbild verschwunden sein.

Die neuen Lampen haben eine wesentlich höhere Lichtausbeute bei niedrigerem Stromverbrauch, d.h.- sie sind auch wesentlich wirtschaftlicher. Die Zukunft liegt aber in der sogenannten LED – Technik, teilweise wird diese zukunftsweisende Technik bereits eingesetzt.

"Die erzielte Einsparung lag in den vergangenen sieben Jahren bei ca. 15.000,- € jährlich", sagt Bürgermeister Helmut Laab. "Das beweist, dass wir mit der frühzeitigen Umstellung auf dem richtigen Weg waren."

## Flurreinigung in Unterzögersdorf

Auf Einladung des Ortsvorstehers Richard Hödl und des Feuerwehrhauptmannes Thomas Gschoßmann, traf sich am Samstag, den 17. März 2012 bei herrlichem Frühlingswetter eine kleine aber sehr fleißige Truppe um die Straßen von Unterzögersdorf zu säubern.

Es wurden wieder viele Säcke mit achtlos weggeworfenem Müll gesammelt und von der Firma Weinlinger zur Deponie der Stadtgemeinde Stockerau

transportiert. Im Anschluss an die Müllsammlung lud Herr

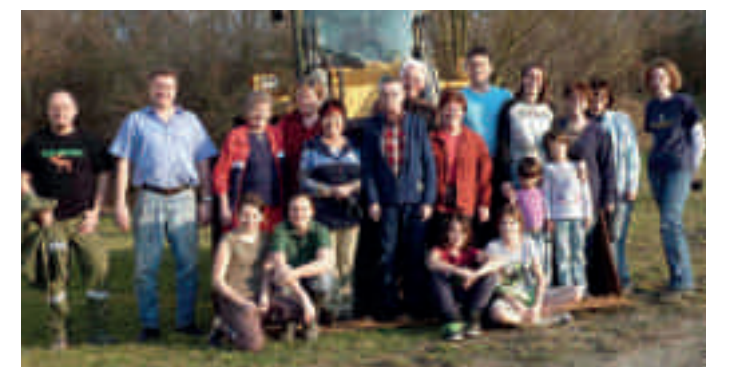

Hödl noch zu einem kleinen Imbiss ins Feuerwehrhaus ein.

Thomas Gschoßmann, Hannes Hinterhauser, Elisabeth Hödl, Monika Pammer, Renate Wibiral, Richard Hödl, Manfred Culik, Waltraud Goll, Christian Bauer, Sabine Caner mit Saime und Cennet, Erna Weinlinger, Silvia Koch und Claudia Weinlinger, sitzend: Ines Gschoßmann, Iris Gschoßmann, Christina Gschoßmann und Kathrin Weinlinger. Es waren noch dabei, aber nicht am Foto: Marianne, Jürgen und Sonja Ruzicka, Robert Goll

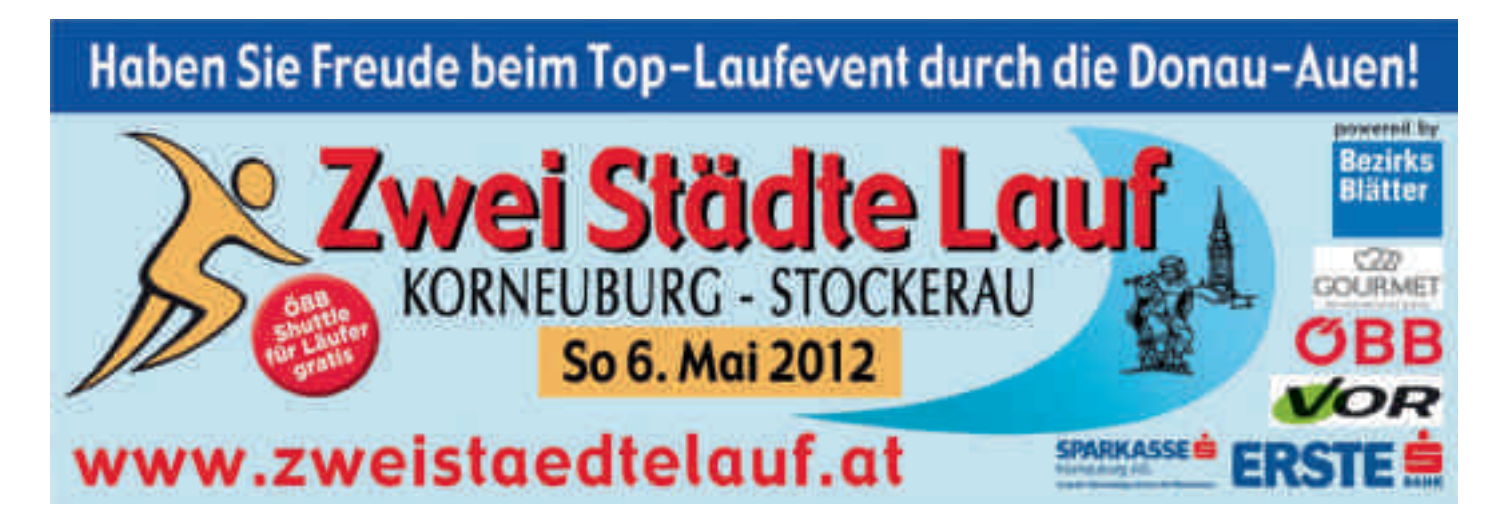

### Frauengesundheitstag der NÖGKK Sportunion Stockerau – eine kompetente Gesundheitspartnerin

Am 10. März 2012 stand das Veranstaltungszentrum Z-2000 in Stockerau ganz im Zeichen der Frauengesundheit. Über 750 Besucherinnen und Besucher informierten sich beim Frauengesundheitstag der NÖ Gebietskrankenkasse und ihrer Kooperationspartner über gesundes Leben und Lifestyle. Eröffnet wurde die Veranstaltung von Gesundheitslandesrätin Mag. Karin Scheele, KR Christa Bogath, Vorstandsmitglied der NÖG-KK und Karin Kadenbach,

Abgeordnete zum EU-Parlament, Bezirkshauptmann Dr. Waltraud Müllner-Toifl und Bürgermeister Helmut Laab. Highlight war die Gesundheitsstraße mit elf Stationen, die von der Blutwerte-Messung über einen Hör- und Sehtest, eine Lungen- und Venenfunktionsmessung bis zur Mundvideokamera und einer Wirbelsäulenvermessung reichte.

Im Rahmen dieser Veranstaltung präsentierte sich

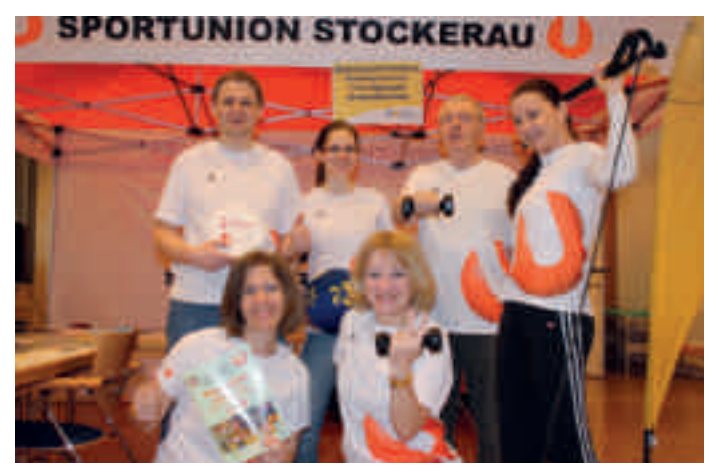

Team des Infostandes

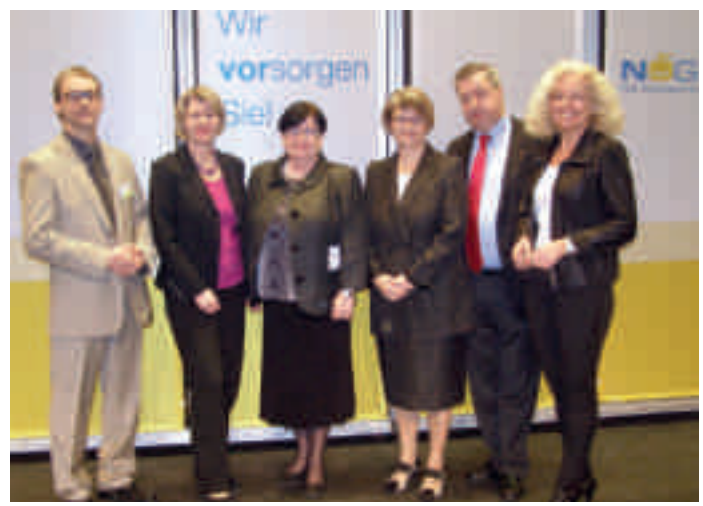

Service-Center-Leiter Bernhard Rauner, Gesundheitslandesrätin Mag. Karin Scheele, Kammerrätin Christa Bogath, Vorstandsmitglied der NÖGKK, Bezirkshauptmann Dr. Waltraud Müllner-Toifl, Bürgermeister Helmut Laab, Karin Kadenbach, Abgeordnete zum EU-Parlament

die Sportunion Stockerau als kompetente Gesundheitspartnerin. Die Mehrfachbelastung von Frauen durch Familie, Beruf und Haushalt lässt oft wenig Spielraum für eigene Bedürfnisse. Im Rahmen des Bühnenprogrammes zeigten Expertin Ilse Wimmer und "Frau Musterfrau" (Valerie Berger), in einem pointiert inszenierten Interview, wo

Frauen, die Familie, Beruf und Haushalt unter einen Hut bringen müssen, der Schuh drückt und zeigten realistische Lösungswege auf.

Zwei dynamische, trendige Bühnenshows der Gymotionund Fitnessgruppen waren wieder einmal der Publikumsmagnet und rundeten das Programm des Frauengesundheitstages ab.

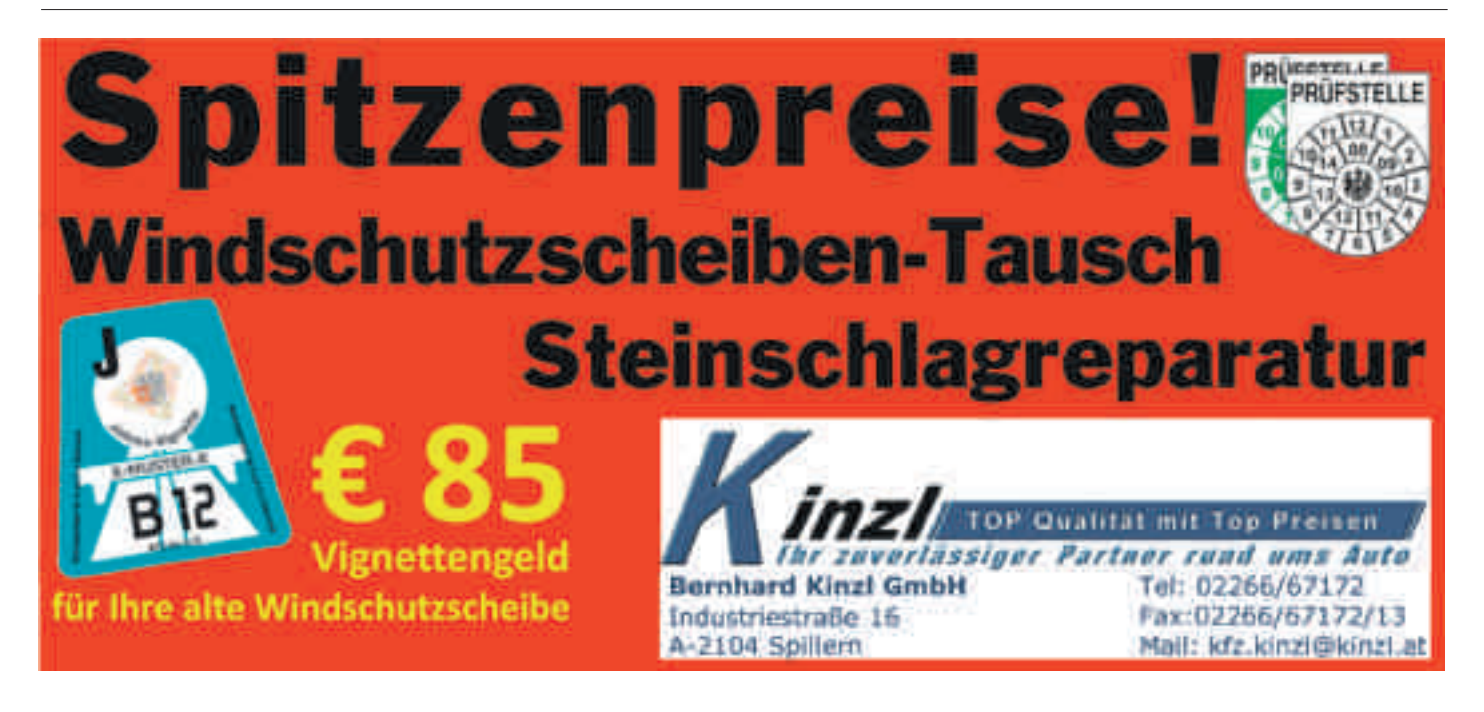

### Guter Geschmack & Humor aus Kärnten Kärntner Standl'n mit Bio- und Bauernspezialitäten von 25. – 29. April 2012 am Sparkassaplatz

J etzt kommt der gute Geschmack aus Kärnten direkt vor Ihre Haustür! Die Kärntner Standl'n sind im April für ganze vier Tage am Sparkassaplatz in Stockerau, um köstliche Gustostückerl und Spezialitäten vom Kärntner Bauernhof anzubieten. Für die echten Kärntner Kasnudel braucht man also nicht mehr eigens nach Kärnten reisen!

Für Genießer bieten die Kärntner Standl'n ein reichhaltiges Angebot an frischen Bio- und Bauernspezialitäten:

- Kärntner Gebäck und frisches Bauern-Brot
- Geräucherte und luftgetrocknete Speckwaren
- Haussalami, Kärntner Rohwurst, Selchwürstel, Sasaka (Verhackertes)
- Schinken- und Wurstwaren
- Frische Kasnudel, Fleischnudel, Kletzennudl
- Ausgewählte Käsesorten
- Schnäpse und Liköre
- Honig und Marmeladen
- Wildprodukte
- Bioprodukte

### Wer steht hinter den Kärntner Standl'n?

Gerald Huber & Hannes Karitnig, zwei waschechte Kärntner, sind die Inhaber der Kärntner Standl'n. Neben ihrer humorvollen Art und der Liebe zu ihrer Heimat verbindet die beiden eine gemeinsame Idee:

Die Unterstützung der kleinbäuerlichen Struktur in Kärnten. Wie könnte dieses Ziel besser erreicht werden, als den Bekanntheitsgrad der Kärntner Köstlichkeiten zu steigern. So kommen die Kärntner Standl'n allen Österreichern entgegen und bieten die berühmten Kärntner Spezialitäten zum Kauf und Genuss an.

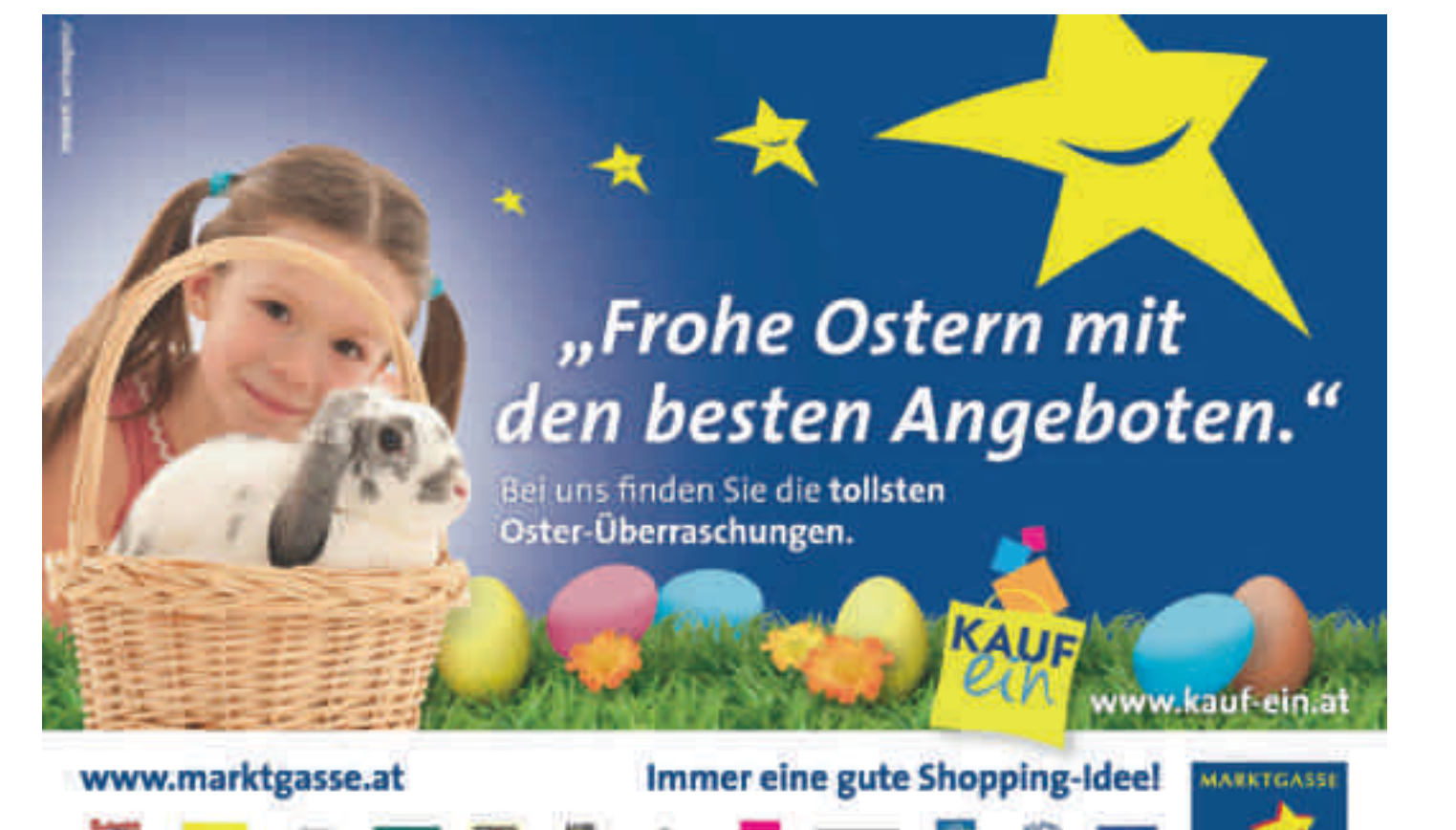

**STOCKERA** 

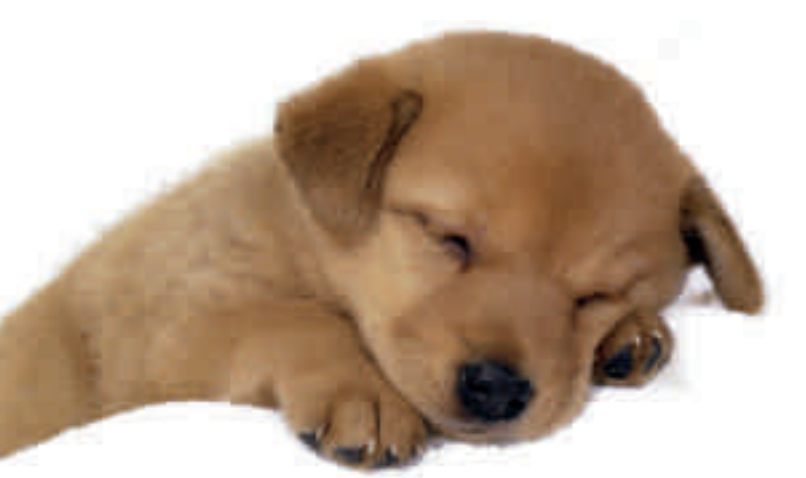

nicht schmerzhafter als eine Impfung.

### Wann haben TierhalterInnen die Registrierung durchzuführen?

Die TierhalterInnen haben binnen eines Monats nach der Kennzeichnung, Einreise oder Weitergabe des Hundes die Meldung nach § 24a des Tierschutzgesetzes durchzuführen.

# Hundehaltung – häufig gestellte Fragen

Weitergabe

durch?

• Welpen spätestens mit einem Alter von drei Monaten, jedenfalls aber vor der ersten

• Hunde, die in das Bundesgebiet eingebracht werden, müssen entsprechend den veterinärrechtlichen Bestimmungen gekennzeichnet sein

Wer führt die Kennzeichnung (das Chippen)

Die Hunde sind auf Kosten der HalterInnen von einem Tierarzt/einer Tierärztin zu kennzeichnen. Die Kennzeichnung erfolgt mittels elektronisch ablesbaren Microchip, der dem Hund mit einer Injektionsnadel unter die Haut gesetzt wird. Vorzugsweise auf der linken Halsseite hinter dem Ohr. Der Eingriff ist

### Was bedeutet Chip-Pflicht?

Seit 1. Jänner 2010 müssen alle Hunde in Österreich mit einem Mikrochip versehen sein.

Seit Juli 2010 kann jede Hundehalterin und jeder Hundehalter auf der Heimtierdatenbank die Registrierung selbst vornehmen und einsehen.

Die vorgeschriebene Kennzeichnung und Registrierung von Hunden hilft entlaufene, ausgesetzte oder zurückgelassene Hunde auf ihre HalterInnen einfacher, rascher und effizienter zurückführen zu können.

### Welche Hunde müssen gekennzeichnet sein?

• 'Alle im Bundesgebiet gehaltenen Hunde

### VOR DEN VORHANG

... jene Stockerauer Apotheke, die durch rasche Hilfe am Wochenende die Augenentzündung einer Dame gelindert hat.

… jenen Herrn aus der Senningerstraße, der einer Stockerauerin am 6. März 2012 um 21.00 Uhr als sie mit ihrem Damenfahrrad auf dem Rathausplatz eine Panne hatte, half und sie und ihr Rad nach Hause brachte.

... und ein großes Lob für jene Krankenschwester aus Korneuburg, die nach ihrem Nachtdienst am 5. März 2012, um 8 Uhr in der Hofer-Filiale Stockerau bei einem Mann, der Symptome eines Schlaganfalles zeigte, sofort Erste Hilfe leistete und den Notarzt rief. Auch ein Dankeschön an die Filialleiterin, die der Gattin seelischen Beistand spendete.

*Diese Rubrik gibt Lesermeinungen wieder*

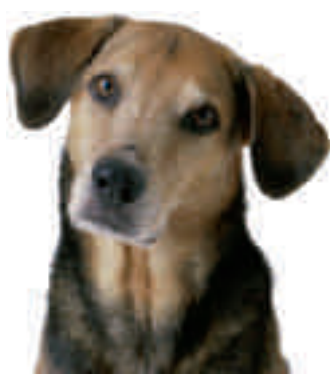

### Welche Daten müssen gemeldet werden?

- Die personenbezogenen Daten des Halters/der Halterin: Name, Geburtsdatum, Zustelladresse, Kontaktdaten, Nummer eines amtlichen Lichtbildausweises und Datum der Aufnahme der Haltung.
- Die tierbezogenen Daten: Rasse, Geschlecht, Geburtsdatum (zumindest Jahr), Geburtsland und Kennzeichnungsnummer (Microchipnummer).
- Bei Abgabe des Hundes sind das Datum der Abgabe und der neue Halter/die Halterin (Name und Nummer eines

amtlichen Lichtbildausweises) zu melden.

- Bei Tod des Tieres ist das Ablebedatum zu melden.
- Fakultativ ist die Meldung der Nummer eines allfällig vorhandenen Heimtierausweises und das Datum der letzten Tollwutimpfung unter Angabe des Impfstoffes, falls vorhanden.

### Wofür ist die Heimtierdatenbank für Hunde nötig?

Derzeit werden die Daten, je nach Meldungsweg, in verschiedenen Datenbanken gespeichert. Ab 1. Februar 2010 werden die Daten des Tieres sowie seines Halters/der Halterin in einer vom Bundesminister für Gesundheit zur Verfügung gestellten österreichweiten bundesländerübergreifenden Datenbank, der Heimtierdatenbank für Hunde, gespeichert. Die zuständigen Behörden haben dadurch die Möglichkeit durch Abfrage einer einzigen Datenbank über alle in Österreich registrierten Hunde Auskunft zu geben.

### Wie erfolgt die Meldung?

Der Halter/die Halterin meldet die Daten an die zuständige Bezirksverwaltungsbehörde. Die Meldung kann im Auftrag des Halters/der Halterin durch den freiberuflich tätigen Tierarzt oder die Tierärztin (welche/welcher Kennzeichnung oder Impfung vornimmt) oder durch eine sonstige Meldestelle erfolgen. Seit Juli 2010 können HalterInnen die Daten auch

### AN DEN PRANGER

… jene Personen, die die Mülltonnen beim Friedhof mit Hausmüll anfüllen.

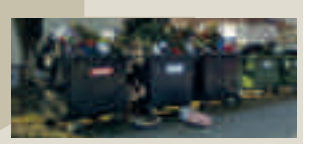

*Diese Rubrik gibt Lesermeinungen wieder*

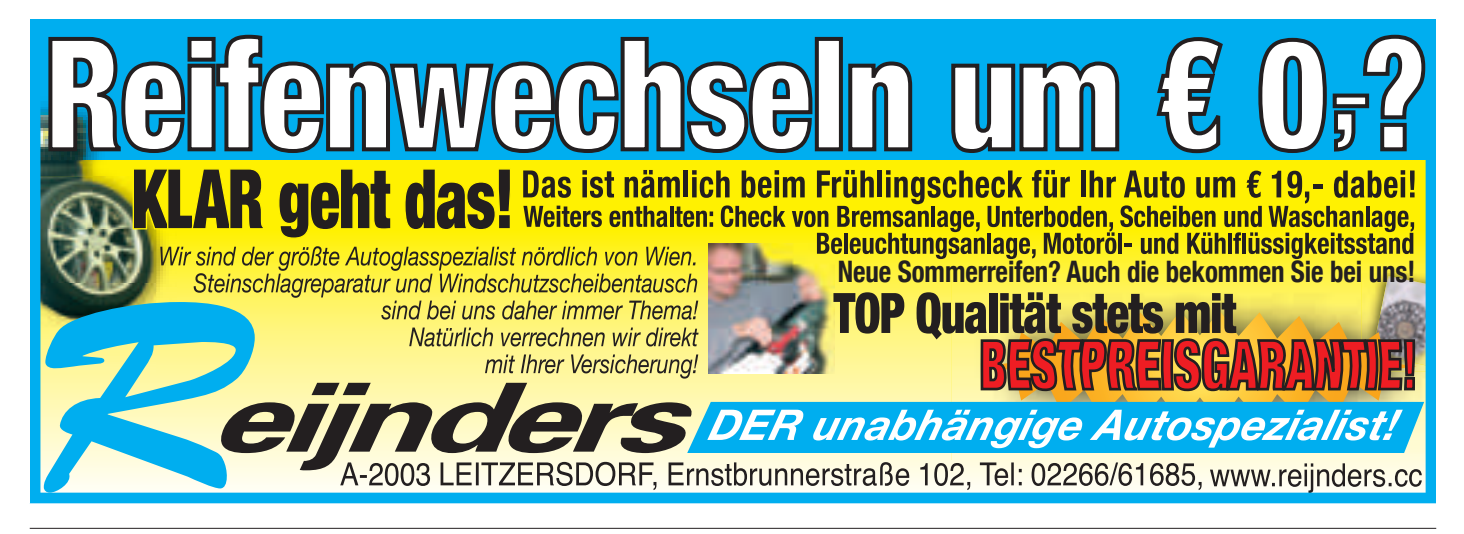

direkt in die Heimtierdatenbank für Hunde eingeben.

### Wie kann der Tierhalter/ die Tierhalterin eines

Hundes ermittelt werden? Die auf dem in den Hund eingebrachten Microchip gespeicherte Zahlenkombination wird mittels Lesegerät abgerufen und durch eine Abfrage in der Heimtierdatenbank für Hunde

kann der Tierhalter oder die Tierhalterin ermittelt werden.

### Was ist eine Registrierungsnummer?

In der Heimtierdatenbank für Hunde wird jedem Stammdatensatz eine Registrierungsnummer zugeordnet, die dem Eingebenden von der Datenbank mitgeteilt wird und als Bestätigung für die erfolgreich durchgeführte Meldung gilt. Im Falle der Meldung und Eingabe eines Wechsels von HalterInnen oder EigentümerInnen wird von der Datenbank eine neue Registrierungsnummer vergeben.

### Gibt es Strafbestimmungen?

Wer gegen § 24a oder gegen auf diese Bestimmungen gegründete Verwaltungsakte verstößt, begeht eine Verwaltungsübertretung und ist gemäß § 38 Abs. 3 des Tierschutzgesetzes von der Behörde mit einer Geldstrafe zu bestrafen. Die Höhe der Strafe richtet sich nach der Schwere des Vergehens, da das Tierschutzgesetz nur einen Maximalbetrag vorschreibt.

*Quelle: http://www.bmg.gv.at*

# Handy dabei. Parkschein dabei.

**HANDY Parken Apps gibt's auf iPhone/Android/ Blackberry.**

Jetzt noch schneller und bequemer den Parkschein lösen.

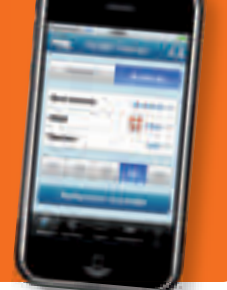

Nähere Infos unter www.handyparken.at

 $:1$ 

### **Flexibel. Einfach. Praktisch.**

So einfach geht's: Senden Sie ein SMS mit der gewünschten Parkdauer in Min. (z.B. **30**, **60** oder **90**) an **0828 20 200**.

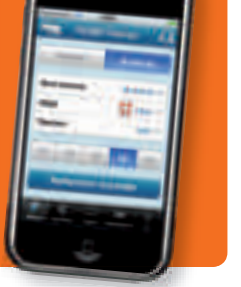

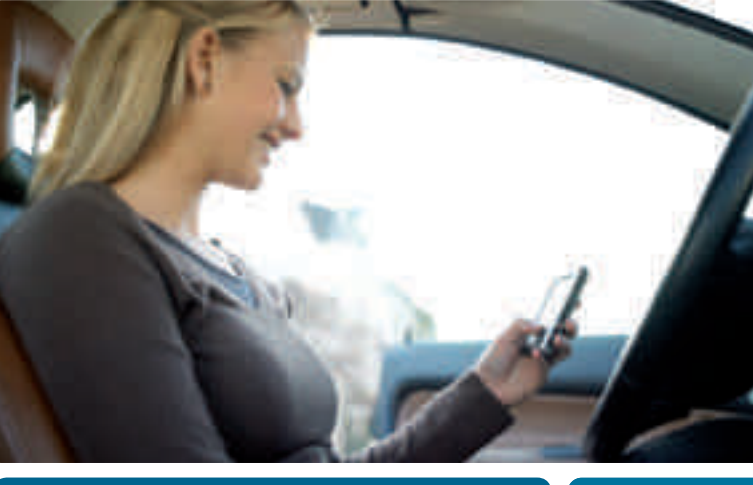

- **Keine Kleingeldsuche**
- **Keine Parkscheinautomaten-Suche**
- **Flexible Verlängerung**
- **Sichere Bezahlung mit dem Handy**

Weitere Infos unter www.handyparken.at und der HANDY Parken Serviceline: 0664 660 6000.

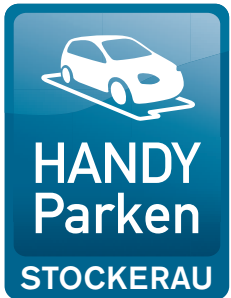

### Stock City Cubs Schüler U13 erreichten Platz 3

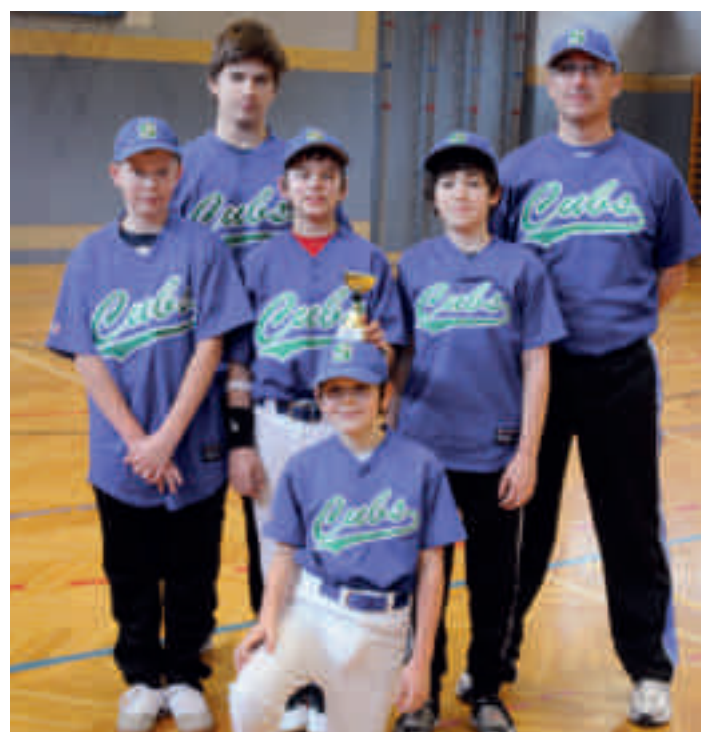

1. Reihe sitzend: Christoph Neubauer, 2. Reihe: Matthias Rischer, Tobias Mathes, Simon Langpaul, 3. Reihe: Marc Seidl, Rainer Brunnthaler

Titte Februar wurde in der Sporthalle in Wr. Neustadt der Baseball-Wintercup 2012 ausgetragen. Fünf Vereine lieferten sich spannende Spiele und unsere Spielgemeinschaft Cubs/ Tulln Ravens sicherte sich unter der Leitung von Coach Rainer Brunnthaler und Co-Trainer Marc Seidl den hervorragenden 3. Platz. Damit geht eine erfolgreiche Wintersaison zu Ende und die Spieler der Stockcity Cubs U13 freuen sich schon auf den Start der Outdoor Spielsaison, die mit zwei spannenden Spielen gegen die Vienna Wanderers und Vienna Wanderers Rookies am Sonntag, dem 15. April auf dem Stockerauer Baseballplatz beginnt.

Zwischen den Spielen besteht die Möglichkeit für Interessierte einmal selbst den Baseball zu werfen oder den Baseballschläger zu schwingen.

### Spieler der Woche

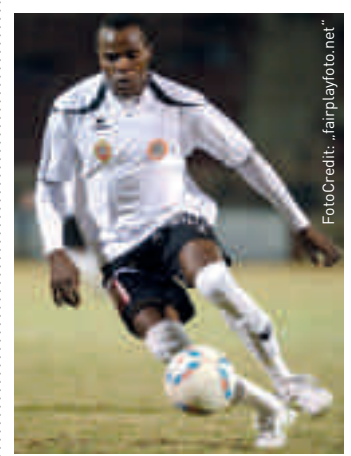

Schon zweimal war Pascal Ejike Nwankwo vom SV Stockerau Spieler der Woche. Der aus Ghana stammende Stürmer glänzte bereits durch mehrere Tore und gibt dem Spiel des SV Stockerau immer wieder entscheidende Impulse. Gratulation zum Spieler der Woche!

# **Kabarett Karban & Bodinger**

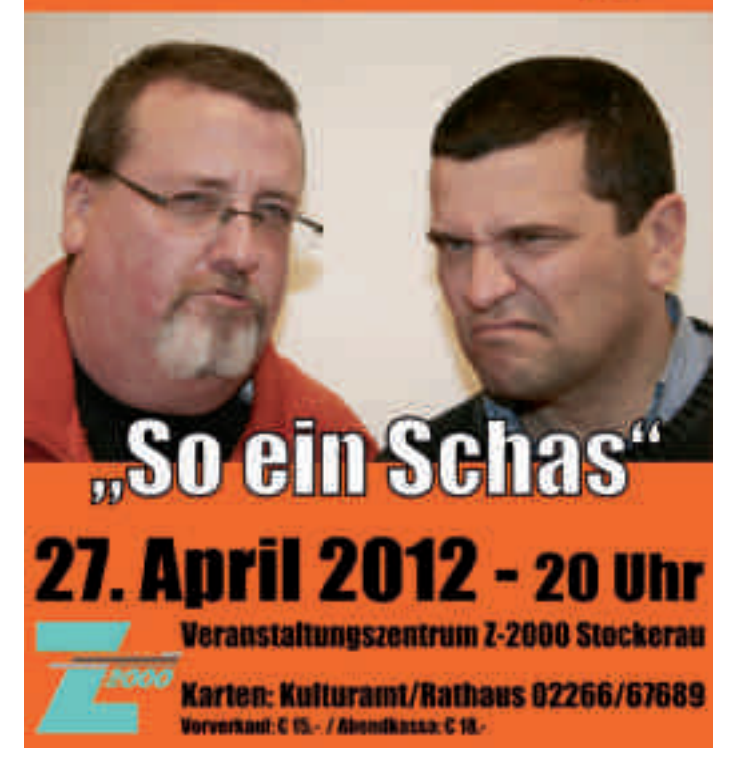

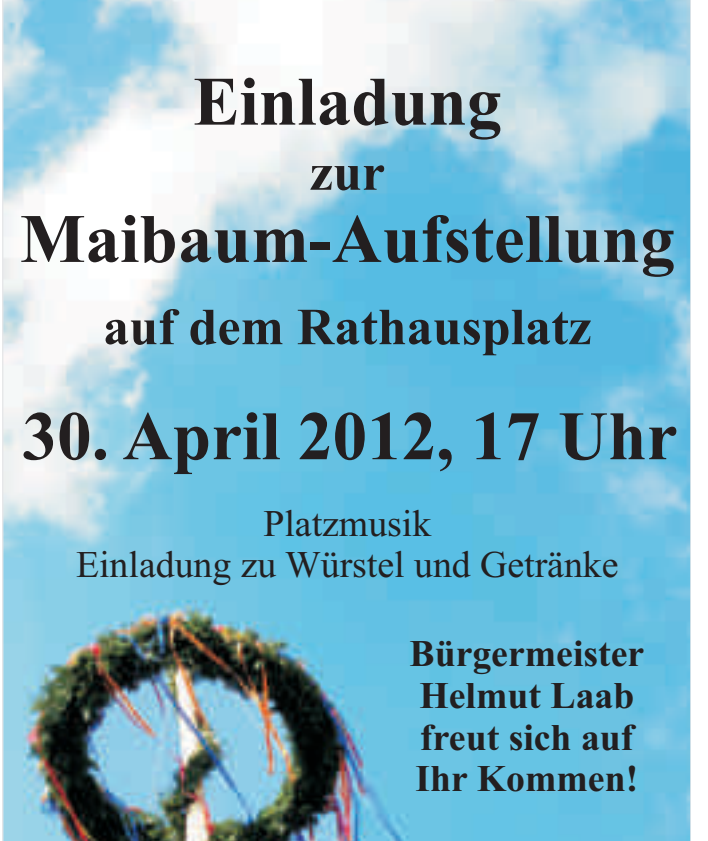

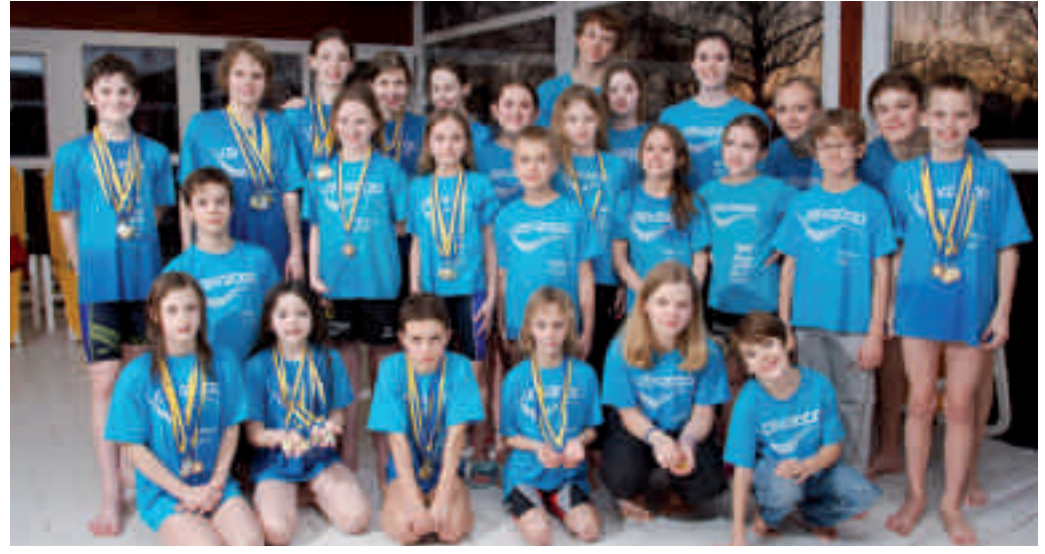

Unglaubliche 39 Medaillen eroberte die Mannschaft des ASV2000

### Vier Mal Gold im Schwimmen

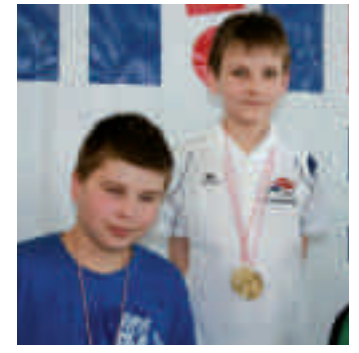

Für die Paralympics-Schwimmer war Darmstadt bereits eine Leistungsüberprüfung für London

SV<sub>2000</sub> Athlet Stephan Sarma startete bei den Süddeutschen Meisterschaften in Darmstadt, und war Teil des 18-köpfigen österreichischen Teams, welches aus dem österreichischen Nachwuchs und den Paralympics-Startern für London bestand. Bei diesem Wettkampf waren mehr als 140 Teilnehmer aus Deutschland, Österreich und Griechenland am Start. Stephan Sarma startete über 50 und 100 Meter Rücken, sowie über 50 und 100 Meter Freistil und erreichte ausgezeichnete Platzierungen und einige Goldmedaillen.

### Heimvorteil voll ausgenutzt!

 $A^{\scriptscriptstyle \text{m}}$  3. März 2012 war das<br>abermals Austragungsort Stockerauer Hallenbad Austragungsort des NÖ Kids Cup. Für den ASV2000 als Veranstalterverein war der Wettkampf ein einzigartiger Erfolg die Nachwuchsschwimmer holten insgesamt 39 Medaillen. Der Stockerauer Schwimmverein war damit der erfolgreichste Verein des

Tages. Insgesamt durfte der ASV2000 über 16 Mal Gold, elf Silbermedaillen und 12 Mal Bronze jubeln. "Ein ganz großes Dankeschön an alle unsere Eltern, Helfer und Trainer, die uns an diesem Tag so fleißig unterstützt haben", freuten sich die Obleute Evelyn Dreier und Bernhard Rathauscher.

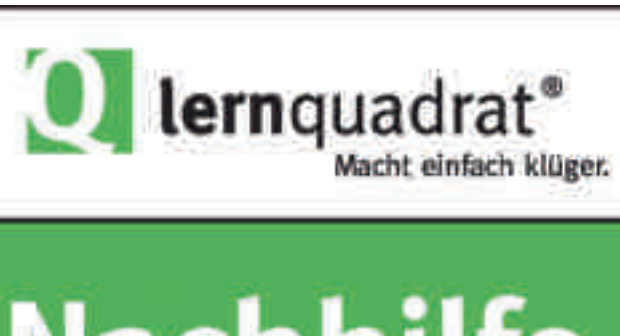

# Nachhilfe.

ledes Alter. Alle Fächer.

### $0 - 24$  Uhr: 02262-625 62, 02266-629 29 www.lernquadrat.at

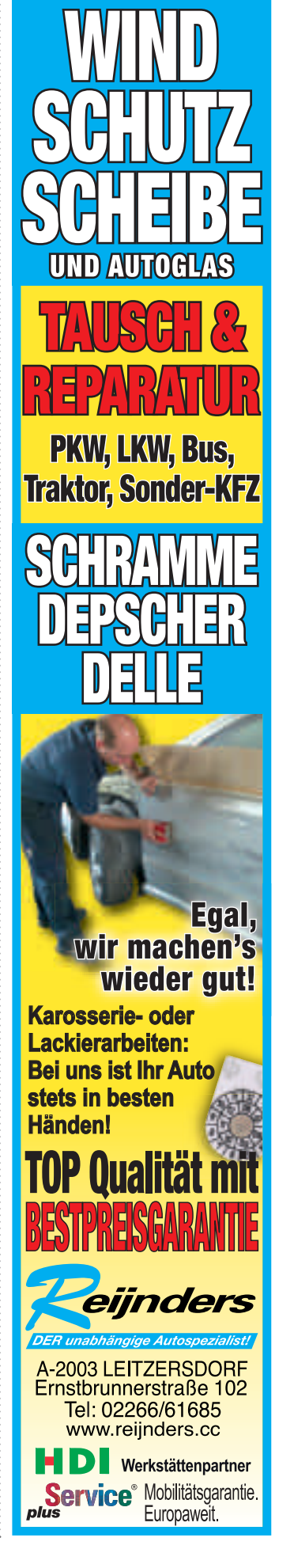

# **moves – Erfolg mit Bewegung**

 $\Gamma$ rainingsprogramm **Trainingsprogramm** ches jeder Sozialstation also station also station also station also station also station also station also sta **"Wir machen Sie mit unserem eizigartigen**  fit!<sup>"</sup>

ie Damen fit zu machen, l ist im **" moves**" -Gesundheitsstudio Die Damen fit zu machen,<br>
ist im "moves"-<br>
Gesundheitsstudio<br>
kein leeres Versprechen. Die kompetenten, diplomierten Trainerinnen, allen voran Eva Sänger, Leiterin des Stockerauer Studios, ist engagierte Body-, Vital- und Wirbelsäulen-Trainerin. Sie kann mit ausgezeichneten Diplomen in allen Fächern ihre Fachkompetenz beweisen.

### *"Bei moves trainieren Sie effektiv mit Profis!"* **CHRISTIAN MATHIAS**

**MOVES-CHEF** 

### **Steigen Sie jetzt ein!**

Überzeugen Sie sich selbst und steigen Sie jetzt ein. Ohne Einschreibgebühr, ohne Terminvergabe wird unser Training Sie zu Ihrem ganz persönlichen Erfolg führen.

Das Stockerauer "moves" Gesundheitsstudio bietet Ihnen ab 8,95 Euro pro Woche ein umfassendes Muskeltraining kombiniert mit auflockernden Bewegungseinheiten.

#### **Nur 30 Minuten**

Mit nur 30 Minuten, zwei bis drei mal pro Woche, bessert sich ihr Wohlbefinden und Rückenschmerzen wer den einfach "weg" trainiert. Wobei beim beliebten Zirkeltraining Zeit keine Rolle spielt.

Damen jeden Alters und jeder Kondition sind herzlich willkommen und können, wann immer und wie lange sie wollen, zu den Öffnungszeiten des .moves" Gesundheitsstudios trainieren kommen.

**Flatter** Fotos: Bezirksblätter Korneuburg

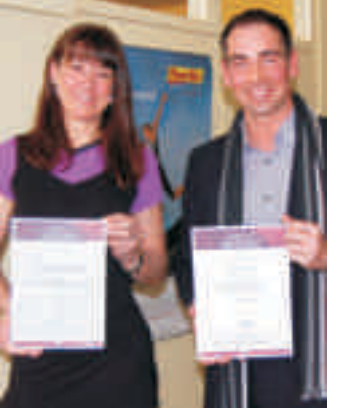

Stolz zeigt "moves"-Chef Chri**stian Mathias die Diplome seiner Studioleiterin Eva Sänger.**

Im Gesundheitsstudio Stockerau erwarten Sie zehn Kraftgeräte, zehn Aerobic-Boards, zwei Bikes, ein Laufband und ein Stepper.

Für optimale Bewegung zwischen dem Krafttraining sorgen die motivierten Damen Ivanka, Eva und Sonja.

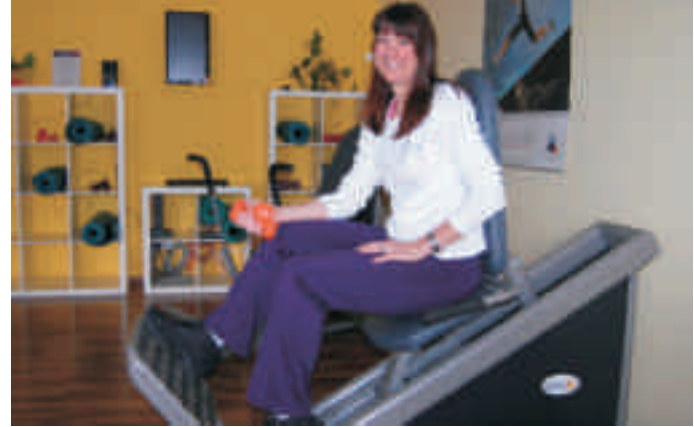

Eva Sänger, "diplomreiche" Leiterin des Stockerauer Gesund**heitsstudios, fühlt sich hier sichtlich wohl.** Fotos: Knogler

Ein wesentlicher Vorteil gegenüber anderen Studios ist die Tatsache, dass immer eine der Trainerinnen anwesend ist. Sie sorgt nicht nur für gute Laune sondern kontrolliert auch regelmäßig, ob die Übungen an den Geräten korrekt ausgeführt werden.

### **Lebensqualität in drei Schritten**

- **Optimale Kräftigung** durch speziell entwickelte Geräte, die für einen schonenden Muskelaufbau sorgen.
- **Stärkung des Herz-Kreislauf-Systems:** Ein Training zwei bis drei mal pro Woche reicht aus.
- **Schlanker und straffer:** Mit kompetenter Beratung, konsequentem Training und bewusster Ernährung erreichen Sie Ihre gesunde Wunschfigur.

Kommen Sie zum kostenlosen Probetraining und überzeugen Sie sich von unserem einzigartigen Trainingsprogramm!

### **moves Gesundheitsstudio**

A Wochen ABNEHMTRAINING **UM E** 4,44 **pro Woche**

**Testaktion !!!** 

 $\frac{2}{\sqrt{2}}$ 

**Rögergasse 8 2000 Stockerau Tel.: 02266/614 26 Mail: stockerau@ moves-training.at www.moves-training.at** 

Bewegung macht glücklich!

FOTO 2

WERBUNG

# Es geht wieder los!

Auch heuer kann in"10 vor Wien"-Gemeinden wieder mit nextbike in die Pedale getreten werden! Spezieller Anreiz: Die 1. halbe Stunde ist gratis!! **nextbike**

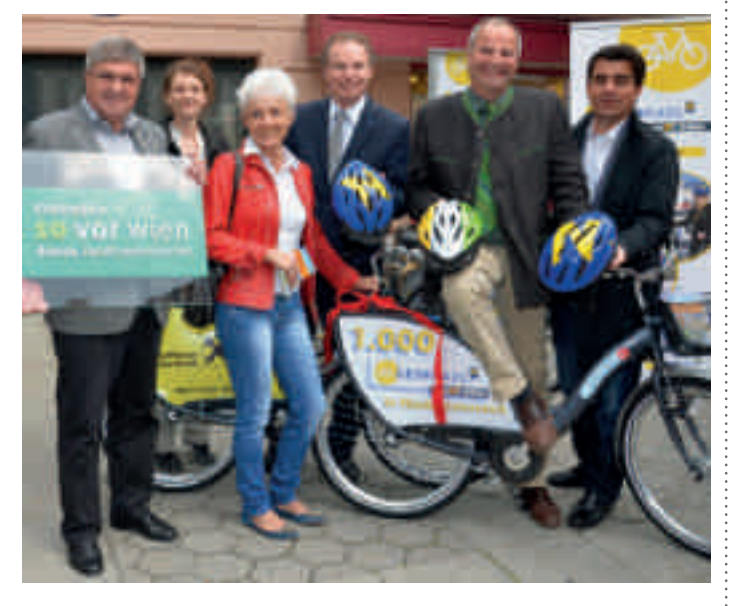

Die Region "10 vor Wien"<br>
und die Mobilitätszentrale Weinviertel wollen zum Radln animieren und spendieren allen LeihradlerInnen die 1. halbe Stunde jeder Fahrt gratis! Damit wird nextbiken noch interessanter. Schwingen Sie sich aufs Rad und lassen Sie Ihr Auto auch mal stehen. Für 2012 hat sich nextbike viel vorgenommen: ein wachsendes Verleihnetz, eine Applikation für I-Phones, SMS-Ausleihe, Sondertarife und innovative Stationen machen die Verleih-Aktion noch attraktiver. In unserer Region stehen ins-

gesamt 16 Stationen mit 64 nextbikes zur Verfügung, die einfach und schnell per Handy rund um die Uhr ausgeborgt werden können.

Der Tarif beträgt € 1,- pro Stunde bzw. € 8,- für 24 Stunden. Sondertarife:

- ÖBB VORTEILScard KundInnen fahren die erste Stunde immer gratis.
- Auch JahreskartenbesitzerInnen des VOR können die erste Stunde am nextbike kostenlos nutzen.

*Alle Details zum Leihradln finden Sie unter: www.nextbike.at .*

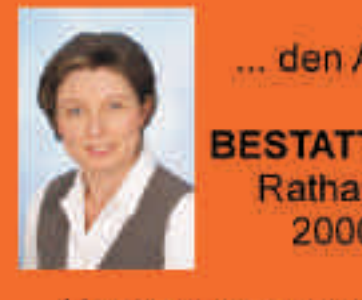

... den Abschied leben

**BESTATTUNG FRITTUM** Rathaus Passage 3 2000 Stockerau

Unterstützung und Hilfestellung im Trauerfall von 0 bis 24 Uhr. Tel: 02266 63257

# nextbike So

# Das Fahrradverleihsystem in NÖ

*Mit Saisonstart am 20. März stehen die nextbikes wieder zum Ausleihen bereit. Steigen Sie auf und nützen Sie die neuen Angebote!*

nextbike ist das innovative Fahrradverleihsystem, mit dem Sie flexibel und umweltfreundlich die schönsten Gegenden Niederösterreichs erradeln können.

Die bequemen 3-Gang-Räder gibt es an insgesamt 280 Verleihstationen in 118 Gemeinden. Sie finden diese an öffentlichen Plätzen, bei Haltestellen und an 82 ÖBB Bahnhöfen.

Neuheiten! Die Ausleihe kann nun auch per SMS oder über die mobile Website m.nextbike.at erfolgen. Damit Sie noch schneller ans Ziel kommen!

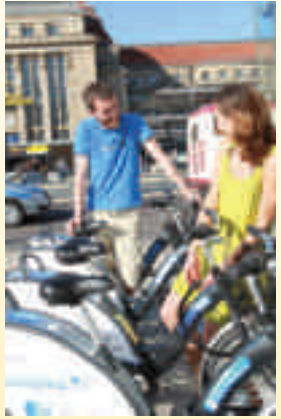

Der Verleihtarif beträgt 1€ pro Stunde bzw. 8€ pro Tag. Für ÖBB VORTEILScard BesitzerInnen ist die erste Stunde immer gratis und bei nextbike-Neuanmeldung ist auch die erste Fahrt kostenlos. Dasselbe Angebot gilt für JahreskartenbesitzerInnen des VOR.

### **So funktioniert´s:**

- Einmalige Registrierung per Hotline 02742 22 99 01 oder online unter www.nextbike.at
- Kurzer Anruf bei der Hotline 02742 22 99 01
- Eingabe der Nummer des gewünschten Rades
- Mit dem erhaltenen Code Schloss aufsperren und die Fahrt kann losgehen
- Die Rückgabe kann an einem beliegiben nextbike-Standort erfolgen

**Energie- und Umweltagentur NÖ - eNu** Grenzgasse 10, 3100 St. Pölten info@nextbike.at

### **www.nextbike.at**

**ENERGIE-UND UMWELTAGENTUR** NIEDERÖSTERREICH

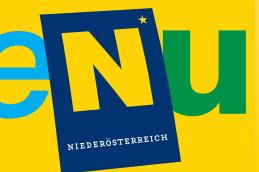

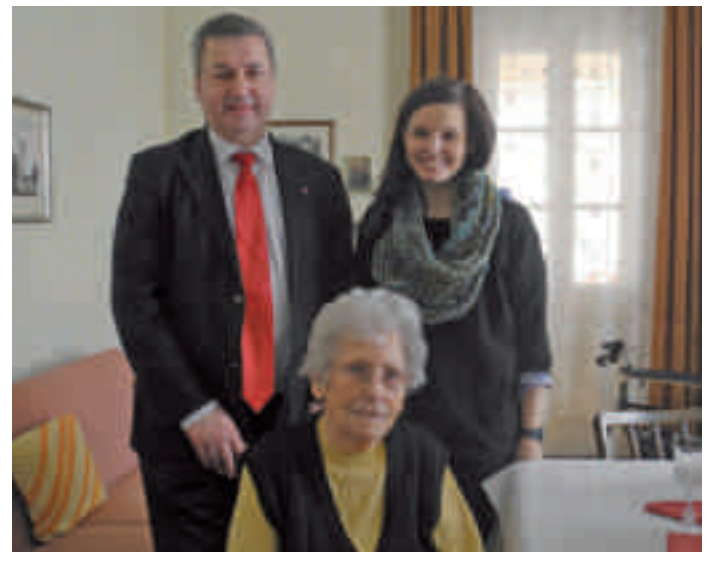

Zum "90. Geburtstag" die besten Glückwünsche an Frau Anna Hauer

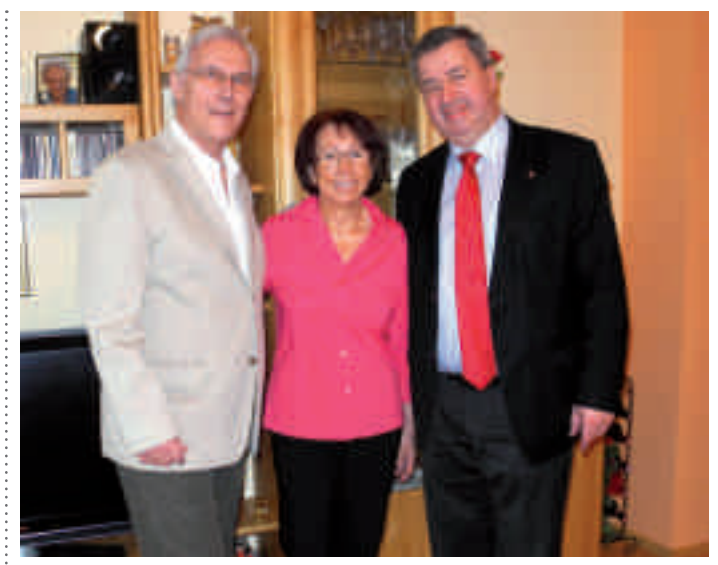

Fam. Regina und Josef Michel feierte das Fest der "Goldenen Hochzeit"

[Pestalozzigasse]

# Unsere Straßen

### Deshalb heißt sie…

*Geb.: 12. Jänner 1746 in Zürich/Schweiz Gest.: 17. März 1827 in Brugg/Schweiz*

Sie führt von der Ernstbrunner Straße zur Grünnergasse und hat ihre Fortsetzung in der Josef-Haydn-Gasse.

Pestalozzi war ein Schweizer Pädagoge und Sozialforscher. Er gründete 1775 eine Erziehungsanstalt. 1789 übernahm er ein Waisenhaus in Stans. 1800 bis 1804 übernahm er die Leitung einer Schule

in Burgdorf. 1805 bis 1825 leitete er die Heimschule von Yverdon. Durch die Erprobung seiner pädagogischen Grundsätze wurde Pestalozzi weltbekannt. Seine pädagogische Grundidee war Bildung für alle, eine Entfaltung der geistigen und körperlichen Kräfte und Anlagen. Er wurde zum Wegbereiter der Volksschule und der Lehrerbildung.

Die Straße wurde am 16. Dezember 1952 so benannt.

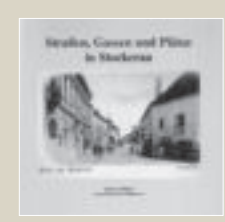

Das Buch "Straßen, Gassen und Plätze in Stockerau" kann im Kulturamt und im Bezirksmuseum zum Preis von Euro 15,käuflich erworben werden.

### Gemeinderäte

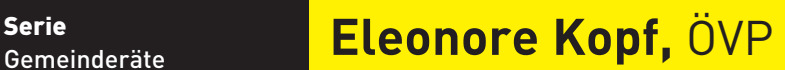

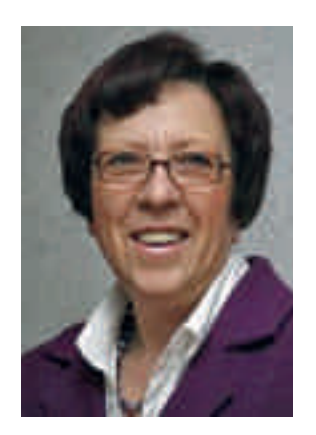

### **Funktion** *Gemeinderätin*  **Familienstand** *ledig* **Sternzeichen** *Schütze* **Hobbys** *Schifahren*  **Meine Lieblingsfarbe ist** *rot* **Meine Lieblingsjahreszeit ist** *der Frühling* **Meine Lieblingsspeise ist** *Wiener Schnitzel* **Ich arbeite in folgenden Gremien der Stadt** *Gemeinderat, Ausschuss für Park- und Gartenanlagen, Prüfungsausschuss, Hauptschulausschuss, Umwelt-Energie und Forst* **In der Politik bin ich, weil…** *ich mich für andere Menschen einsetzen möchte*

**Ein besonderes Anliegen ist / sind mir…** *die älteren und behinderten Menschen in Stockerau*

### Ehrungen

**90. Geburtstag**, Frau Hildegard Böck wh. in 2000 Stockerau, Anton-Schlinger-Straße 1/2/1

**90. Geburtstag**, Frau Anna Hauer wh. in 2000 Stockerau, Theresia-Pampichler-Straße 48/1

**90. Geburtstag**, Frau Hedwig Samer wh. in 2000 Stockerau, Belvederegasse 29/1

**102. Geburtstag**, Frau Anna Plesner wh. in 2000 Stockerau, Städt. Pflegeheim, Landstraße 16

**Goldene Hochzeit**, Fam. Hedwig und Werner Etter wh. in 2000 Stockerau, Donaul. Mittelweg 81a/1

**Goldene Hochzeit**, Fam. Regina u. Josef Michel wh. in 2000 Stockerau, Rögergasse 10/3/4

### **Sterbefälle**

11.02.2012 Weninger Josef, Wolkersdorf, 1933 14.02.2012 Seitl Gertude, Stockerau, 1924 15.02.2012 Widhalm Christine, Stockerau, 1947 16.02.2012 Hladik Rosina, Stockerau, 1917 18.02.2012 Weber Kurt, Stockerau, 1941 20.02.2012 Grubmüller Margareta, Stockerau, 1923 22.02.2012 Aigner Ingrid, Oberzögersdorf, 1941 24.02.2012 Gerstbauer Rudolf, Stockerau, 1924 24.02.2012 Kirsch Gerhard, Stockerau, 1939 29.02.2012 Zemann Anna, Stockerau, 1921 01.03.2012 Schön Ernestine, Stockerau, 1921 01.03.2012 Zeinlinger Gustav, Stockerau, 1947 02.03.2012 Köbl Leopold, Stockerau, 1923 03.03.2012 Hochleitner Karl, Stockerau, 1928 06.03.2012 Edlinger Rosa, Laa an der Thaya, 1925 06.03.2012 Schöffauer Anna, Stockerau, 1921 12.03.2012 Seidl Alois, Unterzögersdorf, 1928

Geburten

28.02.12, Moll Smaragda Clara, Donaustraße 6/1/5 24.02.12, Fler Julian, Robert Barany-Straße 22

### Eheschließungen

17.02.2012, Hauser Hanspeter Albert, 85461 Bockhorn, Deutschland, und MSc Haiderer Andrea, 2000 Stockerau

18.02.2012, Mag.iur. Resinger Gernot Peter, und Seiser Brigitte Elisabeth, beide 2000 Stockerau

20.02.2012, Krondraf Bakk.techn. Nikolaus, und Mag. (FH) Brusa Diana Gabriele, beide 2104 Spillern

29.02.2012, Groschedl Peter Michael, und Dietl Ilse Corinna, beide 2000 Stockerau

03.03.2012, Dipl.-Ing. Strenn Markus, und Aigelsreither Eva-Maria, beide 2000 Stockerau

### Ärztedienst

1.: Dr. Gerda Winklbauer, Am Kellern 11, Tel. 02266/67707

7.: Dr. Gerda Winklbauer, Am Kellern 11, Tel. 02266/67707

8.: Dr. Silvia Lichtenwallner, Schießstattgasse 10/2, Tel. 02266/64108

9.: Dr. Johannes Küssel, Stögergasse 17, Tel. 02266/62208, 65270

14./15.: Dr. Erwin List,

Mühlgasse 9, Tel. 02266/63247, 63248 21./22.: Dr. Josef Rupprechter, Ed.-Rösch-Straße 20, Tel. 02266/65250

28./29.:Dr. Helmut Kainz, Th.-Pampichler-Str. 14, Tel. 02266/65905

### Zahnärztedienst

31./1.4.: Dr. Wolfgang Schedai, 3100 St. Pölten, Neugebäudeplatz 8, Tel. 2742/258050

7./8./9.: Dr. Elfriede Deninger-See, Göllersdorf, Feldgasse 403, Tel. 02954/2378

14./15.: Dr. Elisabeth Brandstetter, Ravelsbach, Parkstraße 6, Tel. 02958/833003 21./22.: Dr. Richard Zahlbruckner, Langenzersdorf, Klosterneuburger Straße 10, Tel. 02244/2413

28./29.: Dr. Franz Schweiger, Jubiläumsstraße 3, Herzogenburg, Tel. 02782/85353

Weitere Zahnarzt-Notdienste für Niederösterreich: http://noezz.at/kammer/aktuellenotdienste.htm

### Apothekendienst

Bereitschaftsdienstwechsel: Montag 8 Uhr

bis 2.4.: "Apotheke Schaumann", Hauptstraße 26

2.- 9.: "Löwen-Apotheke", Ed.-Rösch-Straße 48

9. - 16.: "Zum göttlichen Heiland", Josef-Wolfik-Str. 2

16. - 23.: "Apotheke Schaumann", Hauptstraße 26

23.- 30.: "Löwen-Apotheke", Ed.-Rösch-Straße 48

30. – 7.5.: "Zum göttlichen Heiland", Josef-Wolfik-Str. 2

### Tierärztedienst

31./1.4..: Dr. Norbert Groer, Hausleiten, Tullner Straße 8, Tel. 02265/7226

7./9.: Mag. Martin Ruso, Theresia-Pampichler-Str. 38, Tel. 0676/7239113

durchgeh. Notdienst: Dr. Gerda Ruso, Parkgasse 11, Tel. 02266/62268 (jedes Wochenende)

14./15.: Dr. Norbert Groer, Hausleiten, Tullner Straße 8, Tel. 02265/7226

21./22.: Mag. Martin Ruso, Theresia-Pampichler-Str. 38, Tel. 0676/7239113

28./29.:Dr. Norbert Groer, Hausleiten, Tullner Straße 8, Tel. 02265/7226

# Servicedienste

### AMTSSTUNDEN IM RATHAUS

Montag: 7-12 Uhr und von 12.45-16.30 Uhr Dienstag, Mittwoch, Donnerstag: 7-12 Uhr und von 12.45-15.30 Uhr, Freitag: 7-12 Uhr

### BÜRGERMEISTER-SPRECHSTUNDEN

Dienstag: 16-17 Uhr, Freitag: 9-10 Uhr. Telefonische Voranmeldung erbeten unter 02266/695-1201 oder 1202

### STÄDTISCHE BÜCHEREI, INTERNET-SURFEN

Eduard-Rösch-Straße 1 (Niembschhof – 1. Hof rechts), Tel. 02266/72 779 Öffnungszeiten: Mo und Fr: 15-18 Uhr, Mi: 8-19 Uhr

### STÄDTISCHER BAUHOF

Pflanzsteig 1, 02266/627 77 oder 695-3110 Öffnungszeiten: Montag bis Donnerstag von 7 bis 12 Uhr und von 12.45 bis 16 Uhr, Freitag von 7 bis 11 Uhr

### MÜLLSAMMELPLÄTZE

**Bauhof:** Montag bis Freitag: 13-19 Uhr, Samstag: 8-14 Uhr **Erholungszentrum:** 

Montag bis Freitag: 13-19 Uhr, Samstag: 8-14 Uhr **Deponie:** Montag bis Donnerstag: 7-16 Uhr, Freitag: 7-11 Uhr

### STÄDTISCHE GÄRTNEREI

Pflanzsteig 1, Tel.: 02266/ 62777 DW 17 E-mail: gaertnerei@stockerau.gv.at. Öffnungszeiten: Mo bis Do von 7.30 bis 11.30 Uhr und von 13.00 bis 15.30 Uhr, Fr von 7.30 bis 10.30 Uhr Da die Gärtnerei nicht ständig besetzt ist, bitten wir vorher um einen Anruf.

### STÄDTISCHE ELEKTROABTEILUNG

Meldungen über defekte Straßenlampen während der Amtsstunden an Hr. Lettner unter der Tel. Nr. 0664/911 06 46 oder per E-Mail: o.lettner@stockerau.gv.at

### JOURNALDIENST STADTGEMEINDE

Städtische Kläranlage / Städtisches Wasserwerk / Elektrounternehmen Stadtgemeinde / Städtische Bestattung – alle erreichbar über die Feuerwehrzentrale: Tel. 641 80

STÄDTISCHES PFLEGEHEIM, Landstraße 16. Information und Beratung von Mo – Fr von 8 – 14 Uhr. Telefonische Voranmeldung erbeten unter Telefon 02266/609-900 Pflegedienstleitung G. Spulak, E-Mail: g.spulak@stockerau.gv.at

### BESTATTUNG STOCKERAU

Josef-Wolfik-Straße 1, jederzeit erreichbar unter der Telefonnummer 02266/695-2400, persönlich erreichen Sie uns Mo von 7-12 Uhr und 12.45-16.30 Uhr, Di – Do von 7-12 Uhr und 12.45-15.30 Uhr, Fr von 7-12 Uhr, www.bestattung-stockerau.at

### ERHOLUNGSZENTRUM Pestalozzigasse 1a,

Telefon: 02266/62995, Öffnungszeiten: Montag, Samstag, Sonntag von 9-19.30 Uhr, Dienstag bis Freitag von 9-20 Uhr

### HALLENBAD / WELLNESSOASE

**Hallenbad:** Montag: geschlossen, Dienstag bis Samstag: 8 bis 21 Uhr, Sonntag und Feiertag: 9 bis 19 Uhr

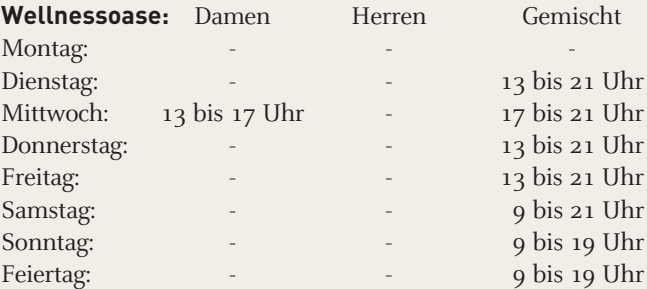

SPORTZENTRUM "ALTE AU" Tel. 02266/65300, Öffnungszeiten: Montag bis Sonntag 6-23 Uhr

### MUSIKSCHULE DER STADTGEM. STOCKERAU

Judithastraße 5, 02266/632 22, Sprechstunde des Direktors: Montag von 16.30-18.30 Uhr

### KIG - Kommunale Immobilien Liegenschaftsverwaltungs- und Verwertungsgesellschaft m.b.H. Stockerau

Rathausplatz 15, Telefon 02266/71638, Fax: 02266/71655 E-Mail: office@kig-stockerau.at Öffnungszeiten: Mo - Do: 7.30 – 16.30, Fr: 7.30 – 12 Uhr

### BEZIRKSHAUPTMANNSCHAFT KORNEUBURG

(Aussenstelle Stockerau) Rathaus, 02266/62591, Parteienverkehr: Montag bis Freitag: 8-12.30 Uhr, Dienstag: 15-19 Uhr

### BEZIRKSGERICHT STOCKERAU

Theresia-Pampichler-Straße 23, 02266/621 52, Parteienverkehr: Mo - Mi von 8-12 Uhr, Amtstag: Di von 8 -12 Uhr

### GEBIETSKRANKENKASSE SERVICESTELLE

Stockerau, Parkgasse 17, Dienststunden: Mo-Do 7.30-14.30 Uhr, Fr 7.30-12 Uhr, Servicenummer: 050899-6100

### KAMMER FÜR ARBEITER UND ANGESTELLTE STOCKERAU

Bahnhofplatz 9, 02266/62483 Parteienverkehr: Di 10.30 bis 12 Uhr, Do 14 bis 16 Uhr

### PENSIONSVERSICHERUNGSANSTALT FÜR ARBEITER +

ANGESTELLTE: Auskunft und Beratung: dienstags von 12 - 14.30 Uhr, donnerstags von 8 - 11.30 Uhr und von 12.30-14 Uhr, NÖGKK Bezirksstelle, Bankmannring 22, Korneuburg

#### WIRTSCHAFTSKAMMER STOCKERAU

Am Neubau 1-3, 02266/ 62220 Öffnungszeiten: Mo-Fr von 7.30 bis 16 Uhr

### ERSTE NOTARIELLE AUSKUNFT / Kostenlos

Rathaus/neben dem Meldeamt, o. Voranmeldung, 16.30-18.30 Uhr, Montag, 23. April 2012

### ERSTE ANWALTLICHE AUSKUNFT / KOSTENLOS

Rathaus/neben dem Meldeamt, o. Voranmeldung, 9-11 Uhr, Samstag, 14. April 2012, Dr. Reinhart Kolarz

### KRIEGSOPFER- u. BEHINDERTENVERBAND/

Ortsgruppe Stockerau Rathaus/neben dem Meldeamt), o. Voranmeldung, 15-16 Uhr, Donnerstag, 5. April 2012

### LANDESKLINIKUM WEINVIERTEL STOCKERAU

Landstraße 18, Tel.: 02266 / 609-0, www.lknoe.at, E-Mail: office@stockerau.lknoe.at

### STOXI – ANRUF-SAMMELTAXI STOCKERAU

Montag bis Freitag von 6 - 22 Uhr, Samstag von 8 - 17 Uhr, Tel.: 0810 810 278

HILFSWERK Wir unterstützen Sie im Alltag . .. Hilfe und Pflege daheim - Mobile Gesundheits- und Sozialdienste, Kinder, Jugend und Familie - Kinderbetreuung durch Tagesmütter, Schülerhort, Nachhilfe, Lernbegleitung. Wir sind für Sie da von Mo - Fr von 8 - 16 Uhr, Tel.: 02266/61 370

### PRO-GE – DIE PRODUKTIONSGEWERKSCHAFT

Termine sind in den Schaukästen für Pensionisten, bzw. im Blabolil-Heim ersichtlich.

### NÖ VOLKSHILFE

Unsere Service-Nummer 0676 8 676 + Ihre persönliche Postleitzahl! . . . und rund um die Uhr steht Ihnen jemand zur Verfügung u. berät Sie gerne!

#### JAK!/ MOBILE JUGENDARBEIT

Beratung, Begleitung und Unterstützung von Jugendlichen und jungen Erwachsenen zwischen 12 und 23 Jahren. JAK! Arbeitet vertraulich, kostenlos und anonym. Öffnungszeit: Di von 17- 19.30 Uhr, Klesheimstraße 1/2, Stockerau, Info: 0699/17148464, 0699/10991864

### FRAUEN FÜR FRAUEN Frauenberatungsund Bildungszentrum

Beratung und Information bei psychischen, sozialen und rechtlichen Anliegen. Beratung und Training für Arbeit und Beruf. Eduard-Rösch-Straße 56, Tel. 02266/65399. Öffnungszeit: Dienstag 15.00 bis 17.00 Uhr, Termine nach Vereinbarung

### **OUTPLACEMENT**

Kostenlose Beratung und Information bei Fragen zum Thema Arbeit und Beruf, Unterstützung bei der Arbeitsuche. Öffnungszeiten: Di bis Fr von 9 - 12 Uhr und nach Vereinbarung, Neubau 6/2, Stockerau, Tel. 02266/63063,

Mail: office@outplacement.or.at, www.outplacement.or.at

**Ich bin Ihr Inserat - monatlich buchbar - in der Stadtzeitung mit Veranstaltungskalender der Stadtgemeinde Stockerau**

**Mit Ihrem Inserat erreichen Sie ca. 9.000 Haushalte in Stockerau und Umgebung.**

Rathausplatz 1 Telefax: 0 22 66 / 695-1250 E-Mail: stadtgemeinde@stockerau.gv.at **Nähere Informationen unter: Stadtgemeinde Stockerau 02266 / 695-1803, Hermine Kain 02266 / 695-1200, Dr. Maria Andrea Riedler m.riedler@stockerau.gv.at**

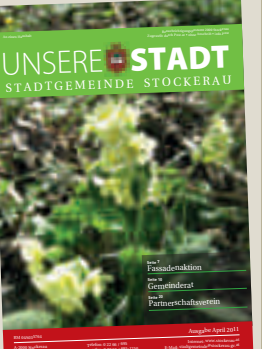

#### KINDERGARTEN UND SOZIALES – SPRECHSTUNDE:

jeweils Dienstag von 16 – 17 Uhr, Rathaus/neben dem Meldeamt, Termine: 24. April 2012 (Änderung vorbehalten)

#### PFARRCARITAS:

Sprechstunde ist jeden Dienstag von 9 – 10 Uhr im Pfarrzentrum. Tel. 0664/88680546 oder 02266/62771

### IBI - INSTITUT ZUR BERUFLICHEN INTEGRATION

Kostenlose Beratung für Jugendliche und Erwachsene mit psychischen und neurologischen Problemen am Arbeitsplatz und bei der Arbeitssuche. Austraße 9, Tel: 02266/71481, www.psz.co.at/ibi

### HOSPIZ-SPRECHSTUNDEN FÜR TRAUERNDE, SCHWER-KRANKE UND ANGEHÖRIGE

jeden 1. Dienstag im Monat von 15-16 Uhr im Landeklinikum Weinviertel Stockerau, 3. Stock, jeden Mittwoch von 9-12 Uhr im Pfarrzentrum

KINDERGRUPPE KUNTERBUNT Tagesbetreuungseinrichtung für Klein- und Schulkinder, Manhartstraße 50, Schulweg 3 + 4, Öffnungszeiten: Mo-Do von 7-18 Uhr, Fr von 7-16 Uhr, Info: Tel. 02266/71527, E-mail: kiku@aon.at, www.kindergruppe-stockerau.com

#### SUCHTBERATUNG STOCKERAU

Kostenlose Beratung für Jugendliche und Erwachsene sowie deren Angehörige bei Suchtfragen. Kochplatz 7-9, 2000 Stockerau, Tel.: 02266/63914-400, www.psz.co.at

#### PSYCHOSOZIALER DIENST

Kostenlose Beratung für Menschen mit psychischen Problemen und Erkrankungen und deren Angehörige. Kochplatz 7-9, 2000 Stockerau, Tel.: 02266/63914-100, www.psz.co.at

### GEBÖS-SPRECHSTUNDEN

Rathaus/kleiner Sitzungssaal, o. Voranmeldung, 16 -17 Uhr, Dienstag, 17. April 2012

### NOTRUFE

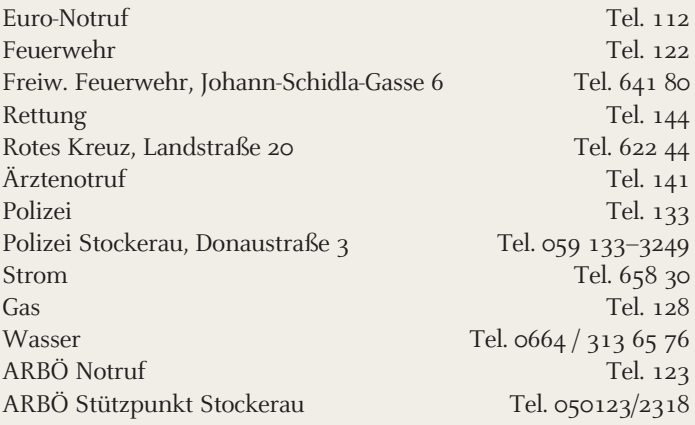

### SCHLÜSSELDIENST - NOTRUF

Tel: 0800/28 37 73 von 0 bis 24 Uhr

### FUNDE

Vom 14. 2. – 14. 3. 2012 wurden folgende Gegenstände gefunden: 1 Paar Schuhe, 1 Brille, 2 Schlüssel, 2 Fahrräder, 1 Handy Auskunft: Fundamt/Meldeamt (Rathaus, J.-Wolfik-Straße), Tel. 02266/695 DW 2301 oder 2302

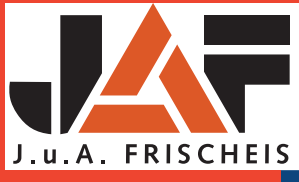

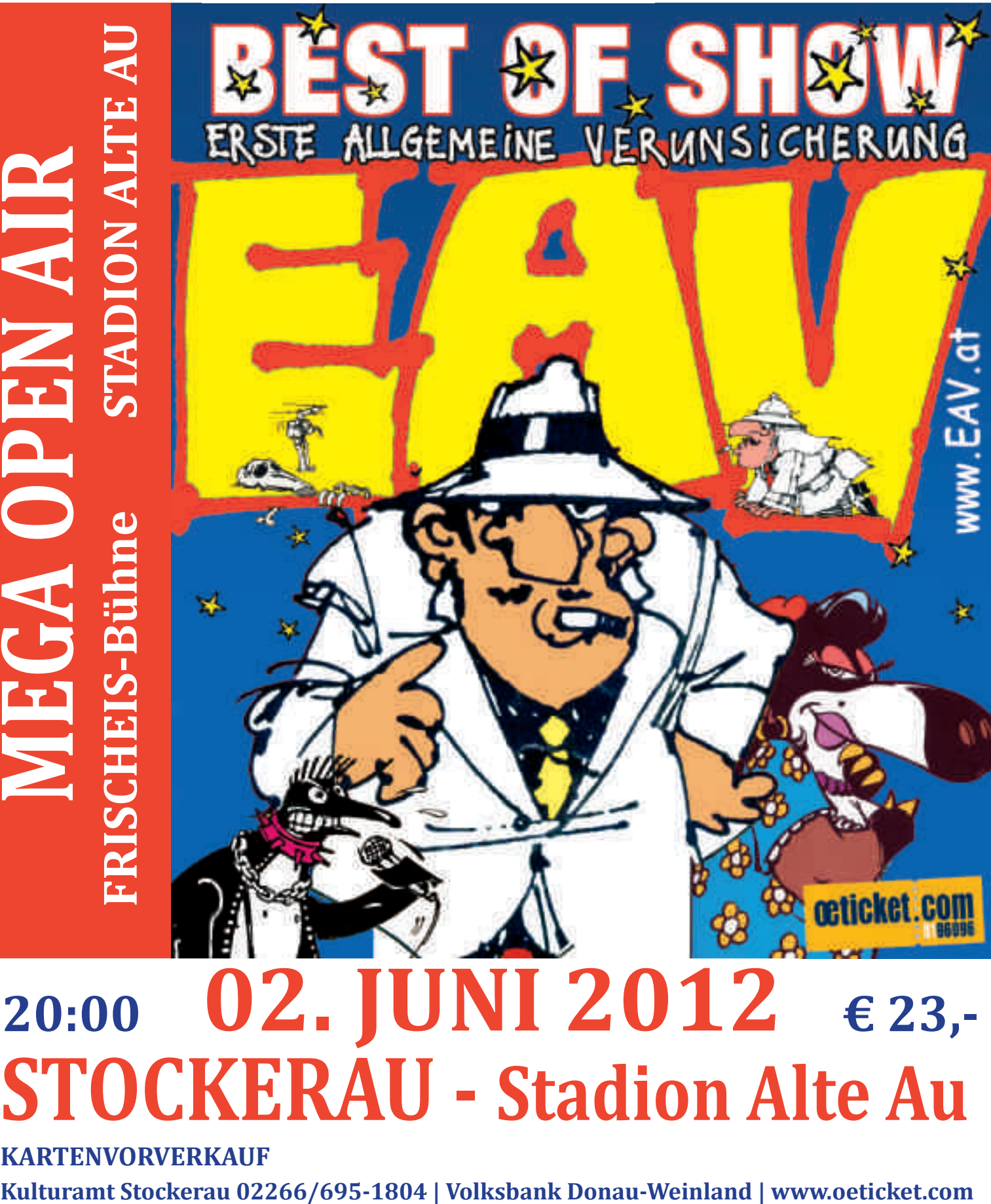

1000 jahre stockerau

1012 | 2012

# **STOCKERAU - Stadion Alte Au**

**KARTENVORVERKAUF** 

**CTS** 

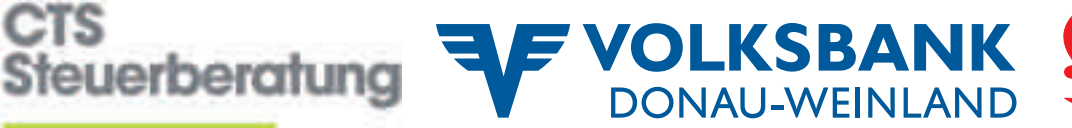

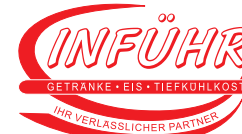

Wienerberger

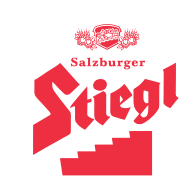